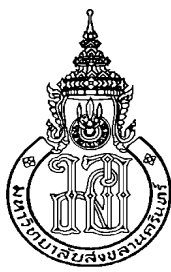

#### **ระบบเคร อขายเซนเซอร ไรสายสําหรับเฝาระวังการสั่นสะเท อน ื ื Wireless Sensor Network for Vibration Monitoring System**

**ณัฐธนัน ฤทยวรเศรษฐ ั Nutthanun Ruetaiworraseth** 

**วิทยานิพนธ นี้เปนสวนหนึ่งของการศึกษาตามหลกสั ูตรปริญญา**  $\ddot{\phantom{a}}$ **วิศวกรรมศาสตรมหาบัณฑิต สาขาวชาว ิ ิศวกรรมคอมพิวเตอร มหาวิทยาลัยสงขลานครินทร**

**A Thesis Submitted in Partial Fulfillment of the Requirements for the Degree of Master of Engineering in Computer Engineering** 

**Prince of Songkla University** 

**2554** 

**ลิขสิทธิ์ของมหาวิทยาลัยสงขลานครินทร**

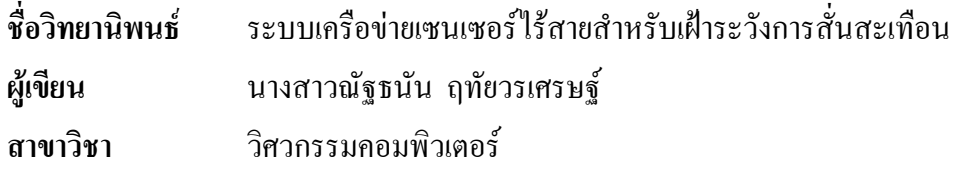

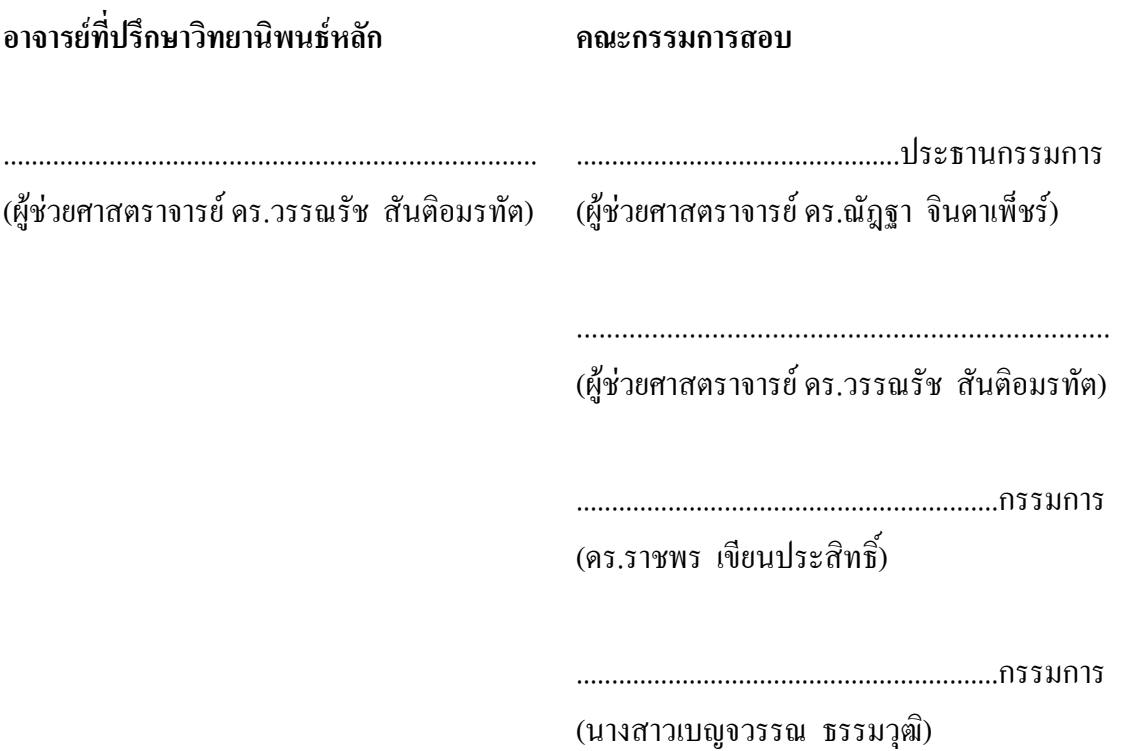

บัณฑิตวิทยาลัย มหาวิทยาลัยสงขลานครินทร์ อนุมัติให้นับวิทยานิพนธ์ฉบับนี้ เปนสวนหนึ่งของการศึกษา ตามหลักสูตรปริญญาวิศวกรรมศาสตรมหาบัณฑิต สาขาวิชาวิศวกรรม คอมพิวเตอร

> ……………………………..…….……… (ศาสตราจารย์ คร.อมรรัตน์ พงศ์คารา) คณบดีบัณฑิตวิทยาลัย

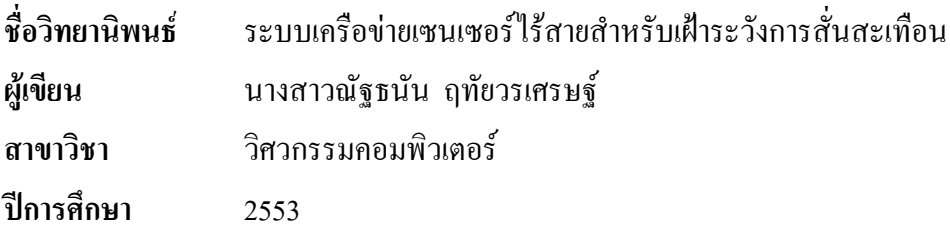

#### **บทคัดยอ**

วิทยานิพนธฉบับนี้นําเสนอระบบเฝาระวังการสั่นสะเทือนโดยใชเครือขาย เซนเซอรไรสาย เพื่อชวยลดคาใชจาย เวลาในการติดตั้งและซอมบํารุงระบบไดนอกจากนี้ยังชวย เพิ่มความยืดหยุนในการใชงาน ไมมีขอจํากัดของจํานวนและจุดติดตั้งของเซนเซอรและสามารถ เปลี่ยนจุดติดตั้งใหเหมาะสมที่สุดในการวิเคราะหโครงสรางอาคารนั้นๆ ระบบเครือขายเซนเซอรไร สายที่ออกแบบสามารถใชงานในระบบเฝาระวังการสั่นสะเทือนไดจริง โดยโปรแกรมสามารถ แสดงผลกราฟของการสั่นสะเทือนตามเวลาจริงบนเว็บแอพพลิเคชันไดจากการทดสอบความ ถูกต้องของค่าแรงสั่นสะเทือนที่ระบบวัดได้ ซึ่งทำการทดสอบในช่วงความถี่ 0.8 – 10 เฮิรตซ์ ที่ ความเร่งการสั่นสะเทือน 0.0981 – 9.8100 m/s $^{\text{2}}$  พบว่าระบบสามารถวัดความถี่และความเร่งของการ สั่นสะเทือนในแกน X, Y, Z ได้ถูกต้อง จากการทดลองทำให้ทราบค่าชดเชยของแกน X, Y, Z เป็น 5.8377, 0.7055 และ 1.4015 ตามลําดับ

นอกจากนี้ไดทําการทดสอบหาจํานวนชุดขอมูลที่เหมาะสมตอการสงแพ็กเก็ต หนึ่งครั้ง พบว่าการส่งแพ็กเก็ตที่มีข้อมูลจำนวน 2 ชุดหรือ 32 ไบต์ต่อแพ็กเก็ต จะทำให้สถานีฐาน ี สามารถรับแพ็กเก็ตได้สำเร็จสงสุด ในขณะที่การส่งข้อมูลจำนวน 8 ชุดหรือ 92 ไบต์ต่อแพ็กเก็ตจะ ใชเวลาตอบสนองตอระบบนอยที่สุดแตจะทําใหมีเปอรเซ็นตสูญหายของแพ็กเก็ตมาก

**คําสําคัญ:**ระบบเครือขายเซนเซอรไรสาย, การเฝาระวังการสั่นสะเทือนของอาคาร, การสั่นสะเทือน ความถี่ต่ํา, เปอรเซ็นตการไดรับแพ็กเก็ต, เวลาตอบสนองของระบบ

**Thesis Title** Wireless Sensor Network for Vibration Monitoring System **Author** Miss Nutthanun Ruetaiworraseth **Major Program** Computer Engineering **Academic Year** 2010

#### **ABSTRACT**

This thesis introduces the vibration moniroting system using wireless sensor network. The advantage of wireless sensor network technology can reduce the installation time, diagnosis, and recovery costs. Wireless sensor network also gives the flexibility and the number of the installation to suit with the model of structural analysis. The design of wireless sensor network can be deployed to monitor the vibration real-time on web application. The acceleration correction test, in frequency range  $0.8 - 10$ Hz and the amplitude range  $0.0981 - 9.8100$  m/s<sup>2</sup>, show that our system can measure the frequency in three axes correctly. Measured acceleration result is linear. We also found that the calibration constants in X, Y, Z axis from the experiment are 5.8377, 0.7055 and 1.4015 respectively, to obtain the correct acceleration.

In addition, we found that the suitable packet size is two data sets or 32 bytes. Using this packet size, we can achieve the highest packet delivery ratio (PDR). In contrast, we can get the shortest end-to-end delay when sensor node uses eight data sets or 92 bytes. However, the system will have the smallest packet delivery ratio.

**Keywords:** Wireless Sensor Network, Vibration Monitoring System, Low Frequency Vibration, Packet Delivery Ratio, End-to-End Delay

## สารบัญ

ŗ.

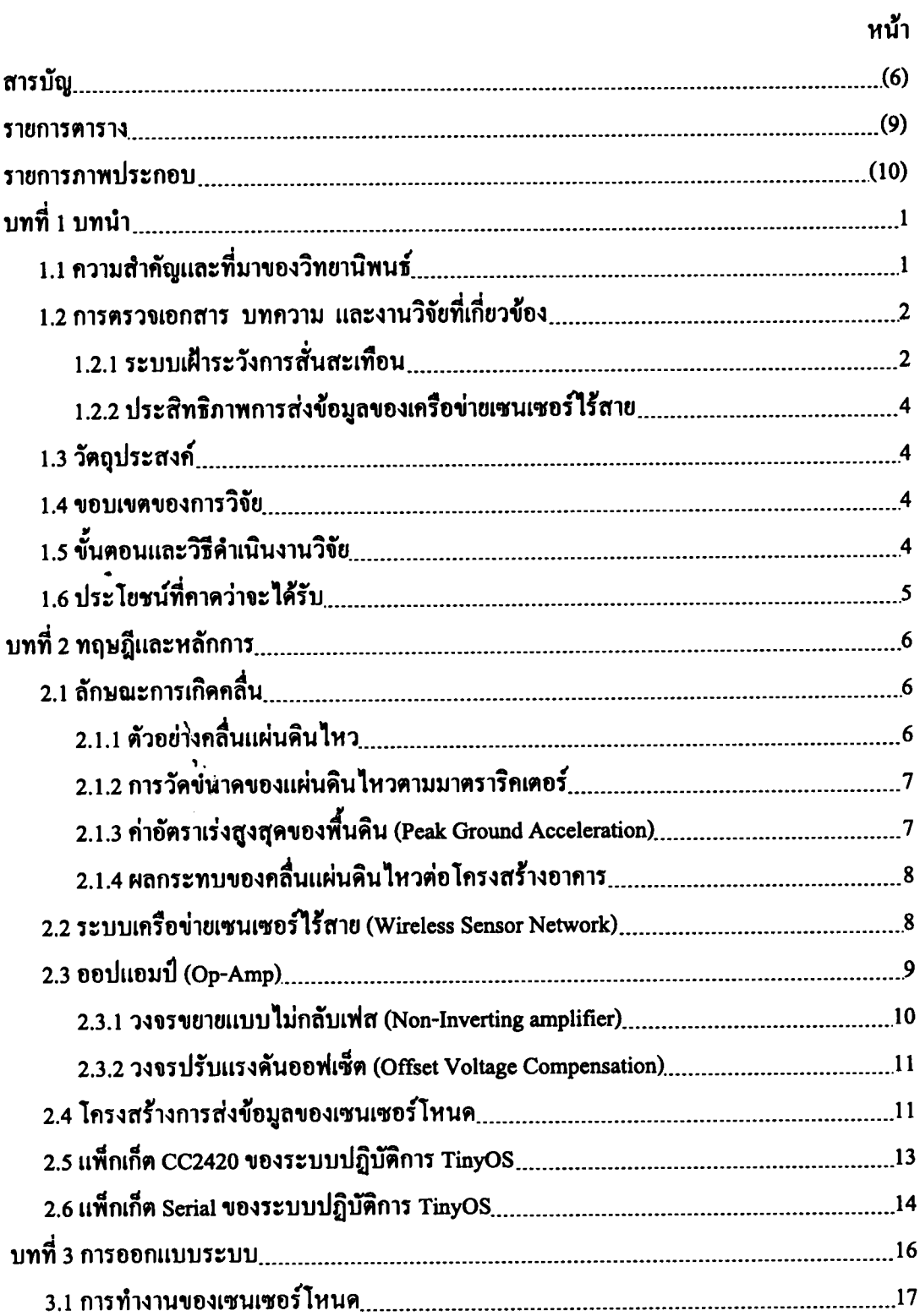

## สารบัญ

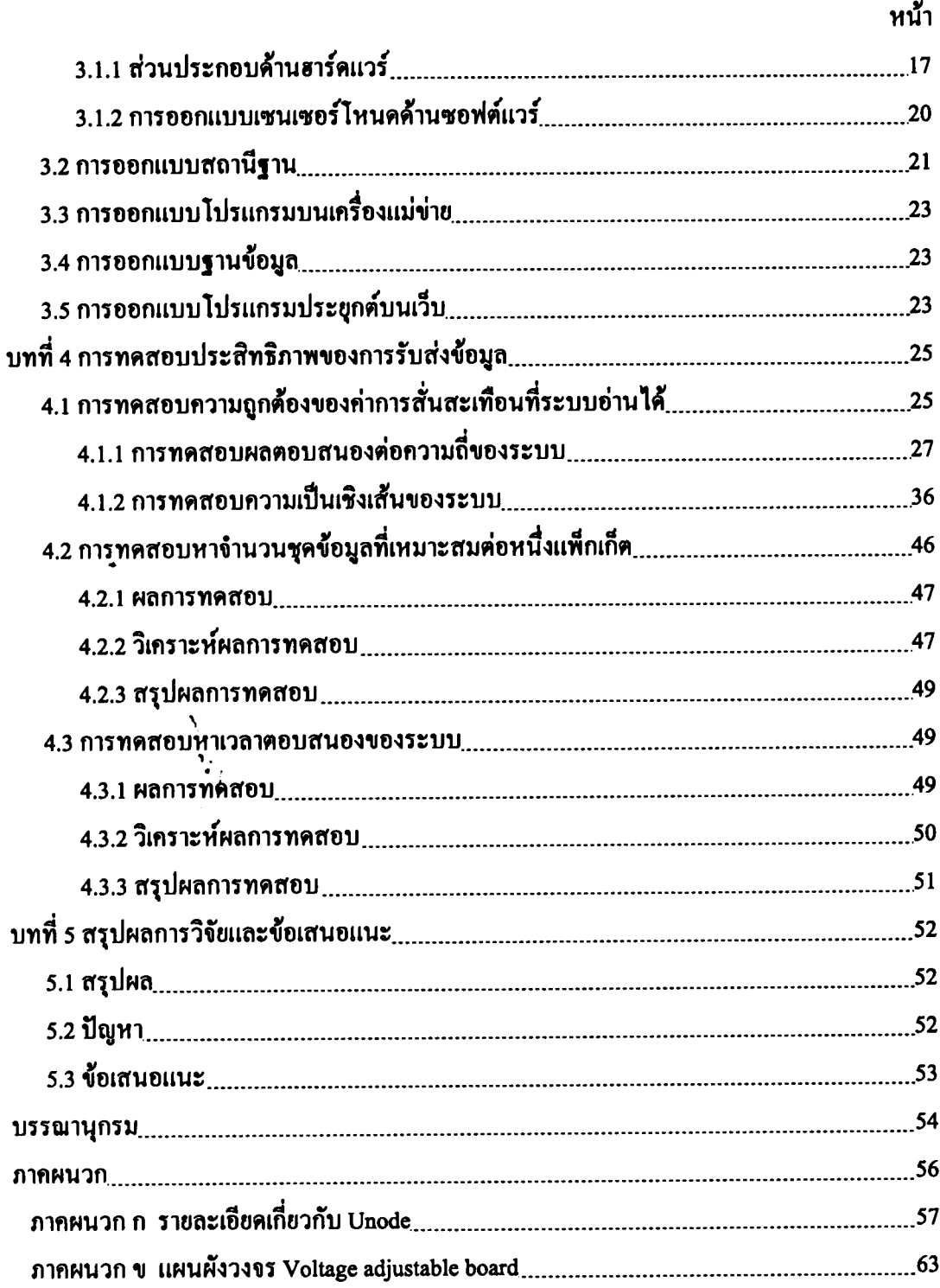

# สารบัญ

 $\bar{L}$ 

Ĩ

 $\ddot{\phantom{1}}$ 

 $\frac{\sum_{i=1}^{n} x_i}{\sum_{j=1}^{n} x_j}$ 

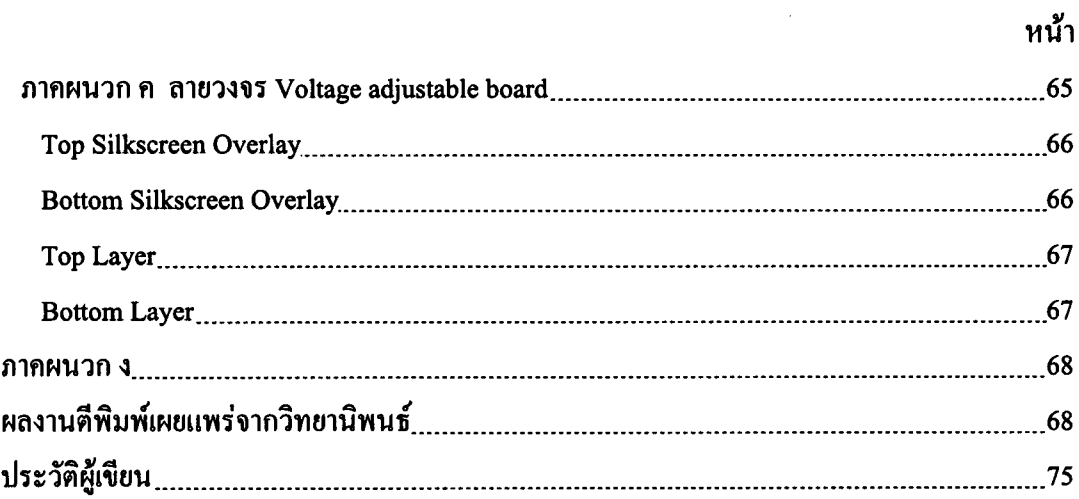

 $\bar{z}$ 

#### รายการตาราง

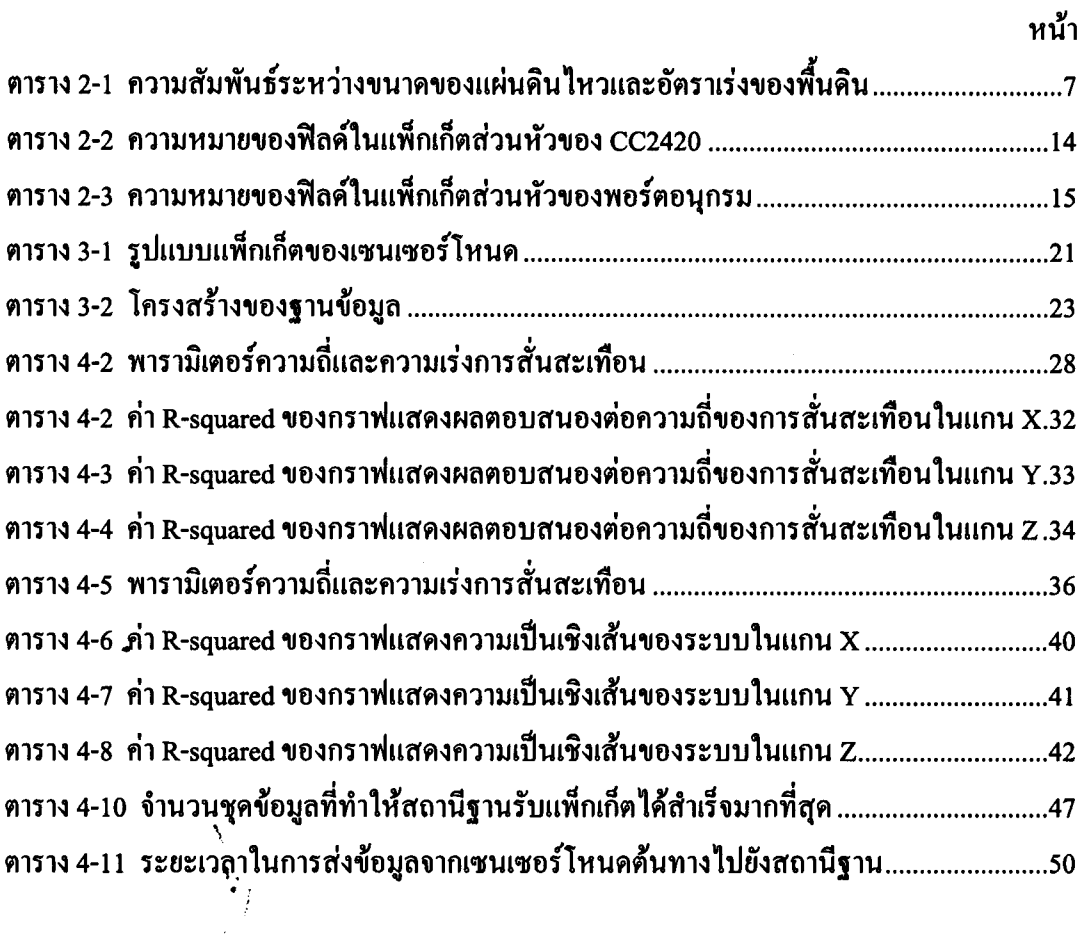

## รายการภาพประกอบ

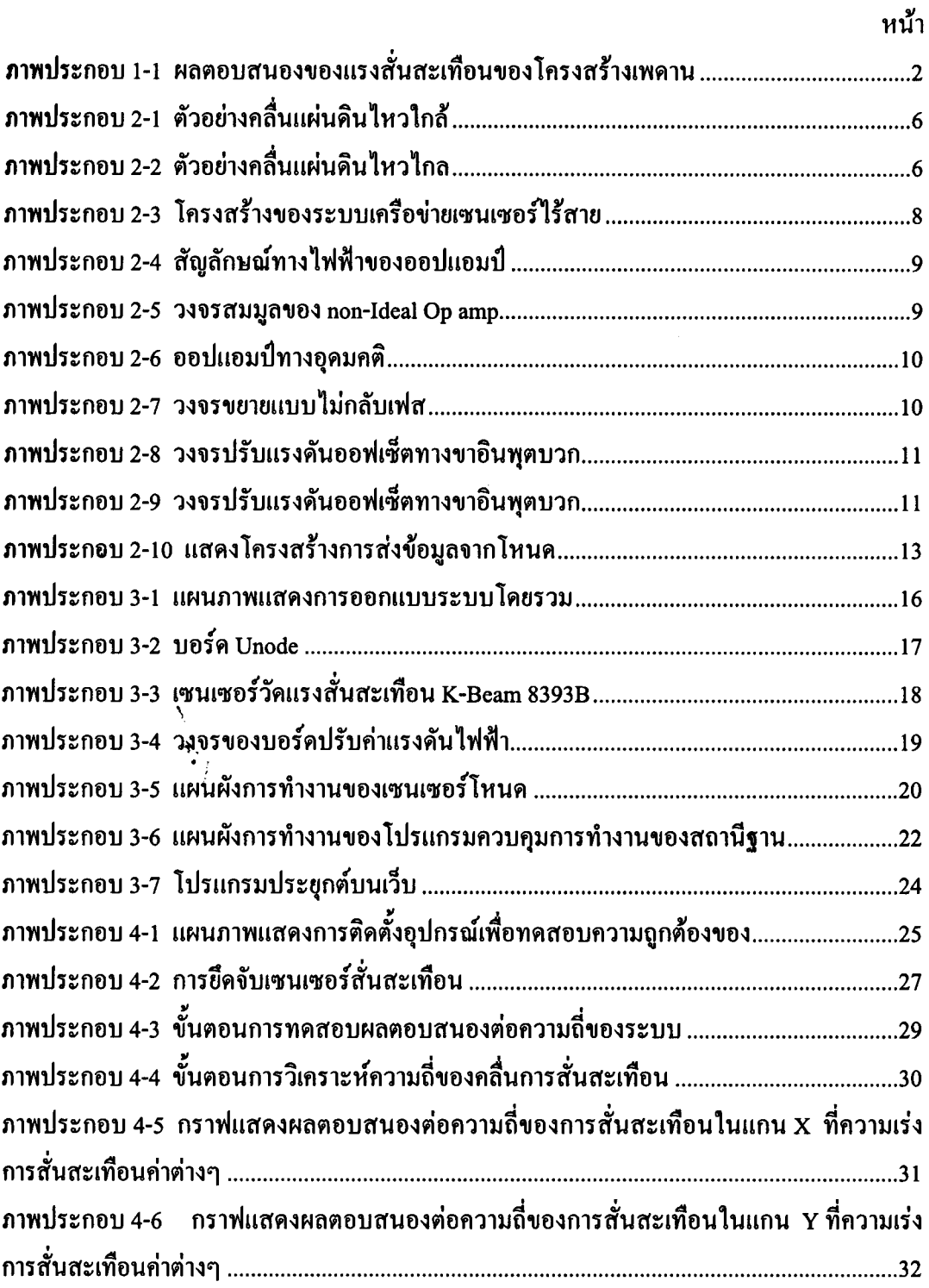

## รายการภาพประกอบ (ต่อ)

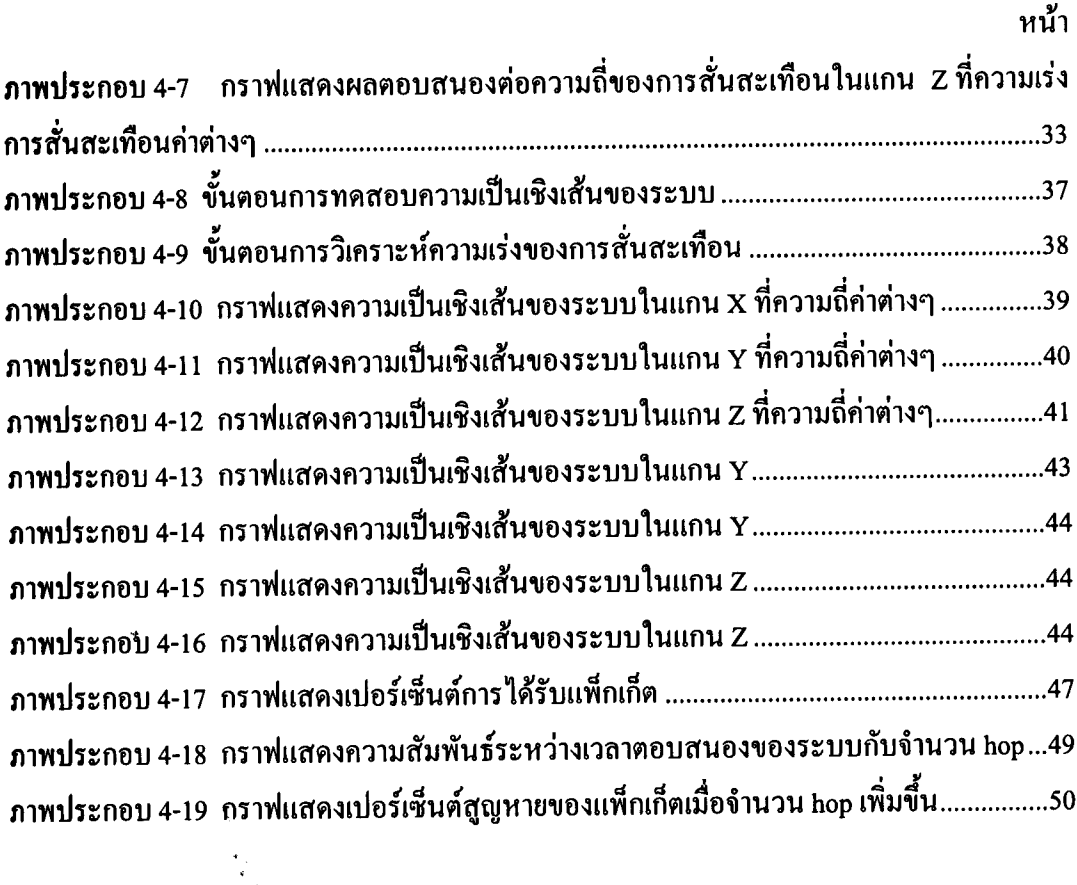

ำเทที่ 1 ำเทนำ

#### 1.1 ความสำคัญและที่มาของวิทยานิพนธ์

ในปัจจุบันประเทศไทยได้รับผลกระทบต่อการเปลี่ยนแปลงของโลกค่อนข้าง รุนแรง ดังจะเห็นใด้จากการเกิดภัยพิบัยซึนามิและแผ่นดินใหวที่เกิดขึ้นอย่างต่อเนื่องในหลาย ประเทศ ทำให้เกิดความเสี่ยงและมีโอกาสที่อาคารสูงในบริเวณที่อยู่ใกล้จุดศูนย์กลางแผ่นดินใหว จะเกิดความเสียหาย จึงจำเป็นต้องมีระบบเฝ้าระวังการสั่นสะเทือน (Vibration Monitoring System) ้ เพื่อหาอัตราความเสี่ยงของการร้าว ทรุดหรือพังถล่มลงมาของตัวอาคารซึ่งจะส่งผลกระทบต่อทั้ง ชีวิตและทรัพย์สินจำนวนมาก ระบบเฝ้าระวังการสั่นสะเทือนที่ใช้ในปัจจุบันเป็นระบบเฝ้าระวังการ ้สั่นสะเทือนแบบใช้สาย ซึ่งการใช้ทั้งสายไฟและสายส่งข้อมูล ทำให้มีค่าใช้จ่ายในการติดตั้งและ ซ่อมบำรุงสูง ใช้เวลาในการติดตั้งนาน และเป็นการจำกัดตำแหน่งติดตั้งของเซนเซอร์ อีกทั้งในการ ้ติดตั้งระบบอาจต้องเปลี่ยนจุดติดตั้งหลายครั้ง เพื่อหาจุดติดตั้งเซนเซอร์ที่เหมาะสมแก่การวิเคราะห์ โครงสร้างอาคารนั้นๆ จึงทำให้เกิดความไม่สะดวกในการใช้งาน

เมื่อพิจารณาระบบเครือข่ายเซนเซอร์ใร้สาย (Wireless Sensor Network) ซึ่งเป็น ระบบตรวจวัดข้อมูลจากสภาพแวดล้อมแล้วส่งข้อมูลผ่านเครือข่ายใร้สายไปยังเครื่องแม่ข่ายเพื่อ ้วิเคราะห์ข้อมูล จากข้อคืบองอุปกรณ์เซนเซอร์โหนดที่มีขนาดเล็ก น้ำหนักเบา และสามารถสื่อสาร ผ่านเครือข่ายไร้สาย ทำให้ช่วยลดค่าใช้จ่ายของสายไฟและสายส่งข้อมูลลงได้ ใช้เวลาในการติดตั้ง และซ่อมบำรุงระบบน้อย อีกทั้งสามารถกำหนดและเปลี่ยนตำแหน่งติดตั้งเซนเซอร์ได้อย่างอิสระ ดังนั้นระบบเครือข่ายเซนเซอร์ไร้สายจึงเป็นเทคโนโลยีหนึ่งที่สามารถนำมาประยุกต์ใช้กับระบบ เฝ้าระวังการสั่นสะเทือนเพื่อแก้ไขปัญหาของระบบใช้สายแบบเดิมได้

ระบบเฝ้าระวังการสั่นสะเทือนเป็นระบบที่ต้องการอัตราสุ่มเก็บสัญญาณ (Sampling rate) และค่าความละเอียดของข้อมูล (Sampling resolution) สูง จึงจะได้ข้อมูลการ ้สั่นสะเทือนที่สามารถนำไปวิเคราะห์หาความเสียหายของโครงสร้างอาคารได้ แต่อย่างไรก็ตามการ ้ สุ่มเก็บสัญญาณที่มีความละเอียดสูงด้วยอัตราสุ่มเก็บสัญญาณสูง ทำให้ต้องส่งข้อมูลขนาดใหญ่ บ่อยครั้ง ระบบจึงต้องการแบนด์วิดท์ (Bandwidth) ขนาดใหญ่และใช้พลังงานในการส่งมาก แต่ทั้ง ึ ขนาดของแบนด์วิดท์และพลังงานเป็นข้อจำกัดที่สำคัญของระบบเครือข่ายเซนเซอร์ไร้สาย อีกทั้ง ้ระบบสื่อสารผ่านเครือข่ายไร้สาย จึงต้องคำนึงถึงผลกระทบของสัญญาณรบกวนและการสญหาย ของข้อมล ซึ่งจะทำให้ระบบได้รับข้อมลจำนวนน้อยจนอาจไม่สามารถนำไปวิเคราะห์เพื่อหาความ เสียหายของโครงสร้างอาคารได้

ในงานวิจัยนี้ได้ทำการศึกษาและออกแบบระบบเครือข่ายเซนเซอร์ไร้สายสำหรับ ้เฝ้าระวังการสั่นสะเทือนของอาคารแบบเวลาจริงและศึกษาขนาดของข้อมูลต่อแพ็กเก็ตที่เหมาะสม ้เพื่อให้ระบบมีโอกาสได้รับแพ็กเก็ตสูงสุด โดยศึกษาเปรียบเทียบเมื่อจำนวนเซนเซอร์โหนดที่มีอยู่ ในระบบเพิ่มขึ้น นอกจากนั้นยังได้ศึกษาหาเวลาในการตอบสนองของระบบ เมื่อเพิ่มจำนวน hop ในการส่งข้อมูล ผลของการศึกษาจะเป็นแนวทางในการพัฒนาวิธีการเพิ่มประสิทธิภาพของการส่ง ข้อมลในเครือข่ายเซนเซอร์ไร้สายต่อไปในอนาคต

# 1.2 การตรวจเอกสาร บทความ และงานวิจัยที่เกี่ยวข้อง

## 1.2.1 ระบบเฝ้าระวังการสั่นสะเทือน

ระบบเฝ้าระวังการสั่นสะเทือน คือ ระบบที่ใช้ตรวจสอบความเสียหายของสิ่งปลูก ิสร้างที่ได้รับผลกระทบจากแรงสั่นสะเทือน การสั่นสะเทือนของสิ่งปลูกสร้างสามารถเกิดขึ้นได้ ี จากหลายสาเหตุ เช่น ลม กิจกรรมต่างๆของมนุษย์ (การเคลื่อนที่ เคลื่อนย้ายสิ่งของ การจราจร การ ระเบิด) ภเขาไฟระเบิด แผ่นดินไหว เป็นต้น ซึ่งในงานวิจัยนี้สนใจเฉพาะแรงสั่นสะเทือนที่เกิดจาก ้แผ่นดินไหวที่มีผลกระทบต่อโครงสร้างอาคาร คลื่นแผ่นดินไหวมีความถี่ในช่วง 0.1 - 20 เฮิรตซ์ [8] แต่โดยทั่วไปความถี่ของแรงสั่นสะเทือนที่ใช้วิเคราะห์โครงสร้างอาคารอยู่ในช่วง 0 – 10 เฮิรตซ์ [1] โครงสร้างอาคารจะตอบสนองต่อแรงสั่นสะเทือนในรูปแบบผลรวมของคลื่นใซน์ที่มีแอมพลิจู ดลดลง (Decaying sinusoids) ดังเช่นการทดลองการสั่นสะเทือนของโครงสร้างเพดานบนระบบจริง ใน [2] ที่ให้แรงกระตุ้นแบบทันทีทิศทางเดียว จะใด้ลักษณะของคลื่นที่เป็นผลตอบสนองของ ้แรงสั่นสะเทือนของโครงสร้างเพดาน ดังภาพประกอบ 1-1

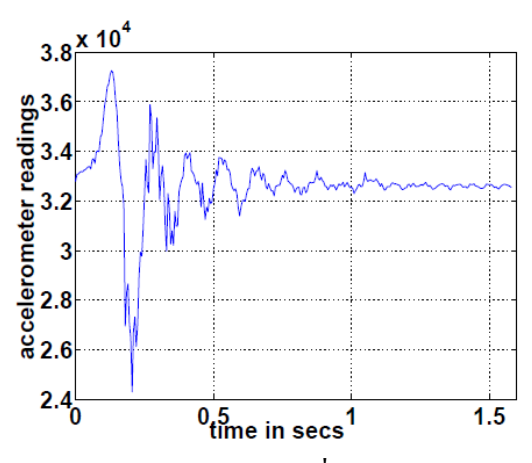

ภาพประกอบ 1-1 ผลตอบสนองของแรงสั่นสะเทือนของโครงสร้างเพดาน

ิจากภาพประกอบ 1-1 จะพบว่าการสั่นสะเทือบของโครงสร้างเพดานมีการ เปลี่ยนแปลงอย่างรวดเร็วในเวลา 0.5 วินาที หากพิจารณาอัตราสุ่มเก็บสัญญาณตามทฤษฎีอัตรา ในควิสต์ (Nyquist rate) ซึ่งกล่าวว่า อัตราสุ่มเก็บสัญญาณ (sampling rate) จะต้องมากกว่าสองเท่า ของความถี่สูงสุดของสัญญาณที่สนใจ โดยหากใช้อัตราสุ่มเก็บสัญญาณ 50 เฮิรตซ์ จะสามารถเก็บ ี สัญญาณการสั่นสะเทือนได้ 50 ตัวอย่างต่อวินาที ซึ่งไม่เพียงพอต่อการนำไปวิเคราะห์หาความ ้เสียหายของโครงสร้างอาคาร ดังนั้นจึงต้องใช้อัตราสุ่มเก็บสัญญาณที่สูงกว่าอัตราไนควิสต์

นอกจากนั้นในสภาพแวดล้อมของโครงสร้างอาคารจะมีสัญญาณรบกวนที่ไม่ ี สามารถควบคุมได้อยู่ในระดับสูง จึงจำเป็นต้องเพิ่มอัตราสุ่มเก็บสัญญาณให้สูงขึ้น เพื่อลด ้อัตราส่วนระหว่างสัญญาณรบกวนและสัญญาณสั่นสะเทือนลง และต้องเก็บข้อมลที่ความละเอียด ี่สูงเพื่อลดความผิดพลาดของสัญญาณ ด้วยเหตุนี้อัตราสุ่มเก็บสัญญาณของระบบเฝ้าระวังการ ้สั่นสะเทือนต้องมีค่าอย่างน้อย 1 กิโลเฮิรตซ์ [3]

ีบทความ [3] ได้นำเสนอระบบเฝ้าระวังการสั่นสะเทือนของสะพานโดยใช้โหนด MicaZ ของบริษัท CrossBow ใช้อัตราสุ่มเก็บสัญญาณ 1 กิโลเฮิรตซ์และเก็บข้อมูลการสั่นสะเทือน ไว้ในหน่วยความจำแฟลช นอกจากนี้ยังได้นำเสนอโปรแกรม Sentri (Structural hEalth moNIToRing toolkIt) ซึ่งทำหน้าที่เป็นส่วนควบคมการเลือกใช้โพรโทคอลสำหรับการใช้งานแต่ละ รูปแบบ ในงานวิจัยนี้มีโพรโทคอลให้เลือก 3 รูปแบบ คือ โพรโทคอลบรอดแคส (Broadcast) สำหรับใช้ส่งคำสั่งจากสถานีฐานไปยังเซนเซอร์โหนด โพรโทคอล MintRout [4] สำหรับใช้ส่ง แพ็กเก็ตข้อมูลจากเซนเซอร์โหนด และโพรโทคอล FTSP [5] ซึ่งใช้การ งานวิจัยนี้ให้ความ ี คลาดเคลื่อนของเวลา (Jitter) เป็นหลัก ซึ่งจากการทดสอบระบบจะมีความคลาดเคลื่อนของเวลา เพียง ร ไมโครวินาที

บทความ [6] ใด้นำเสนอการออกแบบระบบระบบเฝ้าระวังการสั่นสะเทือนของ โครงสร้างอาคารโดยใช้โหนด Mica2 ของบริษัท Crossbow ใช้อัตราสุ่มเก็บสัญญาณ 100 เฮิรตซ์ และเก็บข้อมูลการสั่นสะเทือนไว้ในหน่วยความจำ EEPROM งานวิจัยนี้ได้นำเสนอวิธีการบีบอัด ข้อมูลการสั่นสะเทือนที่สามารถทำงานบนโหนดได้ โดยปรับปรุงวิธีการเข้ารหัสแบบ Wavelet ให้ ้เหมาะสมกับการใช้งานบนโหนด นอกจากนั้นยังได้นำเสนอวิธีการเทียบเวลาระหว่างโหนดใน ระบบ โดยไม่ต้องปรับเวลาของโหนดในระบบให้เท่ากันทั้งระบบแต่ใช้วิธีการส่งค่าเวลาปัจจุบัน ี ของโหนดมาพร้อมกับแพ็กเก็ตข้อมูลการสั่นสะเทือน แล้วจึงปรับเทียบเวลาที่สถานีฐานเพื่อให้เวลา ของโหนดในระบบมีค่าใกล้เคียงกัน

#### 1.2.2 ประสิทธิภาพการส่งข้อมูลของเครือข่ายเซนเซอร์ใร้สาย

จากบทความ [7] เป็นการศึกษาผลกระทบของการสูญหายของแพ็กเก็ตสัมพันธ์กับ ้ระยะห่างระหว่างโหนด โดยเปลี่ยนแปลงขนาดของข้อมูล (payload) จำนวนแพ็กเก็ต และช่วงเวลา ของการส่งข้อมูล โดยทดสอบบนระบบจริง ซึ่งใช้ใมโครคอนโทรลเลอร์ ATmega 168 สำหรับ ประมวลผลและใช้โมดูลรับส่งข้อมูล XBee Pro ZNET 2.5 ของบริษัท MaxStream จากการทดลอง ี พบว่า การสูญหายของแพ็กเก็ตจะเพิ่มขึ้นเมื่อขนาดของ payload และจำนวนของแพ็กเก็ตเพิ่มขึ้น ในทางกลับกัน การสูญหายของแพ็กเก็ตจะลดลงเมื่อช่วงเวลาระหว่างการส่งข้อมูลแต่ละครั้งเพิ่มขึ้น

#### 1.3 วัตถุประสงค์

- 1 เพื่อออกแบบและพัฒนาระบบเครือข่ายเซนเซอร์ไร้สายสำหรับเฝ้าระวังการสั่นสะเทือน
- ่ 2. เพื่อวิเคราะห์ประสิทธิภาพของการส่งข้อมูลผ่านเครือข่ายเซนเซอร์ไร้สาย

#### 1.4 ขอบเขตของการวิจัย

- 1 ออกแบบพัฒนาระบบบนแพลตฟอร์มของ Unode
- ่ 2 ออกแบบพัฒนาบนสภาพแวดล้อมซึ่งโหนดไม่เคลื่อนที่
- 3. ออกแบบและพัฒนาระบบโดยไม่คำนึงถึงพลังงาน
- 4. ออกแบบและทดสอบประสิทธิภาพของระบบด้วยการสั่นสะเทือนแบบคลื่นใหน้ ในช่วงความถี่ 0.8 - 10 เฮิรตซ์ และความเร่งของการสั่นสะเทือน 0.0981 – 9.8100 m/s<sup>2</sup>

## 1.5 ขั้นตอนและวิธีดำเนินงานวิจัย

- ์<br>ขั้นที่ 1: ศึกษาเรื่องการสั่นสะเทือนของอาคารจากแผ่นดินไหวและวิธีทดสอบการ สั่นสะเทือบ
- ขั้นที่ 2: ศึกษาเรื่องการวัดประสิทธิภาพการส่งข้อมูลของเครือข่ายเซนเซอร์ไร้สาย
- ขั้นที่ 3: ออกแบบและพัฒนาระบบเครือข่ายเซนเซอร์ใร้สายสำหรับเฝ้าระวังการ สั่นสะเทือบ
- ขั้นที่ 4: ทดสอบและปรับปรุงการทำงานของระบบโดยรวม
- ขั้นที่ 5: ทดสอบประสิทธิภาพของระบบและวิเคราะห์ผล
	- ขั้นที่ 5.1: ทดสอบและวิเคราะห์ผลการตอบสนองต่อความถี่ของระบบเครือข่าย เซบเซอร์ไร้สายสำหรับเฝ้าระวังการสั่นสะเทือน เปรียบเทียบกับระบบสอบ

เทียบการสั่นสะเทือนความถี่ต่ำมาตรฐานทุติยภูมิ (Very Low Frequency Secondary Vibration Calibration System)

- ขั้นที่ 5.2: ทดสอบและวิเคราะห์ผลความเป็นเชิงเส้นของระบบเครือข่ายเซนเซอร์ ใร้สายสำหรับเฝ้าระวังการสั่นสะเทือน เปรียบเทียบกับระบบสอบเทียบการ สั่นสะเทือนความถี่ต่ำมาตรฐานทุติยภูมิ (Very Low Frequency Secondary Vibration Calibration System)
- ์ ขั้นที่ 5.3: ทดสอบและวิเคราะห์ผลการหาจำนวนชุดข้อมูลที่เหมาะสมต่อหนึ่งแพ็กเก็ต ้เมื่อเพิ่มกำนวนโหนดในระบบ โดยแต่ละโหนดเชื่อมต่อกับเครื่องแม่ข่าย ้เป็นเครือข่ายแบบดาวกระจาย
- ้ขั้นที่ 5.4: ทดสอบและวิเคราะห์ผลการหาเวลาตอบสนองของระบบ เมื่อเพิ่มจำนวน hop ในการส่งข้อมลผ่านเครือข่ายเซนเซอร์ไร้สาย

์ ขั้นที่ 6: จัดทำรายงานฉบับสมบรณ์ และเอกสารต้นฉบับ (Manuscript) เพื่อตีพิมพ์

## 1.6 ประโยชน์ที่คาดว่าจะได้รับ

- 1. ระบบเครือข่ายเซนเซอร์ไร้สายสำหรับเฝ้าระวังการสั่นสะเทือนที่สามารถนำไปให้งาบ จริงได้
- 2. ผลการทดสอบประสิทธิภาพของระบบเครือข่ายเซนเซอร์ไร้สายสำหรับเฝ้าระวังการ สั่นสะเทือบ

# ำเทที่ 2

## ทฤษฎีและหลักการ

## 2.1 ลักษณะการเกิดคลื่น

2.1.1 ตัวอย่างคลื่นแผ่นดินไหว

้ตัวอย่างคลื่นแผ่นดินไหวใกล้ที่ตรวจวัดได้ในประเทศไทย ดังภาพประกอบ 2-1 เป็นคลื่นแผ่นดินไหวใกล้ที่มีศูนย์กลางเกิดที่บริเวณภาคตะวันตกเฉียงเหนือเกาะสุมาตราขนาด 9.0 ตามมาตราริกเตอร์ กับกลื่นแผ่นดินไหวที่มีศูนย์กลางเกิดที่ประเทศพม่าขนาด 6.4 ตามมาตรา ริคเตอร์ เมื่อ 26 ธันวาคม พ.ศ. 2547

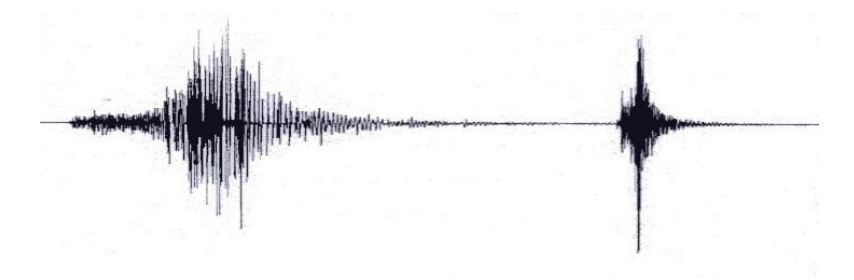

ิภาพประกอบ 2-1 ตัวอย่างคลื่นแผ่นดินไหวใกล้

ิดลื่นแผ่นดินไหวไกลที่ตรวจวัดได้ในประเทศไทยแสดงดังภาพประกอบ 2-2 ้เป็นคลื่นแผ่นดินไหวที่มีศูนย์กลางเกิดที่ประเทศชิลีขนาด 6.5 ตามมาตราริคเตอร์ เมื่อ 3 กันยายน พ.ศ. 2541 [9]

ี ภาพประกอบ 2-2 ตัวอย่างคลื่นแผ่นดินไหวไกล

จากภาพประกอบ 2-1 และ 2-2 จะเห็นว่า คลื่นแผ่นดินใหวมีการเปลี่ยนแปลง ึ ขนาดอย่างรวดเร็วและมีหลายความถี่ ดังนั้นในการสุ่มเก็บตัวอย่างคลื่นแผ่นดินไหวต้องใช้อัตรา

การสุ่มเก็บตัวอย่างสูง จึงจะได้ตัวอย่างคลื่นแผ่นดินไหวที่มีความใกล้เคียงกับคลื่น จริงและทำให้สามารถนำข้อมูลไปวิเคราะห์ผลกระทบและความเสียหายจากคลื่นแผ่นดินไหวได้ อย่างถูกต้อง

#### 2.1.2 การวัดขนาดของแผ่นดินใหวตามมาตราริกเตอร์

Richter Local Magnitude, M $_{\rm L}$  พัฒนาขึ้นมาเพื่อใช้วัดแผ่นดินไหวที่มีแหล่งกำเนิด อยู่ตื้นและมีระยะศูนย์กลางแผ่นดินใหวน้อยกว่า 600 กิโลเมตร ขนาดของแผ่นดินใหวตามมาตรา ริคเตอร์มีความสัมพันธ์กับอัตราเร่งของพื้นดิน ดังสมการ 2.1 หรือเทียบจากตาราง 2.1 ดังนี้

$$
M_L = 2.2 + 1.8 \log a_0 \tag{2.1}
$$

้เมื่อกำหนดให้

 $\mathrm{M}_\mathrm{L}$  กืือ ขนาดแผ่นดินไหวมาตราริกเตอร์

 $\rm a_{_0}$  คือ อัตราเร่งของพื้นดิน หน่วย $\rm \, cm/s^2$ 

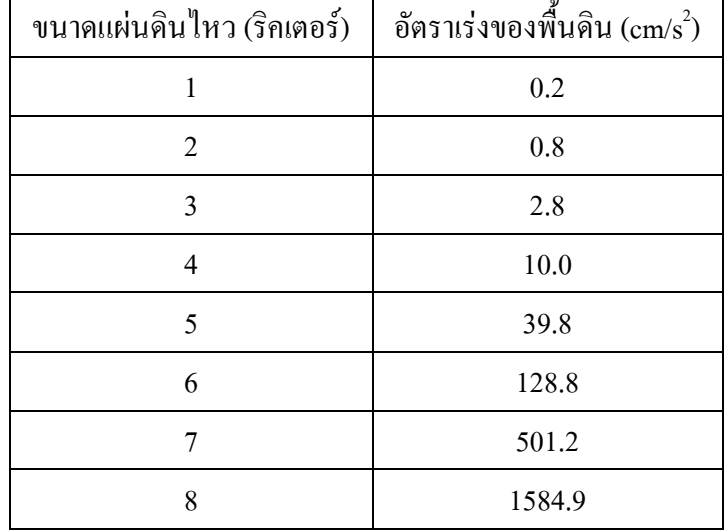

#### ตาราง 2-1 ความสัมพันธ์ระหว่างขนาดของแผ่นดินใหวและอัตราเร่งของพื้นดิน

## 2.1.3 ค่าอัตราเร่งสูงสุดของพื้นดิน (Peak Ground Acceleration)

ค่าอัตราเร่งสูงสุดของพื้นดิน (Peak) Ground Acceleration: PGA) เป็นค่าที่มี ความสำคัญในการออกแบบเชิงวิศวกรรมของอาคารในบริเวณที่มีความเสี่ยงภัยแผ่นดินไหวมีหน่วย เป็น ft/s $^2$ หรือ cm/s $^2$ หรือ เป็นสัดส่วนของค่าอัตราเร่งหรือแรงโน้มถ่วงของโลก (g) หรือหน่วยเป็น gal (ประมาณ 980 gal เท่ากับ 1 g) ค่า PGA สามารถหาใด้จากการตรวจวัดด้วยเครื่องมือและจาก ่ การวิเคราะห์ คลื่นการสั่นสะเทือนที่ตรวจวัดได้ [9]

## 2.1.4 ผลกระทบของคลื่นแผ่นดินใหวต่อโครงสร้างอาคาร

การเกิดแผ่นดินใหวจะทำให้เกิดแรงกระทำต่ออาคารในแนวนอนอย่างฉับพลัน เป็นหลัก ซึ่งก่อให้เกิดความเสียหายต่อโครงสร้างอาคารได้ แต่ความเสียหายของอาคารเนื่องจาก แรงแผ่นดินใหวไม่ได้ขึ้นอยู่กับขนาดของแผ่นดินใหวเพียงอย่างเดียว แต่ยังขึ้นกับองค์ประกอบ อื่นๆ ด้วย ดังนี้ [9]

- 1. ถักษณะของคลื่นแผ่นดินไหว (Earthquake Characteristics) "ได้แก่ ค่าอัตราเร่ง สูงสุดของพื้นดิน ระยะของการสั่นรุนแรงของพื้น และคาบการสั่นสำคัญของ พื้นดิบ
- 2. ถักษณะของสถานที่เกิดแผ่นดินไหว (Site Characteristics) ได้แก่ ระยะระหว่าง ศูนย์กลางแผ่นดินใหวถึงที่ตั้งของโครงสร้างอาคาร สภาพชั้นดินที่ตั้งอาคาร
- 3. b+/ R - (Structural Characteristics) # - ( ธรรมชาติและค่า damping ของโครงสร้าง อายุและวิธีการก่อสร้าง การเสริมเหลี่ก ให้โครงสร้างมีความเหนียว (Ductility)

## 2.2 ระบบเครือข่ายเซนเซอร์ไร้สาย (Wireless Sensor Network)

ระบบเครือข่ายเซนเซอร์ไร้สาย เป็นเทคโนโลยีที่ใช้เซนเซอร์โหนด (Sensor node : N) จำนวนมากเพื่อตรวจวัดคุณสมบัติของสภาพแวดล้อมที่สนใจ แล้วส่งข้อมูลผ่านเครือข่ายใร้สาย มาตรฐาน IEEE 802.15.4 กวามถี่ 2.4 GHz มายังสถานีฐาน (Base station : B) จากนั้นสถานีฐานจะ ส่งข้อมูล ไปยังคอมพิวเตอร์ซึ่งเชื่อมต่อกันผ่านพอร์ตอนุกรมเพื่อประมวลผล และนำไปสร้างองค์ ความรู้ใหม่เกี่ยวกับสิ่งแวดล้อมที่ทำการศึกษาหรือตอบสนองกับการเปลี่ยนแปลงของสภาพแวด ล้อมใด้โคยอัตโนมัติ โครงสร้างของระบบเครือข่ายเซนเซอร์ใร้สายนี้แสดงใด้จังภาพประกอบ 2-3

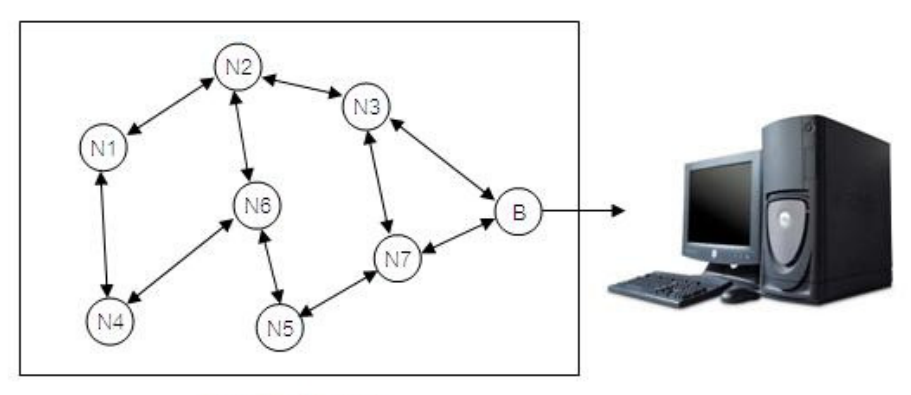

Observed area ภาพประกอบ 2-3 โครงสร้างของระบบเครือข่ายเซนเซอร์ไร้สาย

้ ระบบเครือข่ายเซนเซอร์ไร้สาย (wireless sensor network) เป็นเทคโนโลยีที่กำลัง ี พัฒนาและมีศักยภาพที่จะสามารถนำไปประยุกต์ใช้ประโยชน์ในการแก้ปัญหาที่คนไทยปัจจุบัน ประสบปัญหาอยู่ได้หลายๆด้านเช่น ระบบเตือนวิบัติภัย (Disaster warning systems) [10] เพื่อ พยากรณ์และเตือนภัยให้สามารถป้องกันและลดผลกระทบจากภัยธรรมชาติต่อประเทศไทย ระบบ เฝ้าระวังและควบคุมทางด้านเกษตรกรรม (Monitoring and controlling systems for agriculture) [11] ที่ก่อให้เกิดการเพิ่มปริมาณและกุณภาพของผลผลิตทางการเกษตร ระบบขนส่งจราจรอัจฉริยะ  $($ Intelligent transportation systems) [12] เพื่อช่วยเพิ่มความปลอดภัย ลดการจราจรหนาแน่น และ เพิ่มประสิทธิภาพการขนส่งจราจร และระบบเฝ้าตรวจสอบและควบคุมเพื่อการรักษาสุขภาพและ " #  (Biomedical wireless sensor networks for intelligent medical systems) [13, 14]

#### 2.3 ออปแอมป์ (Op-Amp)

ออปแอมป์ (Op-Amp) [15] หรือวงจรขยายเชิงคำเนินการ (Operational Amplifier) เป็นวงจรรวมเชิงเส้น (Linear Integrated Circuit) ที่มีการทำงานเป็นแบบVoltage-controlled voltage souce สัญลักษณ์ทางไฟฟ้าของออปแอมป์สามารถแสดงได้ดังภาพประกอบ 2-4

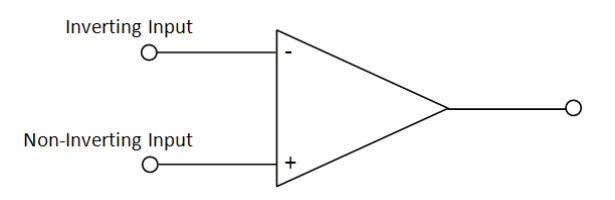

ภาพประกอบ 2-4 สัญลักษณ์ทางใฟฟ้าของออปแอมป์

เมื่อพิจารณาถึงวงจรภายในตัวออปแอมป์ในสภาวะที่ไม่เป็นอุคมคติ (Non-ideal) จะประกอบไปด้วยวงจรสมมูล ดังภาพประกอบ 2-5

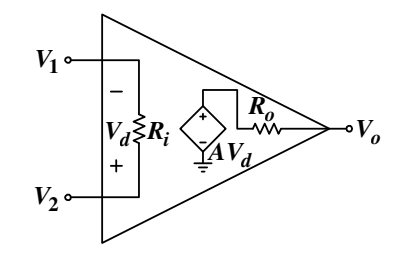

ภาพประกอบ 2-5 วงจรสมมูลของ non-Ideal Op amp

ในการวิเคราะห์วงจรออปแอมป์จะใช้คุณลักษณะทางอุดมคติเพื่อความสะควกใน การวิเคราะห์วงจร โดยกำหนดให้อัตราขยายลูปเปิด A มีค่าเป็นอนันต์ ความต้านทานอินพุต R. มี ี ค่าเป็นอนันต์ และความต้านทานเอาท์พุต R¸ มีค่าเป็นศูนย์ ดังนั้นจะสามารถสรุปความสัมพันธ์ของ กระแสและแรงดับได้ดังบี้

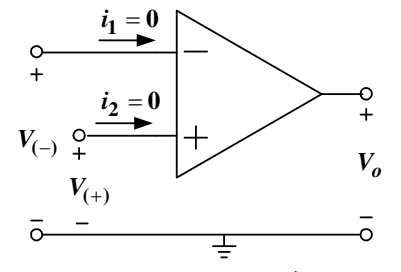

ภาพประกอบ 2-6 ออปแอมป์ทางอุคมคติ

ึ่งากคุณลักษณะทางอุดมคติของออปแอมป์ดังภาพประกอบ 2-6 สามารถสรุปได้ ว่ากระแสที่ไหลเข้าออปแอมป์ทางด้านอินพุตจะมีค่าเท่ากับศูนย์ ดังสมการ (2.2) และแรงดันที่ขา บวกและขาลบจะมีค่าเท่ากัน ดังสมการ (2.3)

$$
i_1 = 0
$$
,  $i_2 = 0$   $i_1^2 = i_2$  (2.2)

$$
V_{(+)} = V_{(-)} \tag{2.3}
$$

้ออปแอมป์สามารถนำไปประยุกต์ใช้กับสัญญาณใด้หลากหลายวงจร โดยในที่นี้ ้จะยกตัวอย่าง วงจรขยายแบบไม่กลับเฟส และวงจรรวมสัญญาณ

#### 2.3.1 วงจรขยายแบบไม่กลับเฟส (Non-Inverting amplifier)

้วงจรขยายสัญญาณแบบใม่กลับเฟส [15] คือ วงจรออปแอมป์ที่ออกแบบมาขยาย สัญญาณอินพตโดยไม่กลับเฟสสัญญาณ

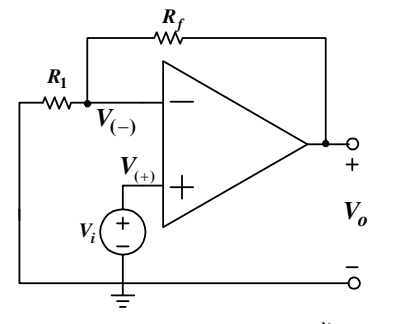

ภาพประกอบ 2-7 วงจรขยายแบบไม่กลับเฟส

จากวงจรคังภาพประกอบ 2-7 จะใด้สัญญาณเอาต์พุตคังสมการ (2.4)

$$
V_o = (1 + \frac{R_f}{R_1})V_i
$$
 (2.4)

#### 2.3.2 วงจรปรับแรงดันออฟเซ็ต (Offset Voltage Compensation)

วงจรปรับแรงคันออฟเซ็ต [15] คือ วงจรออปแอมป์ที่ใช้ปรับแรงคันเอาท์พุตด้วย การป้อนแรงคันไฟฟ้าค่าหนึ่งชดเชยให้กับอินพุตขาบวกหรืออินพุตขาลบโดยต่อผ่านตัวด้านทาน ้วิธีการต่อตัวด้านทานเข้ากับออปแอมป์แต่ละเบอร์เพื่อปรับแรงดันออฟเซ็ตนี้ สามารถดูได้จากคู่มือ ิการใช้งาน ซึ่งจะมีหลักการคล้ายคลึงกันแต่ไม่เหมือนกันทั้งหมด เช่น ออปแอมป์เบอร์ 741 สามารถ ้ต่อตัวด้านทานเพื่อปรับแรงดันออฟเซ็ตได้ดังภาพประกอบ 2-8 และภาพประกอบ 2-9 โดยมีแรงดัน เอาต์พูตดังสมการ (2.5)

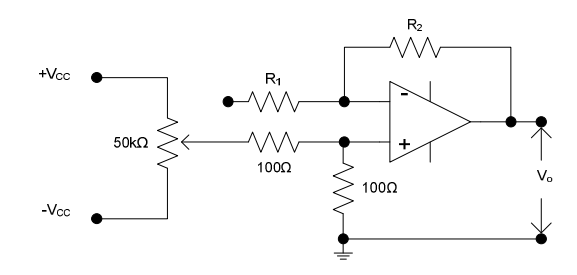

ภาพประกอบ 2-8 วงจรปรับแรงคันออฟเซ็ตทางขาอินพตบวก

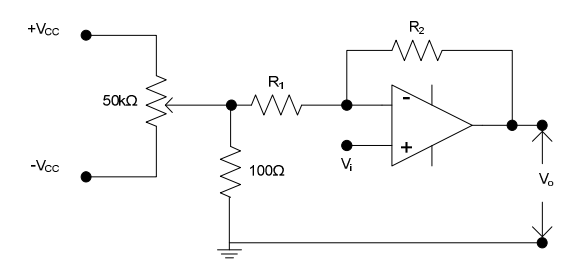

ภาพประกอบ 2-9 วงจรปรับแรงดันออฟเซ็ตทางขาอินพุตบวก

$$
V_o = (V_{in+} - V_{in-}) \times (\frac{R_2}{R_1})
$$
\n(2.5)

#### 2.4 โครงสร้างการส่งข้อมูลของเซนเซอร์โหนด

ิจากภาพประกอบ 2-10 ใต้แสดงโครงสร้างการส่งข้อมูลจากเซนเซอร์โหนด ึกล่าวคือ เมื่อโหนครับข้อมูลมาจากเซนเซอร์ จะแปลงข้อมูลจากสัญญาณแอนะล็อกเป็นสัญญาณ

ดิจิตอลโดยใช้คอมโพเนนท์ ADC (Analog to Digital Converter) จากนั้นจึงนำมาข้อมูลมาใส่ใน แพ็กเก็ตแล้วส่งออกสู่ช่องทางการติดต่อค้วยสัญญาณวิทยุซึ่งเชื่อมต่อเซนเซอร์โหนคกับสถานีฐาน (base station) เข้าไว้ด้วยกัน ซึ่งในที่นี้ก็คือระบบเครือข่ายเซนเซอร์ไร้สาย จากนั้น serial forwarder จะทำการอ่านแพ็กเก็ตที่ base station รับมาส่งออกทางssocket หรือserial port ซึ่งขึ้นกับว่าใช้ โปรแกรม serial forwarder ตัวใด หากเป็นโปรแกรม sf ก็จะส่งข้อมูลออกทาง socket แต่หากเป็น โปรแกรม seriallisten ก็จะส่งข้อมูลออกทาง serial port จากนั้นในส่วนผู้ใช้ (user) ก็จะนำข้อมูลที่ ได้นี้ไปทำการประมวลผลต่อใป โดยสรุปแต่ละส่วนของโครงสร้างทำหน้าที่ดังนี้

- $\bullet$  Sensor ทำหน้าที่เก็บข้อมูลจากสภาพแวดล้อม
- $\bullet$   $\;\;$  ADC ทำหน้าแปลงข้อมูลที่รับมาจาก sensor ซึ่งเป็นสัญญาณแอนะล็อกแปลง ี่เป็นสัญญาณคิจิตอล
- $\bullet$  Packet ทำหน้าที่รับข้อมูลที่เป็นสัญญาณดิจิตอลมาเก็บใส่ในแพ็กเก็ตก่อนจะ ส่งออกไปยังเครือข่ายสัญญาณวิทยุ
- $\bullet$  RF Communication เป็นส่วนเชื่อมต่อที่ใช้รับส่งแพ็กเก็ต
- $\bullet$   $\;$  Serial Forwarder มี 2 รูปแบบ คือ การออกไปยัง socket และการส่งออกไปยัง serial port
- Application เป็นโปรแกรมที่รับข้อมูลจาก socket หรือ serial มาประมวลผล

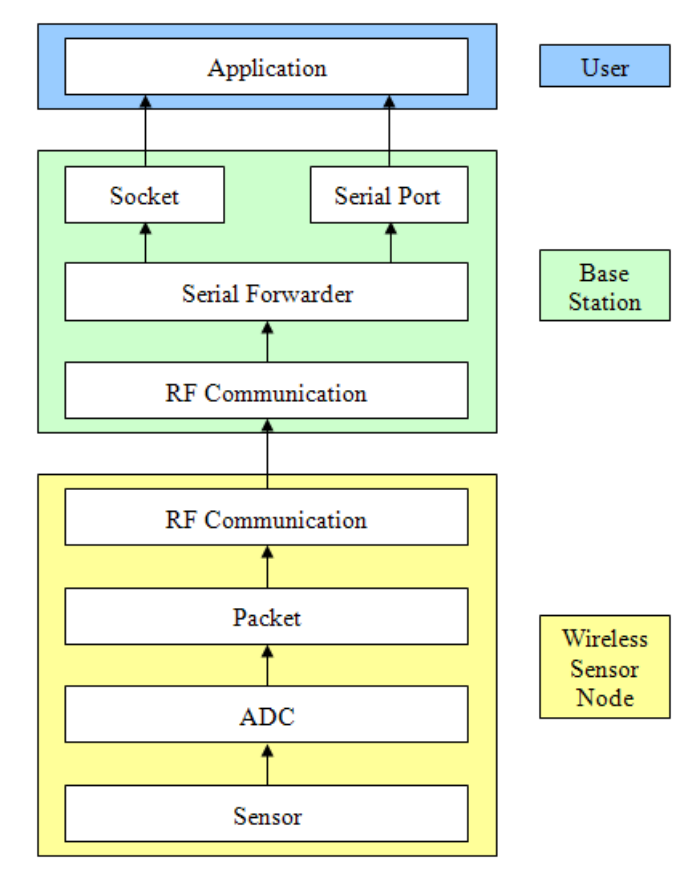

ภาพประกอบ 2-10 แสคงโครงสร้างการส่งข้อมูลจากโหนด

#### 2.5 แพ็กเก็ต  $\rm CC$ 2420 ของระบบปฏิบัติการ TinyOS

ลักษณะของแพ็กเก็ตที่ส่งผ่านคลื่นวิทยุ 2.4 GHz โดยใช้ชิป CC2420 [16] ใน ระบบปฏิบัติการ TinyOS [17] ของ Unode ประกอบด้วย 3 ส่วน คือ แพ็กเกี้ตส่วนหัว แพ็กเกี้ต ข้อมูล และแพ็กเก็ตส่วนท้าย แพ็กเก็ตส่วนหัวมีขนาด 11 "ใบต์ ประกอบด้วย 7 ฟิลด์ ซึ่ง ความหมายของแต่ละฟิลด์ในแพ็กเก็ตส่วนหัวของ CC2420 แสดงใด้ดังตาราง 2-2 แต่ในการส่ง แพ็กเก็ตจริง ฟิลด์ Length จะ ไม่ถูกส่งออกไปด้วย[18] ดังนั้นแพ็กเก็ตส่วนหัวที่ใช้ส่งแพ็กเก็ตจริง จะมีขนาด 10 ไบต์ ส่วนแพ็กเก็ตข้อมูลเป็นข้อมูลที่ต้องการส่ง มีขนาดใหญ่สุด 115 ไบต์ และแพ็ก เก็ตส่วนท้ายมีขนาด 2 ใบต์ แพ็กเก็ตส่วนท้ายเป็นฟิลด์ cyclic redundancy checking (CRC) ที่ใช้ ตรวจความผิดพลาดของแพ็กเก็ตที่ส่งออกไป

| ี <del>หื</del> ่อฟิลด์      | ตำแหน่งที่       | ขนาด (byte)    | Description                    |  |
|------------------------------|------------------|----------------|--------------------------------|--|
|                              |                  |                | ้<br>จำนวนใบต์ของข้อมูลที่อยู่ |  |
| Length (Data Length)         | $\boldsymbol{0}$ | $\mathbf{1}$   | ในส่วนของ TOS DATA             |  |
|                              |                  |                | ใช้ในการระบุชนิดของ            |  |
| Fcf (Frame Control Field)    | $1 - 2$          | $\overline{2}$ | แพ็กเก็ตว่าต้องการให้มี        |  |
|                              |                  |                | ้สัญญาณ ACK หรือไม่            |  |
| Dsn (Data Sequence Number)   | 3                | 1              | ลำดับของแพ็กเก็ตข้อมูล         |  |
|                              | $4 - 5$          | $\overline{2}$ | หมายเลขกลุ่มของเซนเซอร์        |  |
| Destpan (Destination Pan ID) |                  |                | โหนด                           |  |
| Dest (Destination Address)   | $6 - 7$          | $\overline{2}$ | หมายเลขของเซนเซอร์             |  |
|                              |                  |                | โหนดปลายทาง                    |  |
| Src (Source Address)         | $8 - 9$          | $\overline{2}$ | หมายเลขของเซนเซอร์             |  |
|                              |                  |                | โหนดต้นทาง                     |  |
| Type (Packet Type)           | 10               | 1              | บอกถึงชนิดของแพ็กเก็ตที่       |  |
|                              |                  |                | ใช้ในการส่งข้อมูล              |  |

ตาราง 2-2 ความหมายของฟิลด์ในแพ็กเก็ตส่วนหัวของ CC2420

## คำอธิบายเพิ่มเติม

- $\bullet$  Length ค่าในฟีลด์นี้จะมีค่าเท่ากับขนาดของแพ็กเก็ตข้อมูลที่ส่งมา
- $\bullet$  Destpan ค่ำdefault = 0x007D เราสามารถที่จะกำหนดค่ำdestpan ให้มีค่า เท่ากับค่าอื่น ได้ตั้งแต่ 0x0000 – 0xFFFF $\,$
- $\bullet$   $\;$  Src  $\;$ ค่าในฟิลด์นี้จะคือ หมายเลขของเซนเซอร์โหนดที่สร้างแพ็กเก็ตนี้ขึ้นมา ซึ่ง กี่คือ หมายเลขของเซนเซอร์โหนคปัจจุบัน
- $\bullet$  Type ค่าที่กำหนดในฟิลด์นี้ จะบอกว่าคือแพ็กเก็ตรูปแบบใด สามารถที่จะ กำหนดเองได้

#### 2.6 แพ็กเก็ต Serial ของระบบปฏิบัติการ TinyOS

ลักษณะของแพ็กเก็ตที่ส่งผ่านพอร์ตอนุกรม [19] ในระบบปฏิบัติการ TinyOS ของ Unode จะประกอบด้วย 2 ส่วน คือ แพ็กเกี้ตส่วนหัวและแพ็กเก็ตข้อมูล แพ็กเก็ตส่วนหัวมี

/ 7 #\* # 5 xy\*`> (( / xy\*";;-/ "\* อนุกรมแสดงใด้ดังตาราง 2-3

| ชื่อฟิลด์                  | ตำแหน่งที่     | ขนาด (byte)    | Description                |  |
|----------------------------|----------------|----------------|----------------------------|--|
| Dest (Destination Address) | $0 - 1$        | $\overline{2}$ | หมายเลขของเซนเซอร์         |  |
|                            |                |                | โหนดปลายทาง                |  |
| Src (Source Address)       | $2 - 3$        | $\overline{2}$ | หมายเลขของเซนเซอร์         |  |
|                            |                |                | โหนดต้นทาง                 |  |
| Length (Data Length)       | $\overline{4}$ | 1              | ้จำนวนใบต์ของข้อมูลที่อยู่ |  |
|                            |                |                | ในส่วนของ TOS DATA         |  |
| Group                      | 5              | 1              | หมายเลขกลุ่มของเซนเซอร์    |  |
|                            |                |                | โหนด                       |  |
| Type (Packet Type)         | 6              |                | บอกถึงชนิดของแพ็กเก็ตที่   |  |
|                            |                |                | ใช้ในการส่งข้อมูล          |  |

ตาราง 2-3 ความหมายของฟิลด์ในแพ็กเก็ตส่วนหัวของพอร์ตอนุกรม

## ำเทที่ 3

#### การออกแบบระบบ

การออกแบบระบบเครือข่ายเซนเซอร์ไร้สายสำหรับเฝ้าระวังการสั่นสะเทือนของ อาคารสามารถแบ่งได้เป็น 5 ส่วน คือ เซนเซอร์โหนด (Sensor node) สถานีฐาน (Base station) โปรแกรมบนเครื่องแม่ข่าย (Computer server) ฐานข้อมูล (Database) และโปรแกรมประยุกต์บน เว็บ (Web application) ซึ่งแสดงใด้ดังภาพประกอบ 3-1

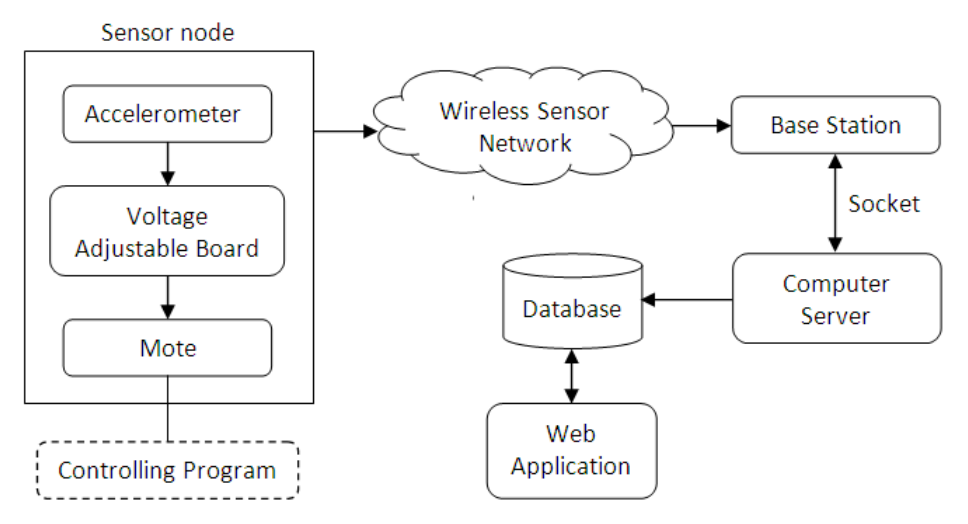

ภาพประกอบ 3-1 แผนภาพแสดงการออกแบบระบบโดยรวม

ิจากภาพประกอบ 3-1 เมื่อเซนเซอร์สั่นสะเทือนตรวจจับแรงสั่นสะเทือนได้ จะ แปลงการสั่นสะเทือนทางกลเป็นสัญญาณใฟฟ้าแบบแอนะล็อก จากนั้นเซนเซอร์โหนคจึงแปลง สัญญาณแอนะล็อกเป็นสัญญาณคิจิตอลแล้วส่งแพ็กเก็ตข้อมลแรงสั่นสะเทือนนี้ผ่านเครือข่าย เซนเซอร์ไร้สายไปยังสถานีฐาน เมื่อสถานีฐานได้รับข้อมลแล้วจึงส่งข้อมลผ่านพอร์ตอนกรมไปยัง ้ เครื่องแม่ข่าย จากนั้นเครื่องแม่ข่ายจะอ่านข้อมลแรงสั่นสะเทือนจากสถานีฐานแล้วเก็บข้อมลลง ี ฐานข้อมล โดยฝ้ใช้สามารถคข้อมลการสั่นสะเทือนของอาคารตามเวลาจริงผ่านโปรแกรมประยกต์ บนเว็บได้

#### 3.1 การทำงานของเซนเซอร์โหนด

้เซนเซอร์โหนดทำหน้าที่วัดแรงสั่นสะเทือนของอาการแล้วส่งข้อมลที่วัดได้ผ่าน เครือข่ายเซนเซอร์ไร้สาย 2.4 GHz ไปยังสถานีฐานซึ่งถกติดตั้งอย่ไกลออกไป การออกแบบ ้<br>เซบเซอร์โหนดประกอบด้วยการออกแบบด้านสาร์ดแวร์และการออกแบบด้านซอฟต์แวร์

#### 3.1.1 ส่วนประกอบด้านสาร์ดแวร์

เซนเซอร์โหนดประกอบด้วยสาร์ดแวร์ 3 ส่วน คือ โหนด (Node) เซนเซอร์ สั่นสะเทือน (Accelerometer) และบอร์คปรับค่าแรงดันไฟฟ้า (Voltage Adjustable Board)

## 3.1.1.1 โหนด

โหนดเป็นหน่วยประมวลผลและตัวส่งข้อมูลผ่านคลื่นวิทยุ 2.4 GHz ตาม มาตรฐาน IEEE 802.15.4 ในงานวิจัยนี้เลือกใช้บอร์ค Unode คังภาพประกอบ 3-2 ซึ่งห้องวิจัย UbiNES (Ubiquitous Network Embedded System) ใค้พัฒนาขึ้น บอร์ค Unode ถูกพัฒนามาจาก ไมโครคอนเลอร์ MSP430F1611 ให้ทำงานร่วมกับชิปรับ-ส่งข้อมลแบบไร้สาย CC2420 ในย่าน ี ความถี่ 2.4 GHz ตามมาตรจาน IEEE 802.15.4 สามารถรับ-ส่งข้อมลได้ 250kbps [16] โดยมี ี ซอฟแวร์ซึ่งฝังตัวอย่บนหน่วยความจำแบบอ่านใด้อย่างเดียว (ROM) ทำหน้าที่ควบคมการทำงาน ของโหนด

Unode สนับสนนการใช้งานอินพตแอนะล็อก 12 บิต จำนวน 8 ช่องสัญญาณ และ ี่ สามารถแปลงสัญญาณแอนะล็อกเป็นสัญญาณคิจิตอลใด้ในช่วงแรงคัน 0 – 2.5 โวลต์ การคาวน์ โหลดซอฟแวร์และอัพโหลดข้อมลจากโหนดสามารถทำได้ผ่านพอร์ต Universal Serial Bus (USB) ้ระยะการรับส่งสัญญาณภายในอาคารสามารถทำได้ไกลสด 50 เมตร ภายนอกอาคารสามารถทำได้ ใกลที่สด 125 เมตร นอกจากนั้น Unode ยังใช้พลังงานต่ำ โดยในโหมดการทำงาน (Active mode) จะใช้พลังงานไม่เกิน 23 มิลลิแอมป์ และในโหมดสแตนด์บาย (Standby mode) จะใช้พลังงานไม่ ้เกิน 21 ไมโครแอมป์ Unode รองรับแหล่งจ่ายไฟที่มีแรงดันไฟฟ้าในช่วง 2.1 โวลต์ ถึง 3.6 โวลต์

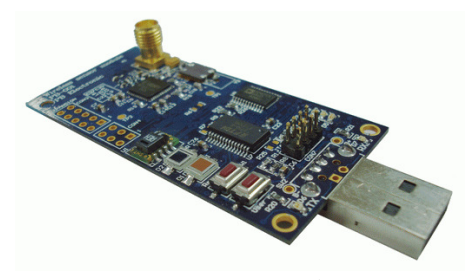

ภาพประกอบ 3-2 บอร์ด Unode

#### 3.1.1.2 เซนเซอร์สั่นสะเทือน (Accelerometer)

เซนเซอร์สั่นสะเทือนที่ใช้ในงานวิจัยนี้เป็นเซนเซอร์ของบริษัท Kistler รุ่น K-Beam 8393B [20] ดังแสคงในภาพประกอบ 3-3 เป็นเซนเซอร์ที่ใช้งานจริงในการวัด แรงสั่นสะเทือนของอาคาร

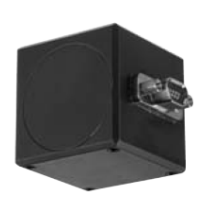

#### ภาพประกอบ 3-3 เซนเซอร์วัดแรงสั่นสะเทือน K-Beam 8393B

K-Beam 8393B เป็นเซนเซอร์สั่นสะเทือนแบบ 3 แกน (X, Y, Z) ที่สามารถวัด แรงสั่นสะเทือนทั้ง 3 แกนได้พร้อมกัน สามารถวัดแรงสั่นสะเทือนในช่วง -19.62 ถึง +19.62 m/s $^2$  ที่ ความถี่ 0 - 250 Hz ได้ มีค่าตอบสนองต่อแรงสั่นสะเทือน (Sensitivity) 1000 mV/g โดย 1g จะ เท่ากับ 9.81 m/s $^{\rm 2}$  มีค่าความละเอียดของการวัด (Resolution) 540  $\mu$ g หรือ 5297.4  $\mu$ m/s $^{\rm 2}$  เซนเซอร์ สั่นสะเทือน K-Beam 8393B รองรับแหล่งจ่ายใฟที่มีแรงคันใฟฟ้าอยู่ในช่วง +3.8 ถึง +32 โวลต์ กระแสไฟฟ้าขนาด 4 มิลลิแอมป์ และเมื่อเซนเซอร์สามารถตรวจจับความสั่นสะเทือนได้จะแปลง แรงสั่นสะเทือนทางกลเป็นสัญญาณสั่นสะเทือนแอนะล็อกในช่วง -2 ถึง +2 โวลต์

#### 3.1.1.3 การออกแบบวงจรปรับค่าแรงดันใฟฟ้า (Voltage Adjustable Board)

วงจรปรับค่าแรงดันไฟฟ้าทำหน้าที่ปรับแรงดันไฟฟ้าของสัญญาณแอนะล็อกที่ รับมาจากเซนเซอร์สั่นสะเทือนให้เหมาะสมกับการใช้งานกับวงจรแปลงสัญญาณแอนะล็อกเป็น สัญญาณคิจิตอลบน Unode เนื่องจากเซนเซอร์สั่นสะเทือนจะให้เอาต์พุตในช่วง -2 โวลต์ ถึง +2 โวลต์ แต่วงจรแปลงสัญญาณแอนะล็อกเป็นสัญญาณดิจิตอลบน Unode สามารถรับสัญญาณใด้ ในช่วง 0 – 2.5 โวลต์ ดังนั้นจึงต้องปรับแรงดันไฟฟ้าของสัญญาณแอนะล็อกก่อนป้อนเป็นอินพุต

ให้กับวงจรบน Unode เพื่อให้สามารถอ่านค่าสัญญาณแอนะล็อกในช่วง -2 โวลต์ ถึง 0 โวลต์ได้ ี บอร์ดปรับค่าแรงดันไฟฟ้าพัฒนาขึ้นจากวงจรปรับแรงดันออฟเซ็ต ซึ่งแสดงวงจร ได้ดังภาพประกอบ 3-4 โดยวงจรจะยกระดับสัญญาณขึ้น +2.048 โวลต์ (VREFF) และลดขนาด ของสัญญาณลง 2 เท่า หรืออาจเรียกว่ามีอัตราขยายเท่ากับ 0.5 ดังนั้นแรงดันไฟฟ้าของสัญญาณ แอนะล็อกที่จะป้อนเป็นสัญญาณอินพุตให้กับวงจรบน Unode จะมีค่าดังสมการ (3.1) ซึ่ง แรงคัน ใฟฟ้าที่ปรับค่าแล้วจะมีขนาคสูงสุดเป็น 2 โวลต์จากยอคถึงยอด (Vp-p) ที่ระคับ

แรงดับไฟฟ้าอ้างอิง +1 024 โวลต์ บอร์ดปรับค่าแรงดับไฟฟ้าจะต้องมีวงจรปรับค่าแรงดับไฟฟ้า ้ ทั้งหมด 3 ชุด เนื่องจากสัญญาณแอนะลือกของเซนเซอร์สั่นสะเทือนมี 3 สัญญาณแยกกันตามแกน (X, Y, Z) บอร์ดปรับค่าแรงดันไฟฟ้าใช้แบตเตอรี่แบบชาร์จประจุได้ขนาด 3.7 โวลต์เป็น แหล่งจ่ายไฟ

$$
V_{OUT} = (V_{REFF} - V_{SENSOR}) \times G \tag{3.1}
$$

้เบื้อกำหบดให้

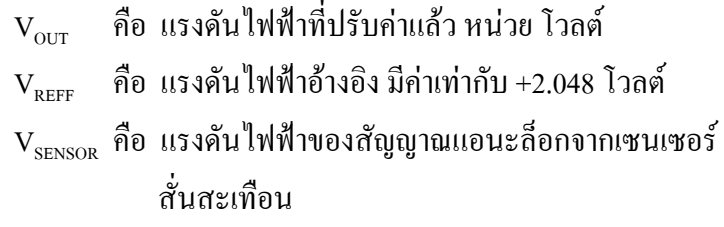

คือ อัตราขยาย มีค่าเท่ากับ 0.5  $\overline{G}$ 

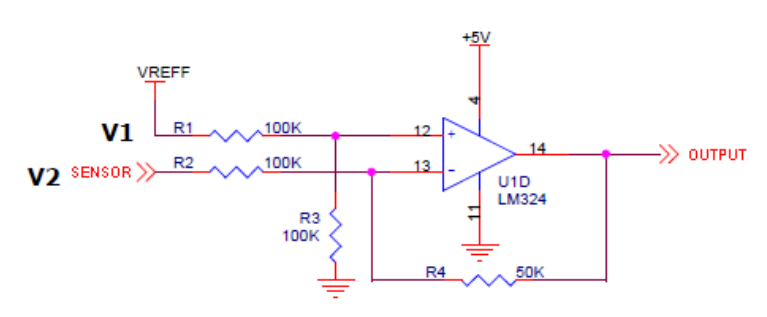

ึกาพประกอบ 3-4 วงจรของบอร์ดปรับค่าแรงดับไฟฟ้า

นอกจากหน้าที่การปรับค่าแรงดันไฟฟ้าแล้ว บอร์ดปรับค่าแรงดันไฟฟ้ายังทำ หน้าที่เป็นแหล่งจ่ายไฟ 5 โวลต์ให้กับเซนเซอร์สั่นสะเทือน และเป็นแหล่งจ่ายไฟ 3.3 โวลต์ให้กับ Unode ด้วย ดังนั้นฮาร์ดแวร์ของเซนเซอร์โหนด ซึ่งประกอบด้วยโหนด เซนเซอร์สั่นสะเทือนและ บอร์คปรับค่าแรงคันไฟฟ้าจะใช้แบตเตอรี่ชดเดียวกัน ทำให้สะควกต่อการคแลและบำรงรักษา ี แบตเตอรี่เพียงชุดเดียว ในการนำไปใช้งานจริงสามารถรวม Unode และบอร์ดปรับค่าแรงดันไฟฟ้า ้เป็นบอร์ดเดียวกันได้ ซึ่งจะทำให้เซนเซอร์โหนดมีขนาดเล็กลง สามารถนำไปติดตั้งได้หลากหลาย ้พื้นที่มากขึ้น นอกจากนั้นบอร์ดปรับค่าแรงดันไฟฟ้ายังมีวงจรสำหรับชาร์จแบตเตอรี่ผ่านพอร์ต USB ช่วยเพิ่มความสะดวกในการใช้งาน สำหรับรายละเอียดแผนผังวงจรและลายวงจรของบอร์ด ปรับค่าแรงดันไฟฟ้าสามารถดูเพิ่มเติมได้ในภาคผนวก ข และภาคผนวก ค

## 3.1.2 การออกแบบเซนเซอร์โหนดด้านซอฟต์แวร์

โปรแกรมควบคุมเซนเซอร์โหนด (Controlling Program) เป็นโปรแกรมซึ่งทำ หน้าที่ควบคุมการทำงานของโหนด อัตราการสุ่มเก็บสัญญาณจากเซนเซอร์สั่นสะเทือน รวมถึง ี ควบคุมการส่งข้อมูลออกทางคลื่นวิทยุ 2.4 GHz โปรแกรมควบคุมเซนเซอร์โหนดถูกพัฒนาขึ้น ด้วยภาษา nesC (Network Embedded System C)  $[21]$  ให้ทำงานบนระบบปฏิบัติการ TinyOS โดย โปรแกรมภาษา nesC ที่พัฒนาขึ้นจะถูกคอมใพล์รวมกับระบบปฏิบัติการ TinyOS และดาวน์โหลด ้เก็บไว้ในหน่วยความจำแบบอ่านได้อย่างเดียวของ Unode แผนผังการทำงานของโปรแกรมควบคุม เซนเซอร์โหนดสามารถแสดงได้ดังภาพประกอบ 3-5

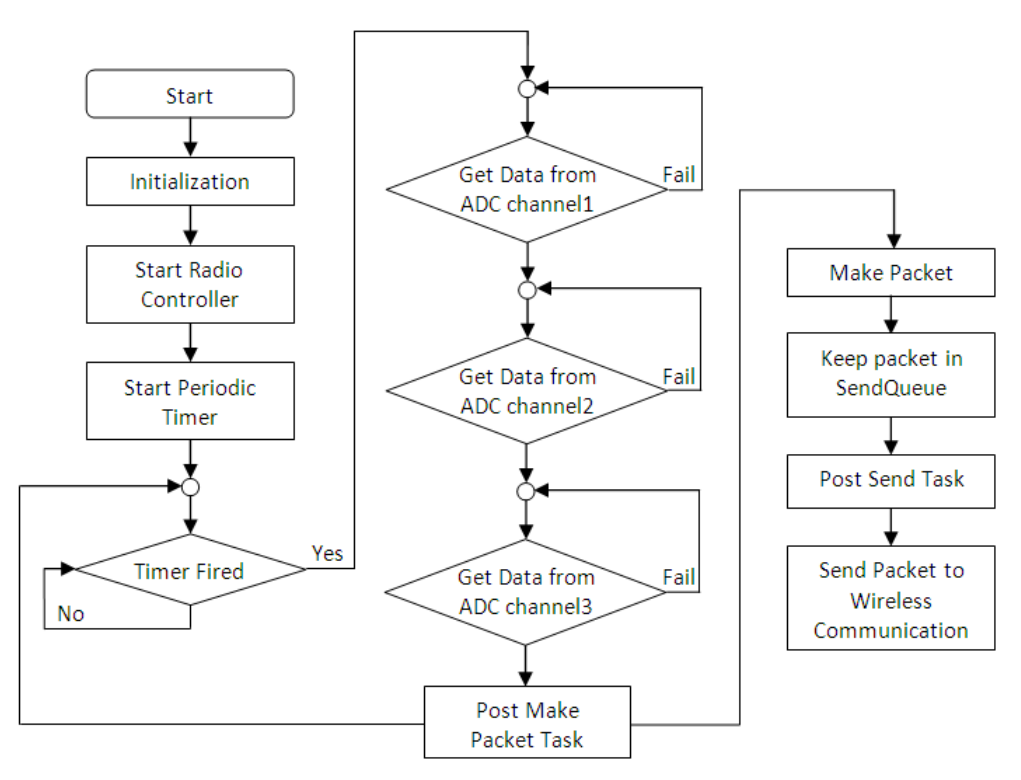

ภาพประกอบ 3-5 แผนผังการทำงานของเซนเซอร์โหนด

้การทำงานของโปรแกรมควบคมเซนเซอร์โหนดเริ่มต้นด้วยการกำหนดค่าเริ่มต้น ี ของโปรแกรมและเริ่มต้นการทำงานของส่วนควบคมการสื่อสารทางคลื่นวิทย จากนั้นจึงกำหนด ิ คาบเวลาของการเก็บข้อมลแรงสั่นสะเทือน ในงานวิจัยนี้ใช้คาบเวลา 1 มิลลิวินาที ซึ่งจะได้อัตราส่ม ้เก็บสัญญาณเป็น 1 กิโลเฮิรตซ์ เมื่อครบเวลาที่กำหนดโหนดจะเก็บข้อมูลแรงสั่นสะเทือนจาก ช่องสัญญาณ ADC ที่ 1, 2 และ 3 โดยทำงานแยกกันในลักษณะของ Event - Driven หากสามารถ ้เก็บข้อมูล ได้สำเร็จก็จะบันทึกข้อมูลนั้นลงในตัวแปรเพื่อใช้สร้างแพ็กเก็ตข้อมูล แต่หากไม่สามารถ

เก็บข้อมูลได้สำเร็จโหนดจะเก็บข้อมูลจากช่องสัญญาณ ADC นั้นใหม่ จากนั้นจึงสร้าง task สำหรับ ิ สร้างแพ็กเก็ตที่มีรูปแบบของแพ็กเก็ต ดังตาราง 3-1 โดยฟิลด์ seq คือ หมายเลขลำดับของแพ็กเก็ตมี ขนาด 4 ใบต์ dataX, dataY และ dataZ คือข้อมูลสัญญาณการสั่นสะเทือนในแกน X, Y และ Z ตามลำดับ แต่ละฟิลด์มีขนาด 2 ไบต์ โดยข้อมูลสัญญาณการสั่นสะเทือนนี้ต้องแปลงค่าก่อน นำไปใช้งาน และ N คือ จำนวนชุดข้อมูล มีค่าตั้งแต่ 1-10

ตาราง 3-1 รูปแบบแพ็กเก็ตของเซนเซอร์โหนด  $seq[N]$  dataX[N] dataY[N] dataZ[N]

แพ็กเก็ตที่สร้างเสร็จแล้วจะถูกเก็บไว้ในแถวคอยแบบวงกลม (Circular) queue) ู เพื่อรอการส่งออก จากนั้นโปรแกรมควบคุมเซนเซอร์โหนคจึงสร้าง Task สำหรับส่งแพ็กเก็ตออกสู่ ช่องการสื่อสารไร้สาย 2.4 GHz โดยจะตรวจสอบจำนวนชุดข้อมูลให้ครบตามที่กำหนดไว้ก่อนแล้ว จึงจะส่งแพ็กเก็ตออกไป

ในการออกแบบโปรแกรมให้ใช้ Task แทนการใช้ฟังก์ชันเพื่อสร้างแพ็กเก็ตและ ส่งแพ็กเก็ตออกสู่ช่องการสื่อสารใร้สาย จะทำให้สามารถสร้างแพ็กเก็ตและส่งแพ็กเก็ตออกใด้ทัน กับอัตราสุ่มเก็บสัญญาณของระบบโดยข้อมูล ไม่เกิดการสูญหายในเซนเซอร์โหนดเอง และช่วยให้ ี่ สามารถอ่านแพ็กเก็ตจากแถวคอยได้ไม่ต้องรอให้แพ็กเก็ตก่อนหน้าส่งเสร็จก่อน

เนื่องจากเซนเซอร์โหนคใช้อัตราสุ่มเก็บสัญญาณสูง ดังนั้นจะทำให้มีข้อมูล แรงสั่นสะเทือนจำนวนมากที่ต้องสร้างเป็นแพ็กเก็ต ซึ่งหากออกแบบโปรแกรมโดยใช้ Task จะทำ ให้ในระหว่างที่กำลังสร้างแพ็กเก็ตหนึ่งอยู่ จะสามารถรับข้อมูลแรงสั่นสะเทือนชุดใหม่ได้ ทำให้ ไม่เกิดการสณหายของข้อมล ในส่วนของการใช้ Task เพื่อส่งแพ็กเก็ตออกส่ช่องการสื่อสารไร้สาย เนื่องจากเซนเซอร์โหนดจะใช้เวลาในการส่งข้อมูลมากกว่าเวลาสร้างแพ็กเก็ต ดังนั้นในขณะที่กำลัง ส่งแพ็กเก็ตหนึ่งอยู่ จะมีแพ็กเก็ตที่สร้างเสร็จพร้อมที่จะส่งออกอยู่ในแถวคอยแล้ว การใช้ Task ใน การทำงานจะช่วยให้สามารถอ่านแพ็กเก็ตจากแถวคอยใด้โดยใม่ต้องรอให้ส่งแพ็กเก็ตก่อนหน้า เสร็จก่อน และทำให้แถวคอยมีพื้นที่ว่าง สามารถเก็บแพ็กเก็ตใหม่ใด้ จึงช่วยลดการสูญหายของ แพ็กเก็ตลง

#### 3.2 การออกแบบสถานีฐาน

ิ สถานีฐานทำหน้าที่รับแพ็กเก็ตจากช่องการสื่อสารไร้สาย 2.4 GHz แล้วส่งให้ ี เครื่องแม่ข่ายผ่านทางพอร์ตอนุกรม สถานีฐานถูกพัฒนาขึ้นโดยใช้ Unode เช่นเดียวกับเซนเซอร์

โหนด มีโปรแกรมควบคุมการทำงานซึ่งพัฒนาขึ้นด้วยภาษา nesC ทำงานบนระบบปฏิบัติการ TinyOS ซึ่งฝังตัวในหน่วยความจำแบบอ่านได้อย่างเดียวของ Unode แผนผังการทำงานของสถานี ฐานสามารถแสดงใด้ดังภาพประกอบ 3-6

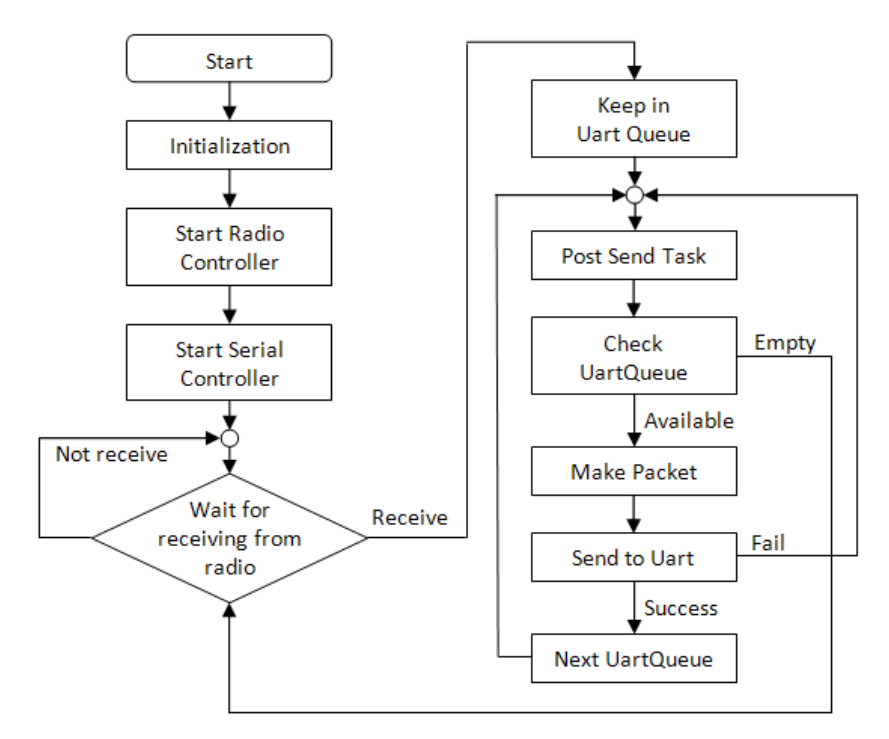

ภาพประกอบ 3-6 แผนผังการทำงานของโปรแกรมควบคุมการทำงานของสถานีฐาน

ึการทำงานของโปรแกรมควบคุมสถานีฐาน เริ่มจากกำหนดค่าเริ่มต้นของ โปรแกรมรวมถึงสร้างแถวคอย UART ซึ่งมีการจัดแถวคอยแบบวงกลม แล้วจึงเริ่มต้นการทำงาน ึ่งองส่วนควบคุมการสื่อสารทางคลื่นวิทยุและเริ่มต้นการทำงานตัวควบคุมการสื่อสารทางพอร์ต ้อนุกรม จากนั้นจึงรอข้อมูลที่ถูกส่งมาทางคลื่นวิทยุ เมื่อได้รับข้อมูลแล้วจะนำข้อมูลเข้าสู่แถวคอย UART เพื่อรอการส่ง แล้วจึงสร้าง Task เพื่อส่งข้อมูลออกทางพอร์ตอนุกรม ในขณะนี้หากได้รับ ี ข้อมูลมาเพิ่ม โปรแกรมจะนำข้อมูลเข้าสู่แถวคอยในลำดับถัดไป โดยทำงานแยกกับการส่งแพ็กเก็ต ้ออกทางพอร์ตอนุกรม ทำให้ข้อมูลไม่สูญหายไปในช่วงเวลาการส่งแพ็กเก็ตออกทางพอร์ตอนุกรม

เมื่อสร้าง Task สำหรับส่งแพ็กเก็ตออกทางพอร์ตอนกรมแล้ว Task จะตรวจสอบ แถวคอย UART ว่ามีข้อมูลอยู่ในแถวคอยพร้อมจะส่งหรือไม่ หากไม่มีข้อมูลในแถวคอยก็จะกลับสู่ ้ขั้นตอนการรอข้อมลจากคลื่นวิทย แต่หากมีข้อมลในแถวคอยโปรแกรมจะนำข้อมลมาสร้างเป็น แพ็กเก็ตแล้วจึงส่งข้อมูลออกทางพอร์ตอนุกรม แล้วจึงเลื่อนตำแหน่งข้อมูลที่จะส่งออกไปยัง ้ตำแหน่งถัดไป รวมถึงรีเซ็ตค่าตัวแปรให้พร้อมใช้งานสำหรับตำแหน่งถัดไปของข้อมูลในแถวคอย

จากนั้นจึงสร้าง Task สำหรับส่งแพ็กเก็ตตำแหน่งถัดไปออกทางพอร์ตอนุกรมเช่นเดียวกับรอบแรก ้ และจะวนซ้ำการทำงานแบบนี้ไปเรื่อยๆ

## 3.3 การออกแบบโปรแกรมบนเครื่องแม่ข่าย

้เครื่องแม่ข่ายทำหน้าที่เชื่อมต่อกับสถานีฐานผ่านพอร์ตอนุกรมและแปลงข้อมูล ้จากแพ็กเก็ตที่รับมาจากสถานีฐานเป็นความเร่งการสั่นสะเทือน ดังสมการ (3.2) ข้อมูลการ ้ สั่นสะเทือนที่แปลงค่าแล้วจะถูกเก็บลงในฐานข้อมูล โปรแกรมควบคุมการเชื่อมต่อกับสถานีฐาน ้ และโปรแกรมอ่านและแปลงข้อมูลการสั่นสะเทือนถูกพัฒนาขึ้นด้วยภาษาจาวา

$$
A = \frac{((0.00061 \times N_{ADC}) - V_{cal}) \times 19.62}{S}
$$
\n(3.2)

้เบื้อกำหบดให้

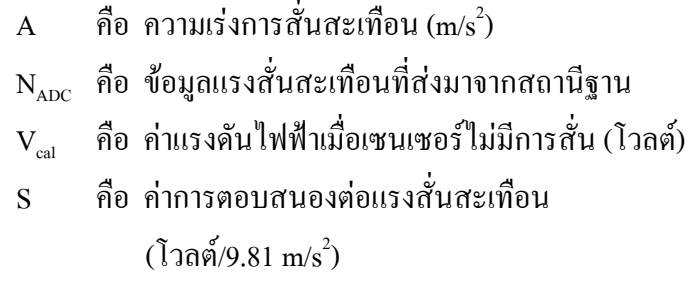

#### 3.4 การออกแบบฐานข้อมูล

ฐานข้อมูลทำหน้าที่เก็บข้อมูลการสั่นสะเทือนซึ่งประกอบด้วย หมายเลขโหนดที่ เก็บข้อมูลแรงสั่นสะเทือนนี้ (NodeID) หมายเลขแพ็กเก็ต (Seq) ข้อมูลการสั่นสะเทือนที่แปลงค่า แล้วทั้ง 3 แกน (AccelX, AccelY, AccelZ) รวมถึงวันที่ (Date) และเวลาที่บันทึกข้อมูลนี้ลง ฐานข้อมูล (Time) ซึ่งแสดงใด้ดังตาราง 3-2

ตาราง 3-2 โครงสร้างของฐานข้อมูล

|  | NodeID | sea | 157<br>AccelX | 157<br>Accel Y | .<br>AccelZ | Date | $\mathbf{r}$<br>1 ime |
|--|--------|-----|---------------|----------------|-------------|------|-----------------------|
|--|--------|-----|---------------|----------------|-------------|------|-----------------------|

#### 3.5 การออกแบบโปรแกรมประยุกต์บนเว็บ

โปรแกรมประยุกต์บนเว็บทำหน้าที่แสดงสัญญาณการสั่นสะเทือนในรูปแบบ ี กราฟตามเวลาจริง (Real time) โดยอ่านข้อมูลการสั่นสะเทือนจากฐานข้อมูล โปรแกรมประยุกต์ถูก พัฒนาขึ้นด้วยภาษา Hypertext Preprocessor (PHP) และ Javascript โดยใช้เทคนิค Asynchronous JavaScript and XML (Ajax) ทำให้สามารถอัพเคตเฉพาะส่วนของกราฟแสดงความเร่งของการ ้สั่นสะเทือนได้โดยไม่ต้องโหลดข้อมูลใหม่ของทั้งหน้าเว็บ ช่วยลดประมวลผลที่เครื่องแม่ข่ายลง โปรแกรมประยุกต์จึงแสดงผลการเปลี่ยนแปลงของกราฟและตอบสนองต่อผู้ใช้ได้อย่างรวดเร็ว

โปรแกรมประยกต์บนเว็บจะแสดงกราฟการเปลี่ยนแปลงความเร่งของการ ้สั่นสะเทือบตามเวลาจริง ส่วนด้านล่างของกราฟจะแสดงรายละเอียดของหมายเลขโหนดและวันที่ ใด้ตรวจวัดการสั่นสะเทือนนี้ ด้านซ้ายของกราฟจะมีส่วนให้ผู้ใช้สามารถปรับเวลาการอัพเดตกราฟ ู บนหน้าเว็บ (Undate Period) ซึ่งสามารถปรับค่าได้ตั้งแต่ 1 - 20 วินาทีและจะแสดงการนับเวลาถอย หลังไว้ในส่วน Time Remaining นอกจากนี้ผู้ใช้ยังสามารถดูข้อมูลการสั่นสะเทือนย้อนหลังได้อีก ี ด้วย โดยสามารถป้อนวันที่ที่ต้องการดูข้อมูลแล้วกด request แพื่อร้องขอข้อมูลจากฐานข้อมูล จากนั้นหน้าเว็บก็จะแสดงกราฟและรายละเอียดของข้อมูลการสั่นสะเทือนด้านล่างของกราฟ หน้าต่างติดต่อกับฝ้ใช้ของโปรแกรมประยกต์บนเว็บแสดงใด้ดังภาพประกอบ 3-7

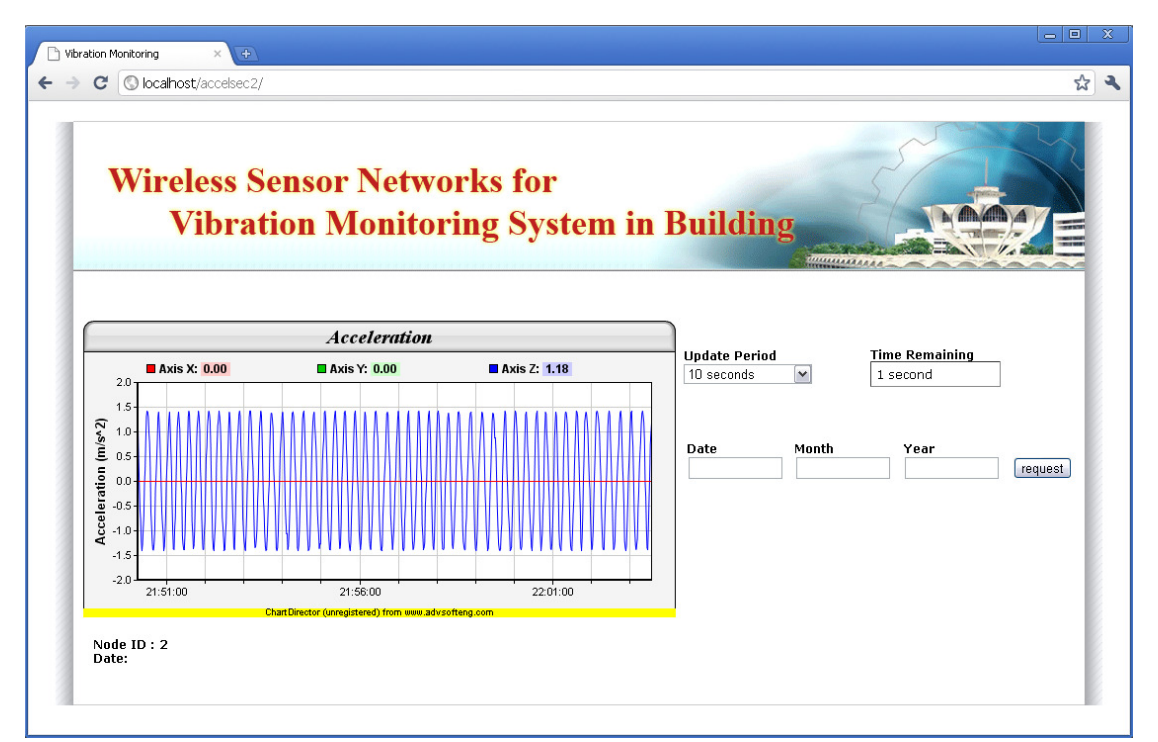

ภาพประกอบ 3-7 โปรแกรมประยุกต์บนเว็บ

# <u>ำเทที่ 4</u> การทดสอบประสิทธิภาพของการรับส่งข้อมูล

บทนี้จะนำเสนอการทดสอบประสิทธิภาพของการรับส่งข้อมูลสำหรับระบบ เครือข่ายไร้สายสำหรับเฝ้าระวังการสั่นสะเทือนของอาคารที่ได้ออกแบบไว้ในบทที่ 3 โดยแบ่งการ ิทคสอบออกเป็น 3 ประเด็น ได้แก่ การทดสอบความถกต้องของค่าแรงสั่นสะเทือนที่ระบบอ่านได้ ้การทดสอบหาขนาดของบัฟเฟอร์ที่เหมาะสม เมื่อเพิ่มจำนวนเซนเซอร์โหนดในระบบ และการ ี ทดสอบหาเวลาตอบสนองของระบบ เมื่อเพิ่มจำนวน hop ในการส่งข้อมูลผ่านเครือข่ายเซนเซอร์ไร้ สาย

#### 4.1 การทดสอบความถูกต้องของค่าการสั่นสะเทือนที่ระบบอ่านได้

การทดสอบความถูกต้องของค่าการสั่นสะเทือนที่อ่านใด้จากระบบที่ได้ออกแบบ ใว้จะทดสอบเปรียบเทียบเทียบกับระบบสอบเทียบการสั่นสะเทือนความถี่ต่ำมาตรฐานทุติยภูมิ (Very Low Frequency Secondary Calibration System) โดยแบ่งเป็น 2 การทดสอบ คือ การทดสอบ ผลตอบสนองต่อความถี่ของระบบ และการทดสอบความเป็นเชิงเส้นของระบบ การติดตั้งอุปกรณ์ ีของการทดสอบทั้งสองแสดงใด้ดังภาพประกอบ 4-1

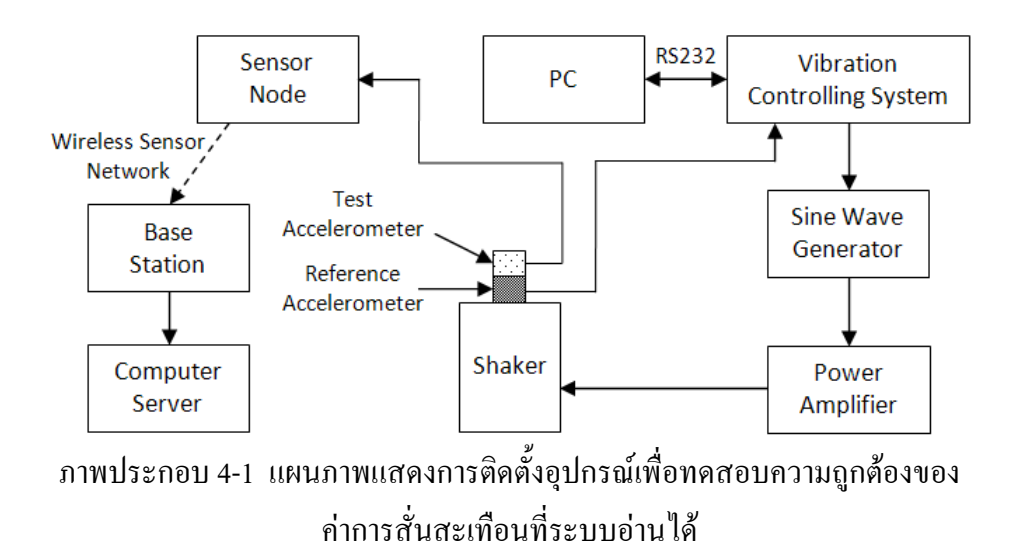

้จากภาพประกอบ 4-1 อุปกรณ์ทคสอบประกอบด้วย 3 ส่วน คือ ระบบที่ได้ ้ออกแบบไว้ในบทที่ 3 ซึ่งจะเรียกว่า ระบบสั่นสะเทือนทดสอบ ส่วนที่สองคือระบบสอบเทียบการ

สั่นสะเทือนความถี่ต่ำมาตรฐานทุติยภูมิ ซึ่งจะเรียกว่า ระบบสั่นสะเทือนอ้างอิง และส่วนสุดท้ายคือ ระบบให้กำเนิดสัญญาณคลื่นใซน์ซึ่งใช้แทนสัญญาณการสั่นสะเทือน

ระบบสั่นสะเทือนทคสอบประกอบด้วยอุปกรณ์ 3 ส่วน ส่วนแรก คือ เซนเซอร์ โหนด (Sensor Node) ซึ่งใช้เซนเซอร์สั่นสะเทือนหรือเซนเซอร์สั่นสะเทือนทดสอบ(Test Accelerometer) Kistler K-Beam® รุ่น 8393B2 โดยสามารถใช้งานใด้ในช่วงความถี่ 0 – 250 เฮิรตซ์ ส่วนที่สองคือสถานีฐาน (Base Station) และส่วนสุดท้ายเครื่องแม่ข่าย (Computer Server) 1.66GHz  $\overline{\text{Intel@}}$  Atom $\texttt{TM}$  Processor N280 มีหน่วยความจำขนาด 1GB

ระบบสั่นสะเทือนอ้างอิงประกอบค้วยอุปกรณ์ 2 ส่วน คือ คอมพิวเตอร์ (PC) 3.2GHz  $\;$  Pentium มีหน่วยความจำขนาด 512MB และเซนเซอร์สั่นสะเทือนอ้างอิง (Reference Accelerometer) PCB Peizotronics® 301A10 ICP [22] ซึ่งสามารถใช้งานได้ในช่วงความถี่ 0.3 ถึง 14,000 เฮิรตซ์ โดยโปรแกรม SPEKTRA CS18 ในคอมพิวเตอร์จะแสดงความถี่เฉลี่ยและความเร่ง การสั่นสะเทือน RMS หลังเสร็จการทดสอบในแต่ละครั้ง

ระบบให้กำเนิดสัญญาณคลื่นใซน์ประกอบด้วยอุปกรณ์ 5 อย่าง คือ คอมพิวเตอร์ (PC) ซึ่งเป็นเครื่องเดียวกันกับระบบสั่นสะเทือนอ้างอิง เครื่องควบคุมการสั่นสะเทือน (Vibration Controlling System) เครื่องกำเนิดสัญญาณคลื่นใซน์ (Sine Wave Generator) เครื่องขยายสัญญาณ (Power Amplifier) และเครื่องสั่น (Shaker) ELECTRO-SEIS® APS113-AB [23] การทำงานจะเริ่ม จากผู้ใช้กำหนดความถี่และความเร่งการสั่นสะเทือนที่ต้องการด้วยโปรแกรม SPEKTRA CS18 ในกอมพิวเตอร์ (PC) จากนั้นข้อมูลนี้จะถูกส่งไปยังเครื่องควบกุมการสั่นสะเทือนเพื่อใช้เป็นข้อมูล สำหรับควบคุมการสั่นสะเทือนให้อยู่ในช่วงที่กำหนด และข้อมูลนี้จะถูกส่งต่อไปยังเครื่องกำเนิด สัญญาณคลื่นใซน์เพื่อกำเนิดสัญญาณ จากนั้นคลื่นใซน์จะถูกขยายกำลังค้วยเครื่องขยายสัญญาณ ก่อนส่งไปยังเครื่องสั่น เครื่องสั่นก็จะทำให้เกิดการสั่นในแนวตั้งฉากกับพื้นด้วยสัญญาณคลื่นไซน์ ที่ความถี่และความเร่งการสั่นสะเทือนที่กำหนดไว้

ในการทคสอบความถูกต้องของค่าการสั่นสะเทือนที่ระบบอ่านใค้นั้น จะต้อง คำนึงถึงแรงสั่นสะเทือนที่ให้กับเซนเซอร์สั่นสะเทือนทดสอบและเซนเซอร์สั่นสะเทือนอ้างอิง โดย เซนเซอร์ทั้งสองต้องได้รับแรงสั่นสะเทือนที่เท่ากัน ผลทคสอบนี้จึงจะถูกต้องและน่าเชื่อถือ ดังนั้น ในการทดสอบนี้จึงใด้ยึดเซนเซอร์ทั้งสองให้เสมือนเป็นวัตถุชิ้นเดียวกัน ดังแสดงในภาพประกอบ 4-2 เพื่อให้เซนเซอร์ทั้งสองได้รับแรงสั่นสะเทือนที่เท่ากันและป้องกันการกระเพื่อมระหว่าง เซบเซอร์ทั้งสอง
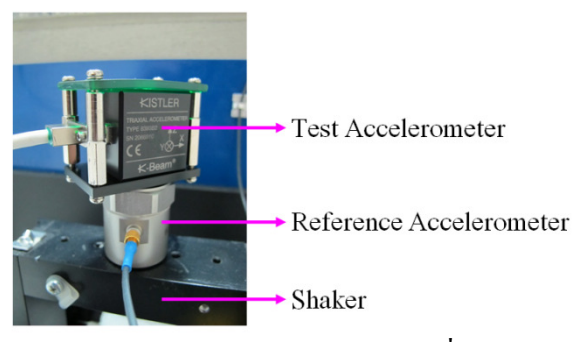

ภาพประกอบ 4-2 การยึดจับเซนเซอร์สั่นสะเทือน

# 4.1.1 การทดสอบผลตอบสนองต่อความถี่ของระบบ

การทดสอบนี้เป็นการทดสอบความถูกต้องของความถี่ของการสั่นสะเทือนที่ ระบบสั่นสะเทือนทคสอบสามารถอ่านใค้เปรียบเทียบกับความถี่ของระบบอ้างอิง ซึ่งจะทคสอบ ในช่วงความถี่ 0.4 – 10 เฮิรตซ์ ความเร่งการสั่นสะเทือน 0.0981 – 9.8100 m/s $^{\rm 2}$  แต่เนื่องจากระบบ ให้กำเนิดสัญญาณคลื่น "ซน์สามารถให้กำเนิดสัญญาณที่มีความเร่งการสั่นสะเทือนมากที่สุดต่างกัน ในแต่ละความถี่ ดังนั้นในการทดสอบนี้จึงได้กำหนดพารามิเตอร์ความถี่และความเร่งการ สั่นสะเทือนให้สอดคล้องกับระบบให้กำเนิดสัญญาณและขอบเขตของงานวิจัย ดังแสดงในตาราง 4-1

|                   | ความเร่งการสั่นสะเทือน $(m/s^2)$ |                          |                          |                |            |
|-------------------|----------------------------------|--------------------------|--------------------------|----------------|------------|
|                   | $A=0.0981$                       | $A=0.4905$               | $A=0.9810$               | $A=4.9050$     | $A=9.8100$ |
|                   | 0.4                              | $0.8\,$                  | 1.6                      | 2.8            | 6          |
|                   | $0.8\,$                          | 1.2                      | $\overline{2}$           | 3.2            | 7          |
|                   | 1.2                              | 1.6                      | 2.4                      | 3.6            | 8          |
|                   | 1.6                              | $\boldsymbol{2}$         | 2.8                      | $\overline{4}$ | 9          |
|                   | $\overline{2}$                   | 2.4                      | 3.2                      | 6              | 10         |
| ความถี่ (เฮิรตซ์) | 2.4                              | $2.8\,$                  | 3.6                      | $8\,$          |            |
|                   | 2.8                              | 3.2                      | $\overline{\mathcal{A}}$ |                |            |
|                   | 3.2                              | 3.6                      | $\sqrt{6}$               |                |            |
|                   | 3.6                              | $\overline{\mathcal{A}}$ | 8                        |                |            |
|                   | $\overline{4}$                   | 6                        | 10                       |                |            |
|                   | 6                                | $8\,$                    |                          |                |            |
|                   | 8                                | 10                       |                          |                |            |
|                   | 10                               |                          |                          |                |            |

ตาราง 4-1 พารามิเตอร์ความถี่และความเร่งการสั่นสะเทือน ที่ใช้ในการทดสอบผลตอบสนองต่อความถี่

ขั้นตอนการทคสอบผลตอบสนองต่อความถี่ของระบบแสคงใด้คังภาพประกอบ 4-3 โดยเริ่มจากการสร้างแรงสั่นสะเทือนให้กับเครื่องสั่น ซึ่งจะต้องกำหนดเวลาของการสั่น ความถี่และความเร่งการสั่นสะเทือนผ่านโปรแกรม SPEKTRA CS18 ในคอมพิวเตอร์ (PC) เมื่อ เครื่องสั่นเริ่มทำงาน จะเริ่มสั่นจากความถี่ต่ำ ความเร่งการสั่นสะเทือนสูงก่อน แล้วเครื่องควบคุม การสั่นสะเทือนจึงจะส่งสัญญาณใปควบคุมเครื่องสั่นให้ปรับการสั่นจนใด้ความถี่และความเร่งการ สั่นสะเทือนที่กำหนดไว้ ซึ่งตรวจสอบค่าความถี่และความเร่งของการสั่นสะเทือนนี้ได้จาก โปรแกรม SPEKTRA CS18 จากนั้นเมื่อเครื่องสั่นด้วยความถี่และความเร่งของการสั่นสะเทือนที่ กำหนดใว้แล้ว จึงเริ่มเกีบข้อมูลการสั่นสะเทือนของระบบทดสอบ และเมื่อการสั่นเสร็จสิ้นลง โปรแกรม SPEKTRA CS18 จะแจ้งความถี่เฉลี่ยการสั่นสะเทือนของระบบอ้างอิง แล้วจึงเก็บ ข้อมูลความถี่เฉลี่ยลงในฐานข้อมูล ส่วนระบบทคสอบก็จะมีข้อมูลการสั่นสะทือนในรูปแบบไทม์

โดเมน (Time domain) เก็บไว้ในฐานข้อมูล จึงเป็นอันเสร็จสิ้นการทดสอบ 1 ครั้ง ซึ่งในแต่ละกรณี ำะทดสอบต้ำ รอรั้ง

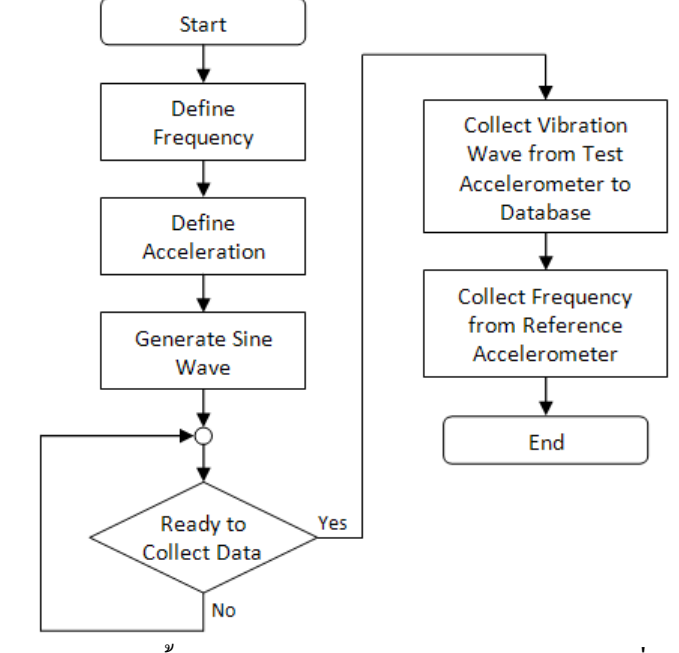

ึภาพประกอบ 4-3 ขั้นตอนการทดสอบผลตอบสนองต่อความถี่ของระบบ

### 4.1.1.1 ผลการทดสอบ

ิจากการทดสอบข้างต้น จะได้ค่าความถี่เฉลี่ยของการสั่นสะเทือนของเซนเซอร์ ้สั่นสะเทือนอ้างอิง และคลื่นการสั่นสะเทือนที่อยู่ในไทม์โคเมนของเซนเซอร์สั่นสะเทือนทดสอบ ดังนั้นจึงต้องวิเคราะห์คลื่นการสั่นสะเทือนเพื่อหาความถี่ก่อนจะนำมาเปรียบเทียบกับค่าความถี่ของ ระบบสั่นสะเทือนอ้างอิง ขั้นตอนการวิเคราะห์ความถี่ของคลื่นการสั่นสะเทือนแสดงใด้ดัง ภาพประกอบ 4-4

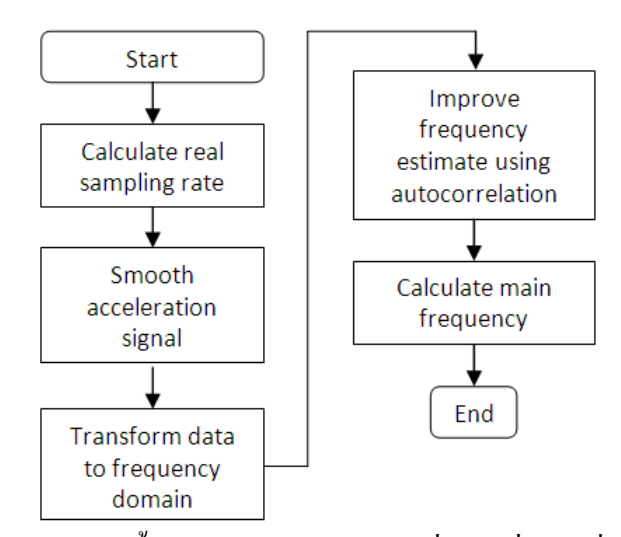

ภาพประกอบ 4-4 ขั้นตอนการวิเคราะห์ความถี่ของคลื่นการสั่นสะเทือน

เนื่องจากข้อมูลคลื่นการสั่นสะเทือนที่เก็บได้จะสูญหายไปบางส่วน ทำให้ช่วงเวลา ระหว่างข้อมูล 2 ตัวอย่างไม่เท่ากัน ดังนั้นในการวิเคราะห์ความถี่ของคลื่นการสั่นสะเทือน จึงต้อง คำนวณอัตราสุ่มเก็บสัญญาณเฉลี่ยจากข้อมูลการสั่นสะเทือนที่เก็บได้ก่อน แล้วจึงนำอัตราสุ่มเก็บ สัญญาณที่คำนวณ ใค้ไปใช้ในกรองสัญญาณการสั่นสะเทือนเพื่อตัดสัญญาณรบกวน จากนั้นจึง แปลงสัญญาณการสั่นสะเทือนจากโคเมนของเวลาให้อยู่ในโคเมนความถี่ (frequency domain) แล้ว นำสัญญาณการสั่นสะเทือนไปปรับปรุงการประมาณความถี่โดยใช้วิธี autocorrelation จากนั้นจึง คำนวณหาความถี่ของคลื่นการสั่นสะเทือนของระบบระบบสั่นสะเทือนทดสอบ

จากการวิเคราะห์ความถี่ของคลื่นการสั่นสะเทือน จะใค้ความถี่ของการ สั่นสะเทือนที่ระบบสั่นสะเทือนทคสอบสามารถวัดใด้ในการทคสอบแต่ละครั้ง ซึ่งแต่ละกรณีจะ ทคสอบซ้ำ 5 ครั้ง ความถี่ของการสั่นสะเทือนของแต่ละกรณีจะคำนวณใค้จากค่ามัธยฐานของ ความถี่ของการสั่นสะเทือนทั้ง 5 ครั้ง เมื่อนำค่ามัธยฐานของความถี่ของการสั่นสะเทือนของระบบ ทคสอบมาเปรียบเทียบกับความถี่ของการสั่นสะเทือนของระบบอ้างอิง จะได้กราฟผลตอบสนองต่อ ความถี่ (Frequency Response) ดังภาพประกอบ 4-5 – 4-7 โดยมีความคลาดเคลื่อนแสดงเป็นค่า R-squared ดังตาราง 4-2 – 4.4 ซึ่งก่า R-squared ที่มีก่าเท่ากับ 1 จะหมายถึงก่าที่อ่านได้ไม่มีกวาม ้ผิดพลาดใดๆ

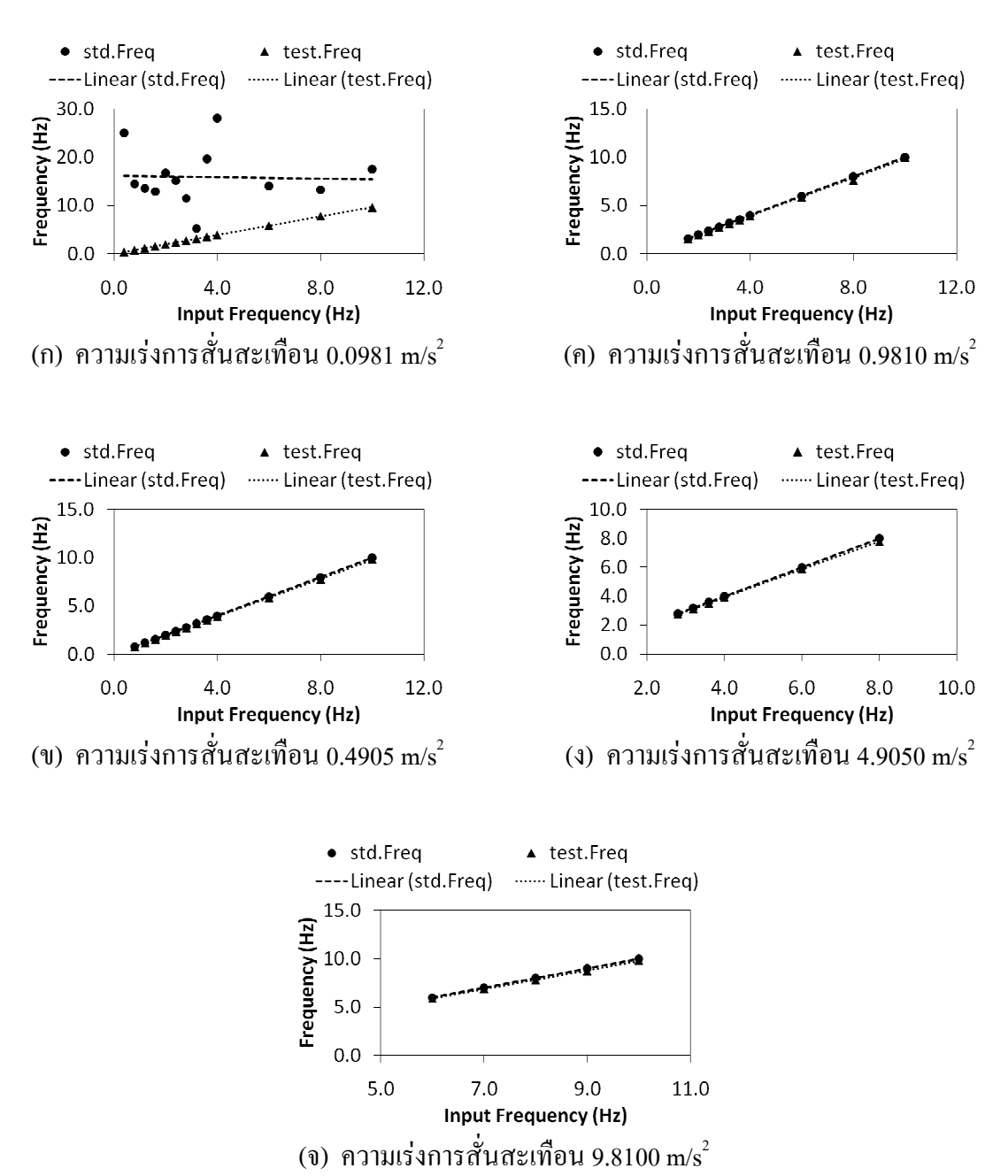

ภาพประกอบ 4-5 กราฟแสคงผลตอบสนองต่อความถี่ของการสั่นสะเทือนในแกน  ${\bf x}$ ที่ความเร่งการสั่นสะเทือนค่าต่างๆ

| Acceleration $(m/s^2)$ | R-squared std. | R-squared test |
|------------------------|----------------|----------------|
| 0.0981                 | 0.0012         | 0.9999         |
| 0.4905                 |                | 0.9999         |
| 0.9810                 |                | 0.9988         |
| 4.9050                 |                | 0.9999         |
| 9.8100                 |                | 0.9987         |

ตาราง 4-2 ค่ำ R-squared ของกราฟแสดงผลตอบสนองต่อความถี่ของการสั่นสะเทือนในแกน  ${\bf x}$ 

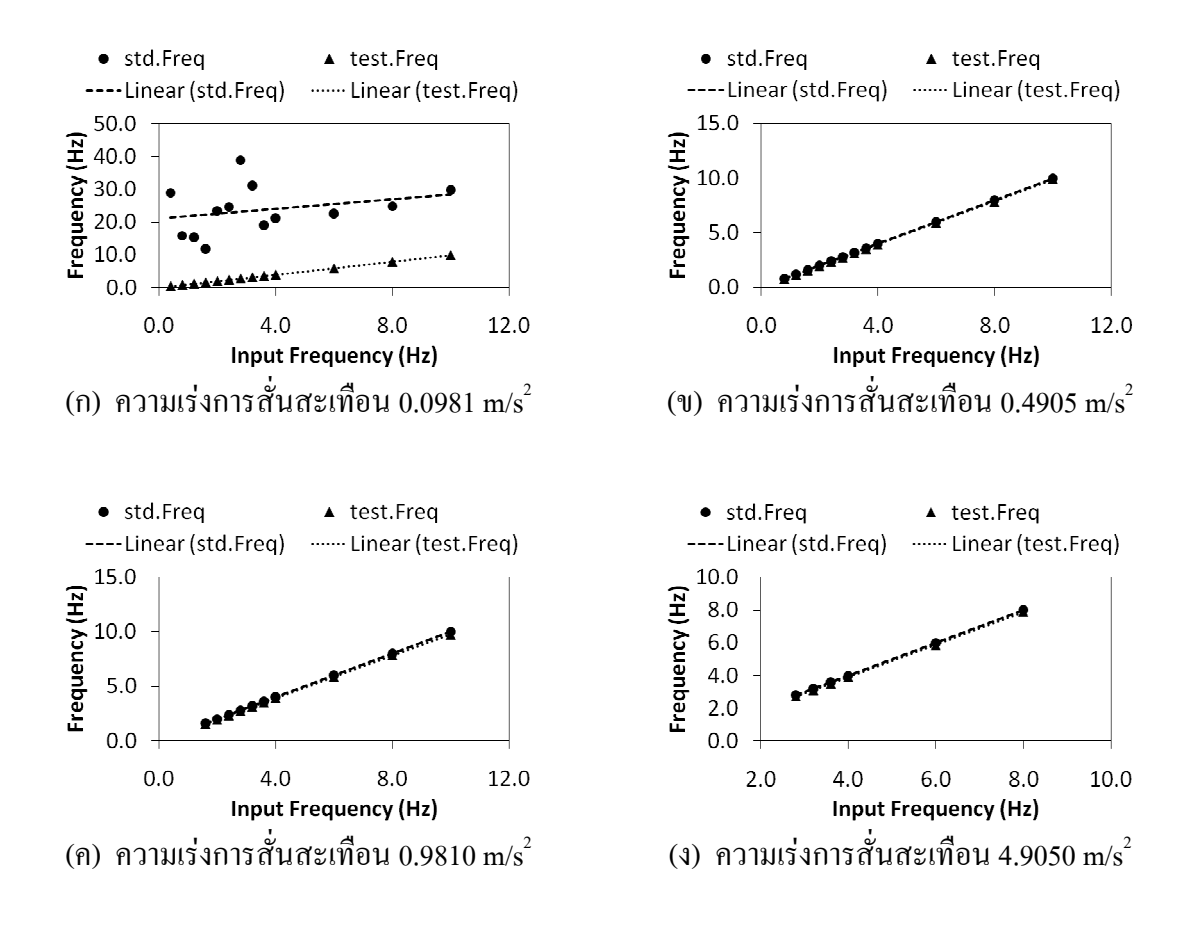

ภาพประกอบ 4-6 กราฟแสคงผลตอบสนองต่อความถี่ของการสั่นสะเทือนในแกน Y ที่ความเร่งการสั่นสะเทือนค่าต่างๆ

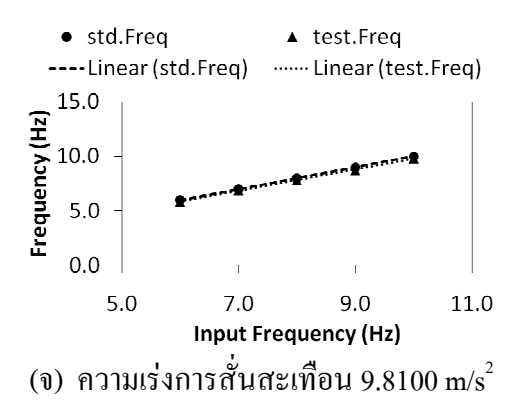

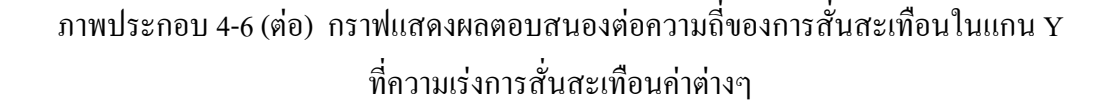

ตาราง 4-3 ค่ำ R-squared ของกราฟแสดงผลตอบสนองต่อความถี่ของการสั่นสะเทือนในแกน Y

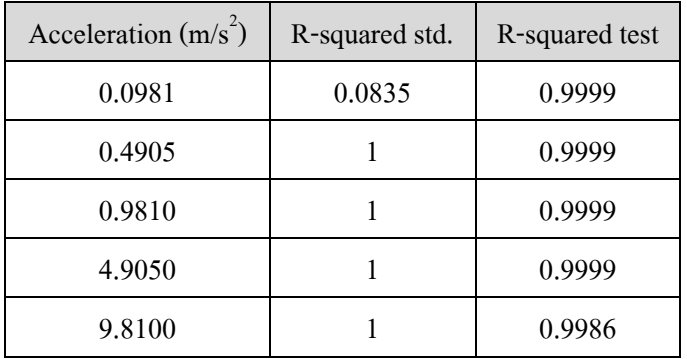

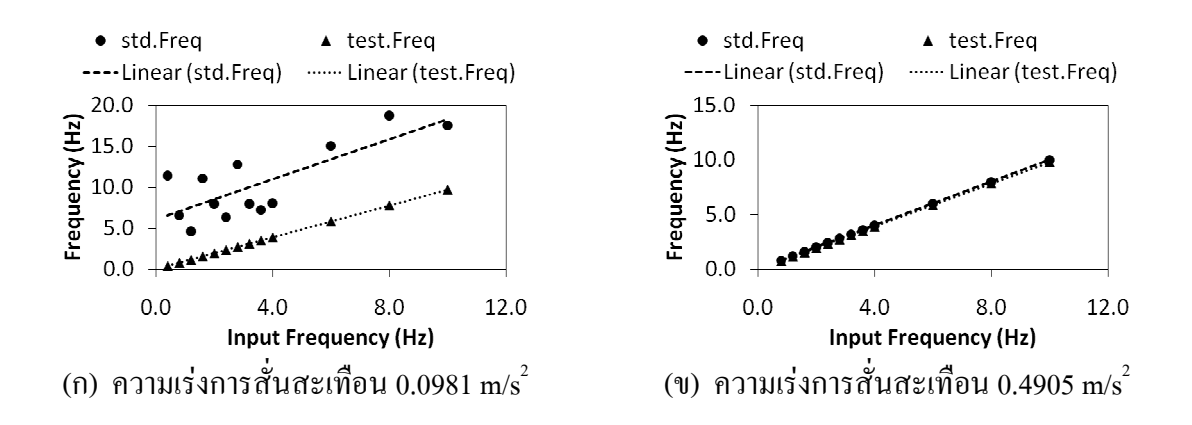

ภาพประกอบ 4-7 กราฟแสคงผลตอบสนองต่อความถี่ของการสั่นสะเทือนในแกน Z ที่ความเร่งการสั่นสะเทือนค่าต่างๆ

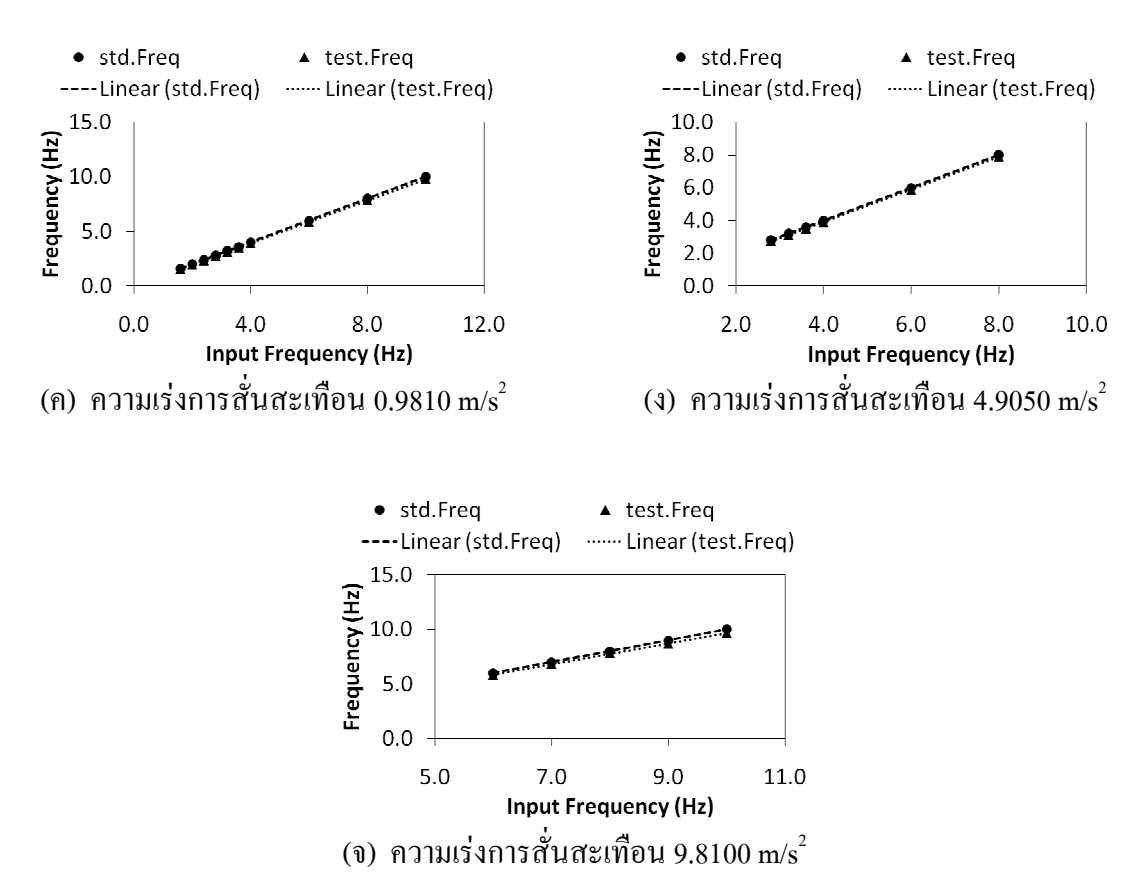

ภาพประกอบ 4-7 (ต่อ) กราฟแสคงผลตอบสนองต่อความถี่ของการสั่นสะเทือนในแกน Z ที่ความเร่งการสั่นสะเทือนค่าต่างๆ

ตาราง 4-4 ค่า R-squared ของกราฟแสดงผลตอบสนองต่อความถี่ของการสั่นสะเทือนในแกน Z

| Acceleration $(m/s^2)$ | R-squared std. | R-squared test |
|------------------------|----------------|----------------|
| 0.0981                 | 0.6087         |                |
| 0.4905                 |                |                |
| 0.9810                 |                |                |
| 4.9050                 |                | 0.9998         |
| 9.8100                 |                | 0.9994         |

จากภาพประกอบ 4-4 – 4-7 จะเห็นว่าผลการทดสอบการตอบสนองต่อความถี่ของ การสั่นสะเทือนทั้งแกน X, Y, Z ให้ผลในลักษณะเช่นเดียวกัน คือ ระบบสั่นสะเทือนทดสอบและ ระบบสั่นสะเทือนอ้างอิงสามารถวัดความถี่ของการสั่นสะเทือนใด้เทียบเท่ากับความถี่ของการ

สั่นสะเทือนจริงที่กำหนดจากโปรแกรม SPEKTRA CS18 สังเกตใด้จากกราฟที่ซ้อนกันสนิท ยกเว้นที่การสั่นสะเทือนที่มีความเร่งการสะเทือนเท่ากับ 0.0981 m/s  $^{\circ}$ ซึ่งระบบสั่นสะเทือนอ้างอิง "ไม่สามารถวัดความถี่ของการสั่นสะเทือน"ได้ถูกต้อง "ได้ผลการตอบสนองความถี่เป็นกราฟที่"ไม่ เป็นเส้นตรง ในขณะที่ระบบสั่นสะเทือนทคสอบสามารถวัคความถี่ได้อย่างถูกต้องตลอดช่วงการ ทคสอบการสั่นสะเทือนซึ่งมีความเร่งการสั่นสะเทือน 0.0981 – 9.8100 m/s $^2$ 

# 4.1.1.2 วิเคราะห์่ผลการทดสอบ

จากกราฟผลตอบสนองต่อความถี่ของการสั่นสะเทือนของระบบทดสอบ ซึ่งทำ การทดสอบในช่วงความถี่ 0.4 – 10 เฮิรตซ์ ที่ความเร่งการสั่นสะเทือน 0.0981 – 9.8100 m/s ํ จะมีค่า R-squared น้อยที่สุคของแกน X, Y, Z เป็น 0.9987, 0.9986 และ 0.9994 ตามลำดับ ซึ่งมีค่าเข้าใกล้ 1 มาก แสดงว่าระบบทดสอบสามารถวัดก่ากวามถี่ของการสั่นสะเทือนใด้ถูกต้องเทียบเท่ากับกวามถี่ ของการสั่นสะเทือนจริงที่กำหนดจากโปรแกรม SPEKTRA CS18 จากค่า R-squared จะสามารถ คำนวณหาเปอร์เซ็นต์ความผิดพลาดของระบบได้จากสมการ (4.1) ดังนั้นจะได้ว่าเปอร์เซ็นต์ความ ผิดพลาดมากที่สุดของการวัดความถี่ของการสั่นสะเทือนแกน X, Y, Z ของระบบทดสอบมีค่า เท่ากับ 0.13% 0.14% และ 0.06% ตามลำคับ

## $% Error = (1 - R - squared) \times 100$  (4.1)

จากกราฟผลตอบสนองต่อความถี่ของการสั่นสะเทือนของระบบอ้างอิง จะพบว่า ระบบอ้างอิงสามารถวัดความถี่ของการสั่นสะเทือนทั้งสามแกน ใค้เท่ากับความถี่ของการ สั่นสะเทือนจริงที่กำหนดจากโปรแกรม SPEKTRA ในช่วงความถี่ 0.4 – 10 เฮิรตซ์ ที่ความเร่งการ สั่นสะเทือน  $\,$  0.4905 – 9.8100 m/s $^{2}$  โดยไม่มีความผิดพลาด แต่ไม่สามารถวัดความถี่ของการ สั่นสะเทือนที่ความเร่ง 0.0981 m/s<sup>2</sup> ซึ่งเป็นความเร่งการสั่นสะเทือนระคับต่ำได้

# 4.1.1.3 สรุปผลการทดสอบ

ระบบเครือข่ายเซนเซอร์ใร้สายสำหรับเฝ้าระวังการสั่นสะเทือนที่ได้ออกแบบไว้ สามารถนำไปใช้วัคความถี่ของการสั่นสะเทือนในช่วงความถี่ 0.4 – 10 เฮิรตซ์ ที่ความเร่งของการ สั่นสะเทือน 0.0981 – 9.8100 m/s ํ ใด้ โดยมีก่ากวามผิดพลาดมากที่สุดของการวัดกวามถี่ของการ สั่นสะเทือนแกน X, Y, Z เป็น 0.13% 0.14% และ 0.06% ตามลำคับ โดยระบบทคสอบสามารถวัด ความถี่ของการสั่นสะเทือนที่ความเร่งการสั่นสะเทือนระดับต่ำใด้ถูกต้องมากกว่าที่ความเร่งการ สั่นสะเทือนระดับสูง

# 4.1.2 การทดสอบความเป็นเชิงเส้นของระบบ

ึการทดสอบนี้เป็นการทดสอบความถูกต้องแบบเชิงเส้นของความเร่งการ สั่นสะเทือนที่ระบบทคสอบสามารถอ่านใค้เปรียบเทียบกับระบบอ้างอิง ซึ่งจะเน้นทคสอบเพื่อดู แนวโน้มของความถูกต้องหรือความผิดพลาดของความเร่งการสั่นสะเทือนว่ามีลักษณะเป็นกราฟ เส้นตรงหรือไม่ ซึ่งเครื่องมือวัคที่มีคุณภาพคีจะมีความเป็นเชิงเส้นสูง หรือมีความผิดพลาดน้อย ในช่วงการวัดที่ระบุไว้ ดังนั้นช่วงความเร่งการสั่นสะเทือนที่มีแนวโน้มความถูกต้องหรือความ ผิดพลาดเป็นเส้นตรงจะแสดงถึงช่วงที่ระบบสามารถใช้งานได้ การทดสอบความเป็นเชิงเส้นจะ ทคสอบในช่วงความถี่ 0.8 – 10 เฮิรตซ์ ความเร่งการสั่นสะเทือน 0.0981 ถึง 17.6580 m/s $^2$  แต่ เนื่องจากระบบให้กำเนิดสัญญาณคลื่นใซน์สามารถให้กำเนิดสัญญาณที่มีความเร่งการสั่นสะเทือน มากที่สุดต่างกันในแต่ละความถี่ คังนั้นการทดสอบนี้จึงได้กำหนดพารามิเตอร์ความถี่และความเร่ง ของการสั่นสะเทือนให้สอดกล้องกับระบบให้กำเนิดสัญญาณและขอบเขตของงานวิจัย ดังแสดงใน ตาราง 4-5

|                                           | ความถี่ (เฮิรตซ์) |         |           |         |          |
|-------------------------------------------|-------------------|---------|-----------|---------|----------|
|                                           | $f=0.8$           | $f=2.0$ | $f = 3.2$ | $f=6.0$ | $f=10.0$ |
|                                           | 0.0981            | 0.0981  | 0.0981    | 0.0981  | 0.0981   |
|                                           | 0.1962            | 0.4905  | 0.4905    | 0.9810  | 1.9620   |
|                                           | 0.2943            | 0.9810  | 0.9810    | 1.9620  | 3.9240   |
| ความเร่งการสันสะเทือน (m/s <sup>2</sup> ) | 0.3924            | 1.4715  | 1.4715    | 2.9430  | 5.8860   |
|                                           | 0.4905            | 1.9620  | 1.9620    | 3.9240  | 7.8480   |
|                                           | 0.5886            | 2.4525  | 2.4525    | 4.9050  | 9.8100   |
|                                           | 0.6867            | 2.9430  | 2.9430    | 5.8860  | 11.7720  |
|                                           | 0.7848            |         | 3.4335    | 6.8670  | 13.7340  |
|                                           | 0.8829            |         | 3.9240    | 7.8480  | 15.6960  |
|                                           |                   |         | 4.4145    | 8.8290  | 17.6580  |
|                                           |                   |         | 4.9050    | 9.8100  |          |

ตาราง 4-5 พารามิเตอร์ความถี่และความเร่งการสั่นสะเทือน ที่ใช้ในการทคสอบความเป็นเชิงเส้นของระบบ

ขั้นตอนการทดสอบผลตอบสนองต่อความถี่ของระบบแสดงใด้ดังภาพประกอบ 4-8 โดยเริ่มจากการสร้างแรงสั่นสะเทือนให้กับเครื่องสั่น ซึ่งจะต้องกำหนดเวลาของการสั่น ี ความถี่และความเร่งการสั่นสะเทือนผ่านโปรแกรม SPEKTRA\_CS18\_ในคอมพิวเตอร์\_(PC) เมื่อ เครื่องสั่นเริ่มทำงาน จะเริ่มสั่นจากความถี่ต่ำ ความเร่งการสั่นสะเทือนสูงก่อน แล้วเครื่องควบคุม ้การสั่นสะเทือนจึงจะส่งสัญญาณไปควบคมเครื่องสั่นให้ปรับการสั่นจนได้ความถี่และความเร่งการ สั่นสะเทือนที่กำหนดไว้ ซึ่งตรวจสอบค่าความถี่และความเร่งของการสั่นสะเทือนนี้ได้จาก โปรแกรม SPEKTRA CS18 จากนั้นเมื่อเครื่องสั่นด้วยความถี่และความเร่งของการสั่นสะเทือนที่ ึกำหนดไว้แล้ว จึงเริ่มเก็บข้อมูลการสั่นสะเทือนของระบบทดสอบ และเมื่อการสั่นเสร็จสิ้นลง โปรแกรม SPEKTRA CS18 จะแจ้งความเร่งการสั่นสะเทือน RMS ของระบบอ้างอิง แล้วจึงเก็บ ข้อมูลความเร่งการสั่นสะเทือน RMS ของระบบอ้างอิงลงในฐานข้อมูล ส่วนระบบทดสอบก็จะมี ข้อมูลการสั่นสะทือนในรูปแบบไทม์โคเมน (Time domain) เก็บไว้ในฐานข้อมูล จึงเป็นอันเสร็จสิ้น ิการทดสอบ 1 ครั้ง ซึ่งในแต่ละกรณีจะทดสอบซ้ำ 5 ครั้ง

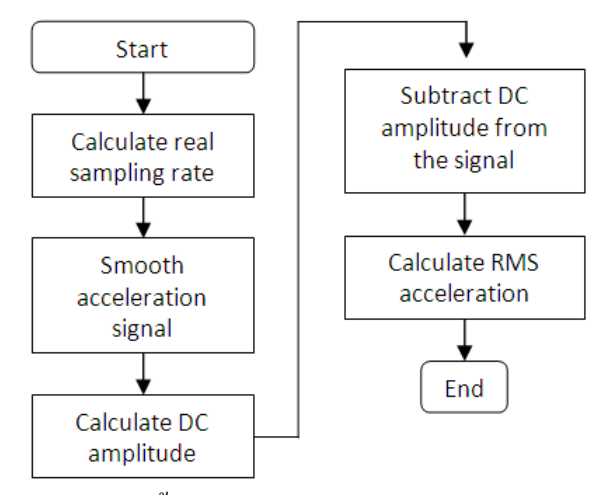

ภาพประกอบ 4-8 ขั้นตอนการทดสอบความเป็นเชิงเส้นของระบบ

## 4.1.2.1 ผลการทดสอบ

จากการทดสอบข้างต้น จะได้ความเร่งการสั่นสะเทือน RMS ของเซนเซอร์ ้สั่นสะเทือนอ้างอิง และคลื่นการสั่นสะเทือนที่อยู่ในไทม์โคเมนของเซนเซอร์สั่นสะเทือนทดสอบ ดังนั้นถึงต้องวิเคราะห์คลื่นการสั่นสะเทือนเพื่อหาความเร่งของการสั่นสะเทือนก่อนจะนำมา เปรียบเทียบกับความเร่งการสั่นสะเทือนค้างอิง ขั้นตอนการวิเคราะห์ความถี่ของคลื่นการ ้สั่นสะเทือบแสดงได้ดังภาพประกอบ 4-9

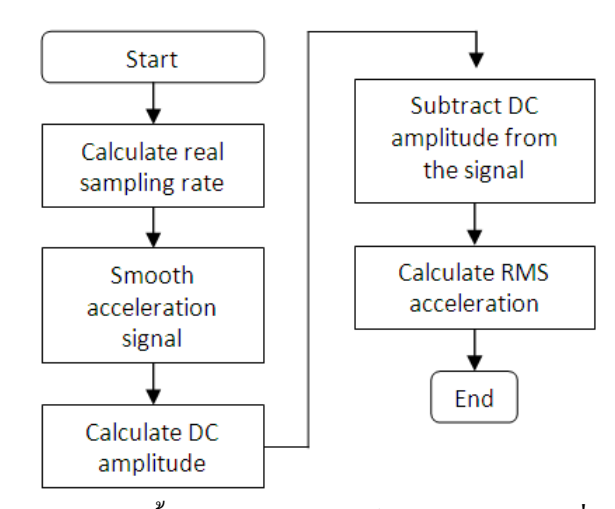

ิภาพประกอบ 4-9 ขั้นตอนการวิเคราะห์ความเร่งของการสั่นสะเทือน

้ เนื่องจากข้อมูลคลื่นการสั่นสะเทือนที่เก็บได้จะสูญหายไปบางส่วน ทำให้ช่วงเวลา ระหว่างข้อมูล 2 ตัวอย่างไม่เท่ากัน ดังนั้นในการวิเคราะห์ความถี่ของคลื่นการสั่นสะเทือน จึงต้อง ้ คำนวณอัตราสุ่มเก็บสัญญาณเฉลี่ยจากข้อมูลการสั่นสะเทือนที่เก็บได้ก่อน แล้วจึงนำอัตราสุ่มเก็บ ี สัญญาณที่คำนวณ ได้ไปใช้ในกรองสัญญาณการสั่นสะเทือนเพื่อตัดสัญญาณรบกวน จากนั้นจึง ี คำนวณหาค่าแอมพลิจูคสัญญาณ DC ที่เกิดจากวงจรของบอร์คปรับค่าแรงดันไฟฟ้า ซึ่งจะทำให้ ี วิเคราะห์ความเร่งการสั่นสะเทือนผิดพลาด จึงต้องลบสัญญาณ DC นี้ออกจากสัญญาณจริง แล้วจึง ้<br>คำนวณหาความเร่งการสั่นสะเทือน RMS ที่ระบบสั่นสะเทือนทดสอบวัดได้

ิจากการวิเคราะห์ความเร่งการสั่นสะเทือนของคลื่นการสั่นสะเทือน จะได้ความเร่ง ึการสั่นสะเทือนที่ระบบทดสอบสามารถวัดได้ในแต่ละการทดสอบ จากนั้นจึงคำนวณหาค่า ้ มัธยฐานของความเร่งการสั่นสะเทือนในแต่ละกรณี ซึ่งแต่ละกรณีจะมีการทดสอบ 5 ครั้ง เมื่อนำ ้ค่ามัธยฐานของความเร่งการสั่นสะเทือนของระบบทดสอบมาเปรียบเทียบกับความเร่งการ สั่นสะเทือนของระบบอ้างอิง จะได้กราฟแสดงความเป็นเชิงเส้นของระบบ (Linearity  $\delta$ Acceleration) ดังภาพประกอบ 4-10 - 4-12 โดยมีค่ำ R-squared ดังตาราง 4-6 - 4.8

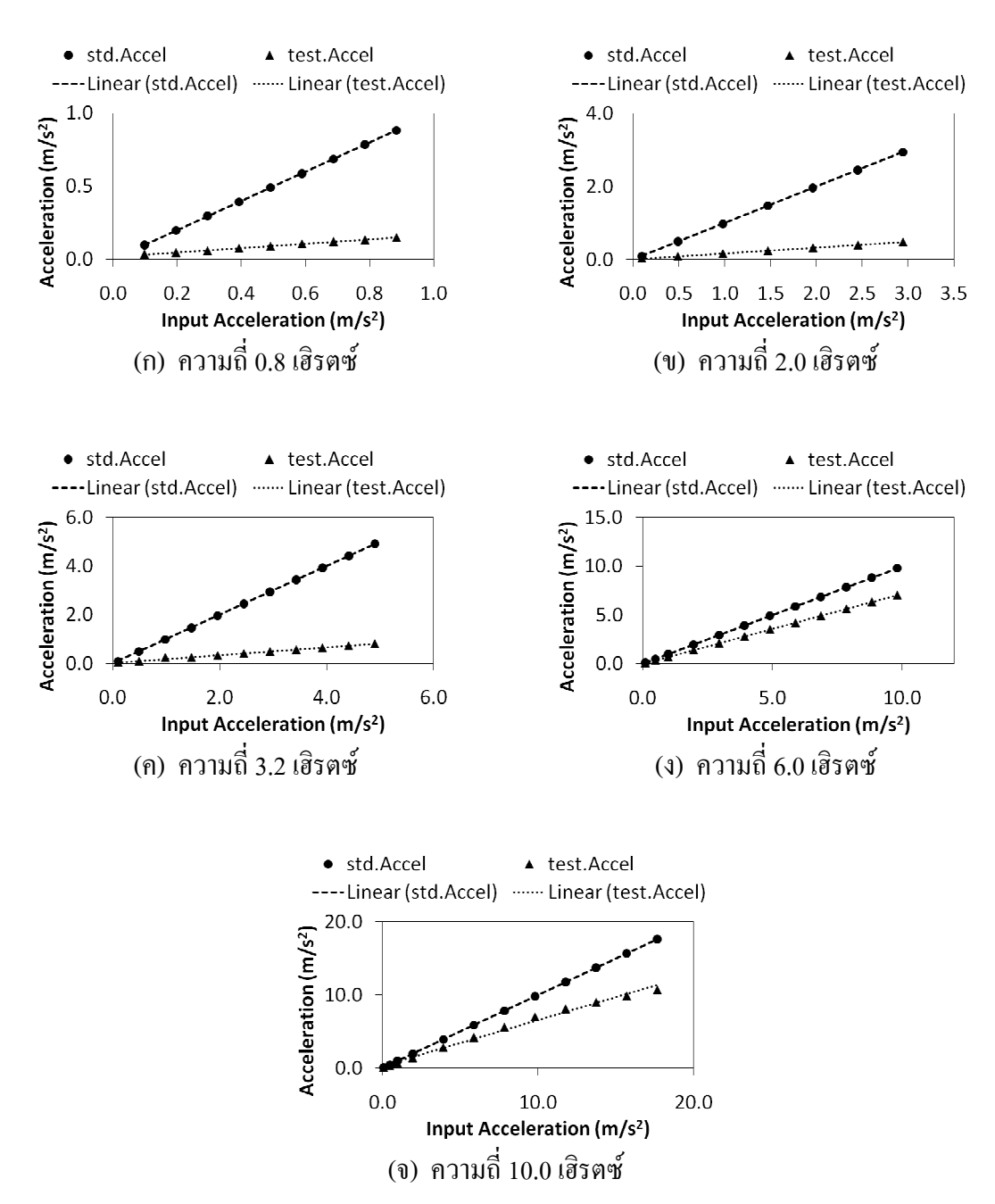

ภาพประกอบ 4-10 กราฟแสดงความเป็นเชิงเส้นของระบบในแกน X ที่ความถี่ค่าต่างๆ

| ความถี่ (เฮิรตซ์) | R-squared std. | R-squared test |
|-------------------|----------------|----------------|
| 0.8               |                | 0.9983         |
| 2.0               |                | 0.9994         |
| 3.2               |                | 0.9926         |
| 6.0               |                | 0.9999         |
| 10.0              |                | 0.9992         |

ตาราง 4-6 ก่ำ R-squared ของกราฟแสดงความเป็นเชิงเส้นของระบบในแกน  ${\bf x}$ 

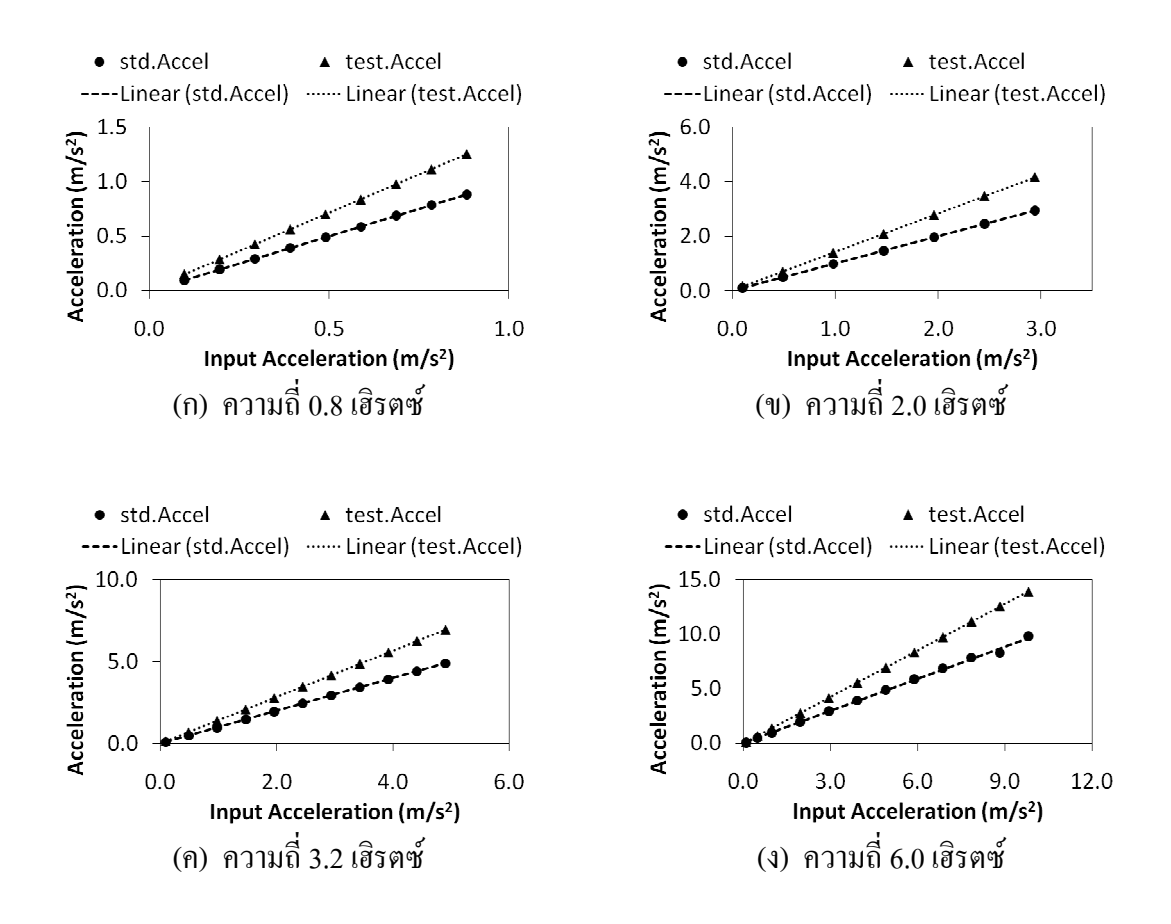

ภาพประกอบ 4-11 กราฟแสดงความเป็นเชิงเส้นของระบบในแกน Y ที่ความถี่ค่าต่างๆ

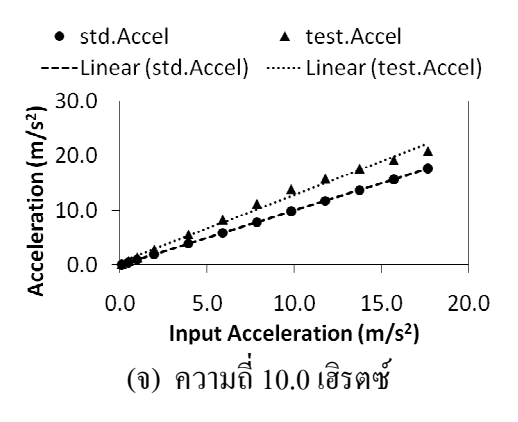

ภาพประกอบ 4-11 (ต่อ) กราฟแสดงความเป็นเชิงเส้นของระบบในแกน Y ที่ความถี่ค่าต่างๆ

| ความถี่ (เฮิรตซ์) | R-squared std. | R-squared test |
|-------------------|----------------|----------------|
| 0.8               |                |                |
| 2.0               |                |                |
| 3.2               |                |                |
| 6.0               | 0.9981         |                |
| 10.0              |                | 0.9898         |

ตาราง 4-7 ค่ำ R-squared ของกราฟแสดงความเป็นเชิงเส้นของระบบในแกน Y

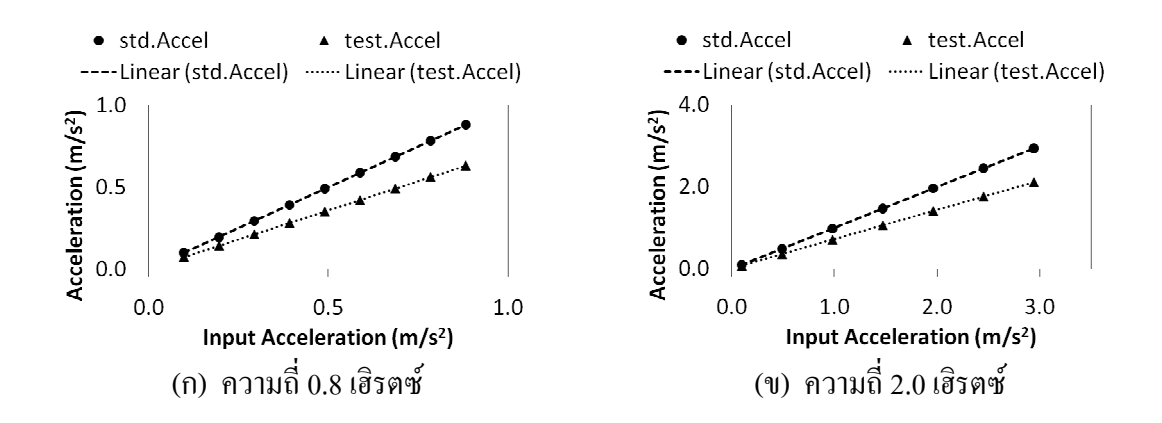

ภาพประกอบ 4-12 กราฟแสคงความเป็นเชิงเส้นของระบบในแกน Z ที่ความถี่ค่าต่างๆ

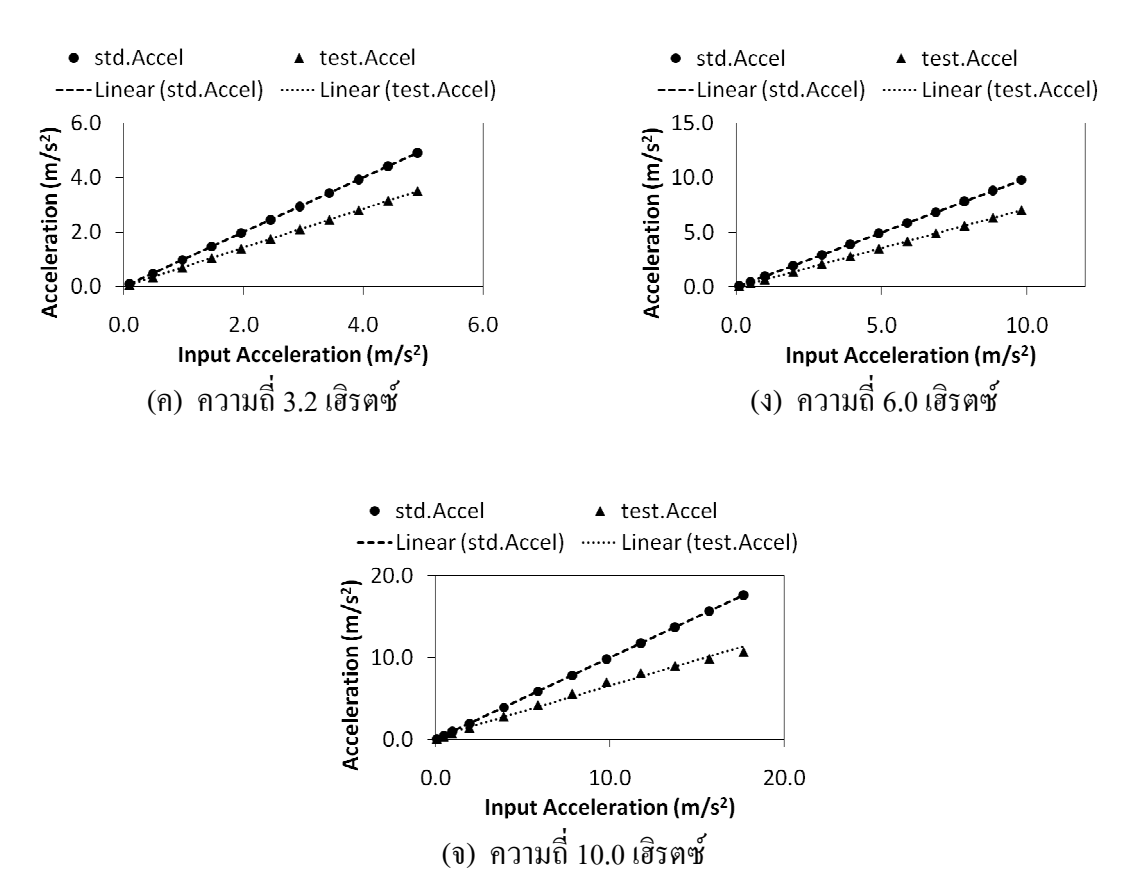

ภาพประกอบ 4-12 (ต่อ) กราฟแสดงความเป็นเชิงเส้นของระบบในแกน Z ที่ความถี่ค่าต่างๆ

| ความถี่ (เฮิรตซ์) | R-squared std. | R-squared test |
|-------------------|----------------|----------------|
| 0.8               |                |                |
| 2.0               |                |                |
| 3.2               |                |                |
| 6.0               |                |                |
| 10.0              |                | 0.9918         |

ตาราง 4-8 ค่ำ R-squared ของกราฟแสดงความเป็นเชิงเส้นของระบบในแกน Z

จากภาพประกอบ 4-10 – 4-12 จะเห็นว่าระบบสั่นสะเทือนอ้างอิงสามารถวัด ความเร่งการสั่นสะเทือนใด้ถูกต้องเทียบเท่ากับความเร่งการสั่นสะเทือนจริงที่กำหนดจากโปรแกรม  ${\tt SPEKTRA}$   ${\tt CS18}$  ทั้งแกน  ${\tt X,Y,Z}$  ในขณะที่ระบบสั่นสะเทือนทดสอบไม่สามารถวัดความเร่งการ สั่นสะเทือนใด้ถูกต้อง แต่มีลักษณะเป็นเชิงเส้นซึ่งจะช่วยให้สามารถแก้ไขความถูกต้องของการวัด

ได้จากการคูณด้วยค่าชดเชยความเร่งการสั่นสะเทือนของแต่ละแกน โดยความเร่งการสั่นสะเทือน ในแกน X มีความเป็นเชิงเส้นในช่วงในช่วงความถี่ 0.8 – 10 เฮิรตซ์ ที่ความเร่งการสั่นสะเทือน  $0.0981$  – 17.6580 m/s $^2$  ส่วนความเร่งการสั่นสะเทือนในแกน Y และแกน Z มีความเป็นเชิงเส้น ในช่วงในช่วงความถี่ 0.8 – 10 เฮิรตซ์ที่ความเร่งการสั่นสะเทือน 0.0981 – 9.8100 m/s $^2$ 

## 4.1.2.2 วิเคราะห์ผลการทดสอบ

จากกราฟแสคงความเป็นเชิงเส้นของระบบ ซึ่งใด้ทำการทดสอบในช่วงความถี่  $0.8-10$  เฮิรตซ์ที่ความเร่งการสั่นสะเทือน  $0.0981-17.6580$  m/s $^2$  โดยวัดความเร่งการสั่นสะเทือน เป็นค่า RMS พบว่าระบบในแกน X มีความเป็นเชิงเส้นตลอดช่วงความถี่ที่ทำการทดสอบ ส่วน ระบบในแกน Y และแกน Z จะมีความเป็นเชิงเส้นในช่วงความถี่ 0.8 – 10 เฮิรตซ์ที่ความเร่งการ สั่นสะเทือน 0.0981 – 9.8100 m/s $^{\rm 2}$  โดยการทดสอบที่ความถี่ 10 เฮิรตซ์ ความเร่งการสั่นสะเทือน  $0.0981\,-\,17.6580\,$  m/s $^2$  พบว่าความเร่งการสั่นสะเทือนที่ระบบวัดได้จะมีความเป็นเชิงเส้นในช่วง ความเร่งการสั่นสะเทือน 0.0981 – 9.8100 m/s $^2$  คังภาพประกอบ 4-13 ถึง 4-16 เนื่องจากระบบ สั่นสะเทือนทคสอบมีความเป็นเชิงเส้นเฉพาะช่วงหนึ่งซึ่งแตกต่างกันในแต่ละแกน แต่การ วิเคราะห์แรงสั่นสะเทือนในระบบเฝ้าระวังการสั่นสะเทือนจริงต้องใช้ความเร่งการสั่นสะเทือนของ ทั้ง 3 แกน ดังนั้นระบบสั่นสะเทือนทดสอบจึงสามารถนำไปใช้วัดความเร่งการสั่นสะเทือนในงาน จริงได้อย่างถูกต้องในช่วงความถี่ 0.8 – 10 เฮิรตซ์ ที่ความเร่งการสั่นสะเทือน 0.0981– 9.8100  $\rm\,m/s}^2$ 

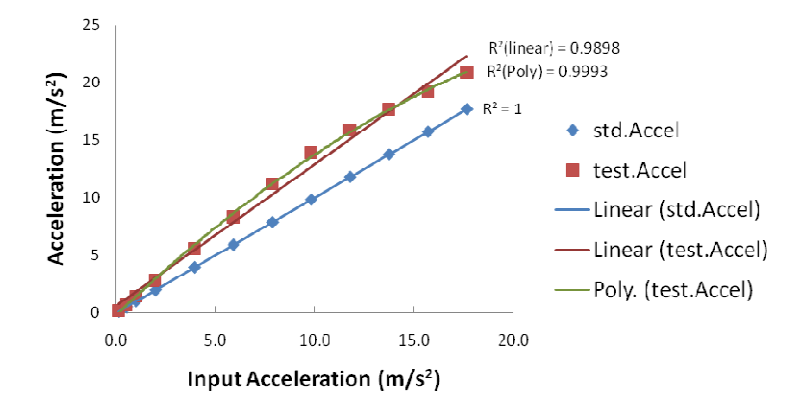

ภาพประกอบ 4-13 กราฟแสดงความเป็นเชิงเส้นของระบบในแกน Y ที่ความถี่ 10 เฮิรตซ์ ความเร่งการสั่นสะเทือน 0.0981 – 17.52 m/s $^2$ 

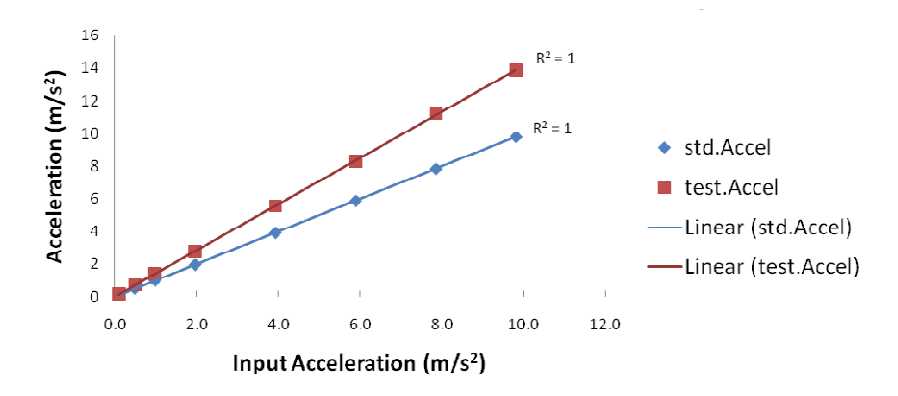

ภาพประกอบ 4-14 กราฟแสดงความเป็นเชิงเส้นของระบบในแกน Y ที่ความถี่ 10 เฮิรตซ์ ความเร่งการสั่นสะเทือน 0.0981 – 9.8100 m/s $^2$ 

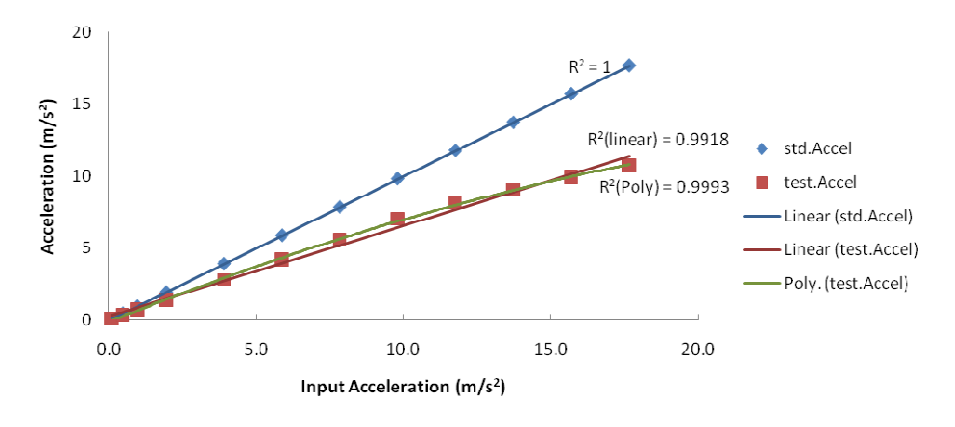

ภาพประกอบ 4-15 กราฟแสดงความเป็นเชิงเส้นของระบบในแกน Z ที่ความถี่ 10 เฮิรตซ์ ความเร่งการสั่นสะเทือน 0.0981 – 17.52 m/s $^2$ 

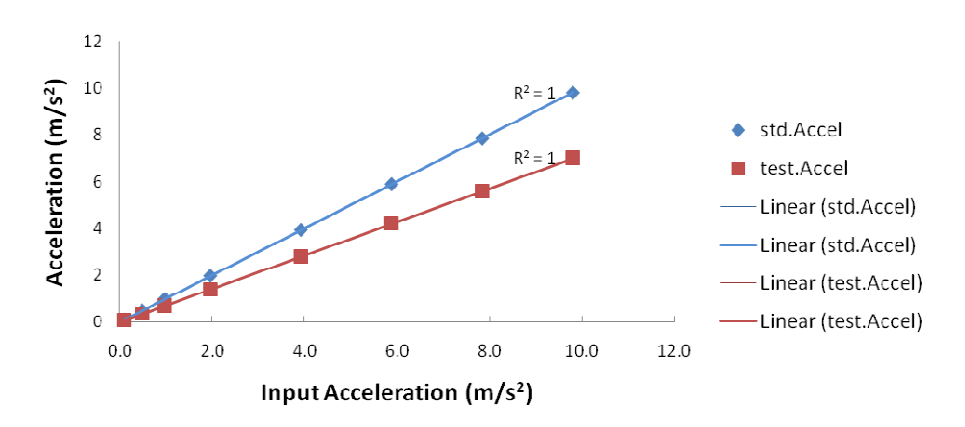

ภาพประกอบ 4-16 กราฟแสดงความเป็นเชิงเส้นของระบบในแกน Z ที่ความถี่ 10 เฮิรตซ์ ความเร่งการสั่นสะเทือน 0.0981 – 9.8100 m/s $^2$ 

ิจากภาพประกอบ 4 -10 ถึง 4 – 12 ยังพบอีกว่าความเร่งการสั่นสะเทือนที่วัดได้ทั้ง แกน X, Y, Z ใม่สอดคล้องกับความเร่งของการสั่นสะเทือนจริงและใม่เป็นไปในทิศทางเดียวกัน โดยความเร่งของการสั่นสะเทือนที่วัดได้ในแกน X และแกน Z จะมีค่าน้อยกว่าความเร่งของการ ้สั่นสะเทือนจริง แต่ความเร่งการสั่นสะเทือนที่วัดได้ในแกน Y มีค่ามากกว่าความเร่งสั่นสะเทือน จริง

้ เหตุผลที่ผลการทดสอบเป็นเชิงเส้นของระบบของทั้งสามแกน ไม่สอดคล้องกับ ้ความเร่งการสั่นสะเทือนจริงอาจเกิดใค้จาก 2 ปัจจัย ปัจจัยแรกอาจเนื่องมาจากโครงสร้าง รูปแบบ และขนาด ของอุปกรณ์ที่ใช้ในการยึดจับเซนเซอร์สั่นสะเทือนที่ใช้ทดสอบและเซนเซอร์ ้สั่นสะเทือนอ้างอิง คังภาพประกอบ 4-2 โดยน้ำหนักของอุปกรณ์ยึดจับที่เพิ่มขึ้นอาจทำให้ความเร่ง ้การสั่นสะเทือนที่วัดได้ไม่สอดคล้องกับความเร่งการสั่นสะเทือนจริง ซึ่งความไม่สอดคล้องที่เกิด จากปัจจัยนี้จะเป็นไปในทิศทางเคียวกัน

อีกปัจจัยหนึ่งอาจเนื่องมาจากค่าการตอบสนองต่อแรงสั่นสะเทือนของเซนเซอร์ สั่นสะเทือนที่ใช้ทดสอบโดยในการทดลองนี้ใช้ค่าการตอบสนองต่อแรงสั่นสะเทือนจากคู่มือการ ใช้งานเซนเซอร์ทคสอบซึ่งมีค่าเท่ากับ 1000 มิลลิโวลต์ต่อความเร่งการสั่นสะเทือน 9.8100  $\,$  m/s $^{2}$ ้ เท่ากันทั้งสามแกน [21] ในการคำนวณความเร่งการสั่นสะเทือนจากสัญญาณที่ระบบวัดได้ ซึ่งอาจมี ี ความคาดเคลื่อนจากความเป็นจริง เนื่องมาจากเซนเซอร์สั่นสะเทือนแบบ 3 แกนซึ่งใช้ในการ ทดสอบครั้งนี้ ประกอบไปด้วยเซนเซอร์สั่นสะเทือน 3 ตัว โดยแต่ละตัวจะทำหน้าที่วัดความเร่งการ ้สั่นสะเทือน 1 แกน และถึงแม้ว่าเซนเซอร์สั่นสะเทือนแต่ละตัวจะเป็นโมเดลเดียวกัน แต่ค่าการ ตอบสนองต่อแรงสั่นสะเทือนของแต่ละตัวอาจมีค่าไม่เท่ากัน

ด้วยปัจจัยทั้งสองนี้จึงทำให้ความเร่งการสั่นสะเทือนที่ระบบสั่นสะเทือนทดสอบ ้วัดได้ ไม่สอดคล้องกับความเร่งการสั่นสะเทือนจริงและไม่เป็นไปในทิศทางเดียวกันทั้งสามแกน แต่เมื่อพิจารณาความเร่งการสั่นสะเทือนของแต่ละแกนในช่วงการสั่นสะเทือนที่จะนำระบบ สั่นสะเทือนทดสอบไปใช้งานจริงที่ความถี่ 0.8 – 10 เฮิรตซ์ ความเร่งการสั่นสะเทือน 0.0981  $\rm\,m/s}^{2}$ ถึง 9.8100 m/s<sup>2</sup> จะพบว่าความคลาดเคลื่อนของความเร่งการสั่นสะเทือนที่วัดใด้ในแต่ละแกนมี ้ลักษณะเป็นเชิงเส้น คังนั้นจึงสามารถแก้ไขความถูกต้องของการวัดได้โดยการคูณค้วยค่าชดเชย ิความเร่งการสั่นสะเทือนของแต่ละแกนซึ่งจะทำให้ความเร่งการสั่นสะเทือนของระบบทดสอบมีค่า ้เท่ากับความเร่งการสั่นสะเทือนของระบบอ้างอิง จากการคำนวณความชั้นของกราฟแสดงความเป็น ้เชิงเส้นของระบบสั่นสะเทือนทดสอบเทียบกับระบบสั่นสะเทือนอ้าง จะได้ค่าชดเชยความเร่งการ ์ สั่นสะเทือนของแกน X, Y, Z เป็น 5.8377, 0.7055 และ 1.4015 ตามลำดับ และมีค่าความผิดพลาด ของการวัดความเร่งการสั่นสะเทือนในแกน $\boldsymbol{\mathrm{x}}$  ไม่เกิน เป็น 0.74% โดยคำนวณจากสมการ (4.1) และสามารถวัดความเร่งการสั่นสะเทือนในแกน Y และ Z ได้ถูกต้องตามค่าจริงโดยไม่มีความ ผิดพลาดใดๆ

# 4.1.2.3 สรุปผลการทดสอบ

ระบบเครือข่ายเซนเซอร์ไร้สายสำหรับเฝ้าระวังการสั่นสะเทือนของอาคารที่ได้ ออกแบบไว้สามารถวัดความเร่งการสั่นสะเทือนในช่วง 0.0981 – 9.8100 m/s<sup>2</sup> ที่ความถี่ 0.8 – 10 เฮิรตซ์ได้ถูกต้องทั้งสามแกน โดยมีก่ากวามผิดพลาดของการวัดกวามเร่งการสั่นสะเทือนในแกน x ไม่เกิน 0.74% และสามารถวัดความเร่งการสั่นสะเทือนในแกน Y และ Z สามารถวัดได้ถูกต้องตาม ้ค่าจริงโดยไม่มีความผิดพลาด ความเร่งการสั่นสะเทือนที่วัดได้จะต้องนำมาคูณกับค่าชดเชย ี ความเร่งการสั่นสะเทือนของแกน X. Y. Z ที่มีค่าเป็น 5.8377. 0.7055 และ 1.4015 ตามลำดับก่อนจึง จะได้ค่าความเร่งการสั่นสะเทือนที่ถกต้อง

# 4.2 การทดสอบหาจำนวนชุดข้อมูลที่เหมาะสมต่อหนึ่งแพ็กเก็ต

ิจากการออกแบบแพ็กเก็ตในบทที่ 3 แพ็กเก็ตขนาดเล็กที่สดของเซนเซอร์โหนด มี ขนาด 22 ใบต์ซึ่งประกอบด้วย ส่วนหัวของแพ็กเก็ต (header) ขนาด 10 ใบต์ ส่วนท้ายของแพ็กเก็ต (footer) ขนาด 2 ไบต์ [19] และข้อมูลขนาด 10 ไบต์ ดังแสดงในตาราง 3-1 โดยแพ็กเก็ตจะถูกสร้าง และส่งออกทุก 1 มิลลิวินาที แต่หากเก็บข้อมูลไว้เป็นชุดจำนวนหนึ่งแล้วจึงส่งออก จะทำให้ ี่ สามารถลดการสณเสียแบนด์วิดท์จากจำนวนของส่วนหัวและส่วนท้ายของแพ็กเก็ตที่ต้องส่งออก ไปพร้อมกับข้อมูลทุกชุด และคาบของการส่งจะขยายออกไป 1 มิลลิวินาทีต่อขนาดข้อมูลที่เพิ่มขึ้น 10 ใบต์ ซึ่งน่าจะทำให้สถานีฐานสามารถรับแพ็กเก็ตได้สำเร็จมากขึ้น ในขณะที่เมื่อขนาดข้อมูล ้ เพิ่มขึ้นจะให้การสูญหายของแพ็กเก็ตมากขึ้นด้วยเนื่องจากเมื่อแพ็กเก็ตสูญหายทั้งชุดข้อมูล ้นอกจากนี้จำนวนเซนเซอร์โหนคในระบบก็ส่งผลต่อความสำเร็จของการรับข้อมลของสถานีฐาน โดยเมื่อจำนวนเซนเซอร์โหนดในระบบเพิ่มขึ้นและเซนเซอร์โหนดทุกตัวส่งข้อมูลจะทำให้อัตรา การใช้แบนด์วิคท์สูงและอาจเกิดปัญหาการชนกันของข้อมูลได้

ึการทดสอบนี้เป็นการทดสอบเพื่อหาจำนวนชุดข้อมูลต่อการส่งแพ็กเก็ตหนึ่งครั้ง ีที่ทำให้สถานีฐานสามารถรับแพ็กเก็ตได้สำเร็จมากที่สุด โดยในการทดสอบจะใช้จำนวนชุดตั้งแต่ 1 - 10 ชุด ข้อมูลแต่ละชุดมีขนาด 10 ใบต์ โดยมีเซนเซอร์โหนดในระบบตั้งแต่ 1 – 5 ตัว เชื่อมต่อ เป็นเครือข่ายแบบดาวกระจาย และเซนเซอร์โหนดแต่ละตัวอยู่ห่างจากสถานีฐาน 0.6 – 2 เมตร ในแต่ละกรณีของการทดสอบจะเก็บข้อมูลเป็นเวลา 1 นาทีและทดสอบซ้ำ 5 ครั้ง

### 4.2.1 ผลการทดสอบ

้จากการทดสอบพบว่า การเก็บข้อมูล ไว้เป็นชุดจำนวนหนึ่งก่อนส่งออกไปใน ้เครือข่ายเซนเซอร์ใร้สาย ทำให้มีโอกาสส่งแพ็กเก็ตสำเร็จมากกว่าการส่งข้อมูลออกไปในทันทีเมื่อ ได้รับข้อมูลแรงสั่นสะเทือนจากเซนเซอร์ ดังแสดงในภาพประกอบ 4-17 จำนวนชุดข้อมูลที่ทำให้ ิสถานีฐานรับแพ็กเก็ตได้สำเร็จมากที่สดสามารถแสดงได้ดังตาราง 4-9

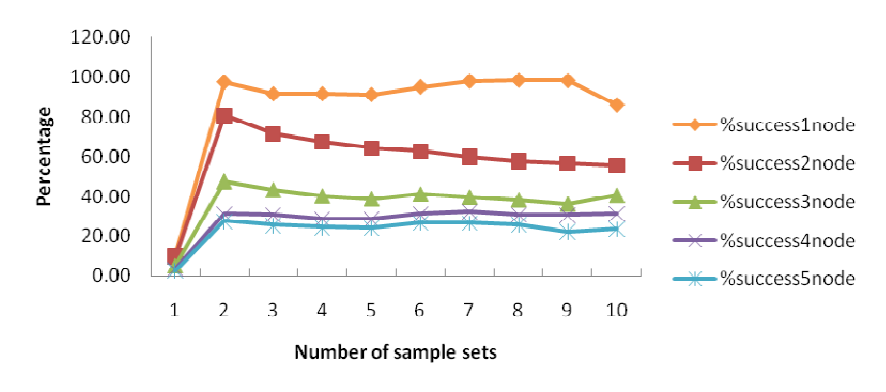

ภาพประกอบ 4-17 กราฟแสดงเปอร์เซ็นต์การได้รับแพ็กเก็ต

| จำนวนเซนเซอร์โหนดในระบบ | จำนวนชุดข้อมูล | %การส่งสำเร็จ |
|-------------------------|----------------|---------------|
|                         |                | 98.36%        |
|                         |                | 80.55%        |
|                         |                | 47.60%        |
|                         |                | 32.28%        |
|                         |                | 27.71%        |

ี ตาราง 4-9 จำนวนชดข้อมลที่ทำให้สถานีฐานรับแพ็กเก็ตได้สำเร็จมากที่สด

# 4.2.2 วิเคราะห์ผลการทดสอบ

ิจากผลการทดสอบ เมื่อพิจารณาลักษณะของการส่งแพ็กเก็ตสำหรับใช้งานใน ระบบเฝ้าระวังการสั่นสะเทือน พบว่าในการเพิ่มจำนวนชุดข้อมูล จะทำให้ขนาดของข้อมูลต่อแพ็ก ู้เก็ตเพิ่มขึ้น และในขณะเดียวกันก็จะทำให้ช่วงเวลาระหว่างการส่งแพ็กเก็ต (Interval time) มากขึ้น ี ค้วย ซึ่งเมื่อพิจารณาผลการทดสอบตามลักษณะของเครือข่ายขนาดใหญ่ (Large Scale Network) โดยพิจารณาแยกเป็นสองกรณีคือ เมื่อเพิ่มจำนวนชุดข้อมูลขึ้นในขณะที่ช่วงเวลาระหว่างการส่ง แพ็กเก็ตคงที่ และเมื่อเพิ่มช่วงเวลาระหว่างการส่งแพ็กเก็ตขึ้นในขณะที่จำนวนชุดข้อมูลคงที่ จะ

พบว่าในกรณีแรก เมื่อเพิ่มจำนวนชุดข้อมูลขึ้น และช่วงเวลาระหว่างการส่งแพ็กเก็ตคงที่ จะทำให้ เปอร์เซ็นต์การได้รับแพ็กเก็ตลดลง เนื่องจากหากเกิดการชนกันของแพ็กเก็ต (Collision) ก็จะทำให้ แพ็กเก็ตสูญหายเป็นจำนวนมากขึ้น ในขณะที่กรณีที่สอง คือ เพิ่มช่วงเวลาระหว่างการส่งแพ็กเก็ต ขึ้นโดยจำนวนชุดข้อมูลคงที่ จะทำให้เปอร์เซ็นต์การได้รับแพ็กเก็ตมากขึ้น เนื่องจากแพ็กเก็ตเกิด การชนกันลคลง คังนั้นจากการทคสอบนี้ ซึ่งเพิ่มขนาคของแพ็กเกี๋ตและเพิ่มช่วงเวลาระหว่างการส่ง ้แพ็กเก็ตไปพร้อมกับ จึงทำให้ใบช่วงแรกเปอร์เซ็บต์การได้รับแพ็กเก็ตเพิ่มขึ้น เนื่องจากช่วงเวลา ระหว่างการส่งแพ็กเก็ตเพิ่มขึ้น แต่เมื่อจำนวนแพ็กเก็ตเพิ่มขึ้น จะทำให้เปอร์เซ็นต์การได้รับแพ็กเก็ต ลคลง เนื่องจากขนาคของแพ็กเก็ตเพิ่มขึ้น และเมื่อเพิ่มจำนวนแพ็กเก็ตขึ้นอีก จะพบว่าการเพิ่มขนาค ของแพ็กเก็ตและช่วงเวลาระหว่างการส่งแพ็กเก็ตไม่มีผลต่อการเปอร์เซ็นต์การได้รับแพ็กเก็ตแล้ว จึงทำให้เปอร์เซ็บต์การได้รับแพ็กเก็ตคงที่

เมื่อพิจารณาเปรียบเทียบผลการทคสอบเมื่อจำนวนเซนเซอร์โหนคในระบบ เครือข่ายเพิ่มขึ้น โดยเชื่อมต่อกันเป็นเครือข่ายแบบดาวกระจาย จะพบว่าเมื่อจำนวนเซนเซอร์โหนด ในระบบเพิ่มขึ้น จะทำให้จำนวนข้อมูลที่ส่งไปยังสถานีฐานมากขึ้นตามจำนวนเซนเซอร์โหนคที่ ้ เพิ่มขึ้น โดยอัตราการส่งข้อมูลของเซนเซอร์โหนด 1 โหนด สามารถคำนวณใด้จากสมการ (4.2)

$$
TR = (H + (P \times N) + T) \times 8000\tag{4.2}
$$

้ เม็ก

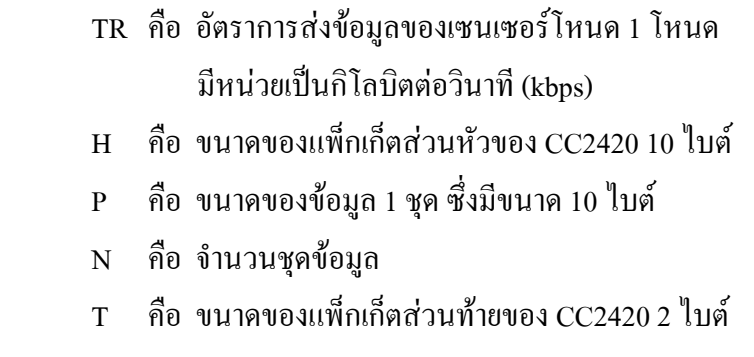

จากสมการ (4.2) จะได้ว่าหากเซนเซอร์โหนดส่งข้อมูลจำนวน 2 ชุด จะทำให้อัตรา ึ การส่งข้อมูลเป็น 256 kbps แต่สถานีฐานมีอัตราการรับข้อมูล 250 kbps [16] เนื่องจากใช้ชิปรับส่ง ข้อมูล CC2420 ดังนั้นเมื่อจำนวนเซนเซอร์โหนดเพิ่มขึ้นจะทำให้เกิดปัญหาคอขวดที่สถานีฐาน ซึ่ง จะทำให้เปอร์เซ็นต์การใด้รับแพ็กเก็ตลดลง

# 4.2.3 สรุปผลการทดสอบ

ึ การส่งแพ็กเก็ตที่มีข้อมูลจำนวน 2 ชุดหรือมีขนาด 32 ไบต์ต่อแพ็กเก็ตเมื่อรวมกับ แพ็กเก็ตส่วนหัวและแพ็กเก็ตส่วนท้าย จะทำให้สถานีฐานมีโอกาสรับแพ็กเก็ตใด้สำเร็จสูงสุด โดย เมื่อจำนวนโหนดในระบบซึ่งเชื่อมต่อกันแบบดาวกระจายเพิ่มขึ้นจะทำให้เปอร์เซ็นต์การใด้รับแพ็ก เก็ตของสถานีจานลดลง

## 4.3 การทดสอบหาเวลาตอบสนองของระบบ

การทดสอบนี้เป็นการทดสอบเพื่อหาเวลาตอบสนองของระบบในการส่งข้อมูล หนึ่งแพ็กเก็ตจากเซนเซอร์โหนดต้นทางไปยังสถานีฐาน (End-to-end delay) เมื่อเพิ่มจำนวน hop ของการส่งแพ็กเกี่ตและจำนวนชุดข้อมูลต่อแพ็กเกี่ต ระยะเวลาของการส่งข้อมูลจะเริ่มนับจากคำสั่ง ส่งข้อมูลถูกส่งออกไปจนกระทั่งข้อมูลถูกเก็บลงในฐานข้อมูล การกำหนดจำนวนชุดข้อมูลในการ ทคสอบนี้จะสัมพันธ์กับการทคลองก่อนหน้านี้ ซึ่งจำนวนชุคที่กำหนคในการทคสอบนี้เป็นจำนวน ชุดข้อมูลที่ทำให้สถานีฐานมีเปอร์เซ็นต์การได้รับแพ็กเก็ตสูงสุด คือ 2 ชุด และ 8 ชุด ซึ่งมีขนาด ต่างกัน 4 เท่าเพื่อความสะดวกในการเปรียบเทียบ ข้อมูลแต่ละชุดมีขนาด 10 ไบต์ ในการทดสอบนี้ ใช้จำนวน hop ตั้งแต่ 1 – 5 hop โดยเซนเซอร์โหนดแต่ละตัวอยู่ห่างกัน 1.6 เมตรและวางอยู่บนโต๊ะ ซึ่งสูงจากพื้น 74.5 เซนติเมตร การทดสอบในแต่ละกรณีจะเก็บข้อมูลเป็นเวลา 1 นาทีและทดสอบ ห้ำ 5 ครั้ง

# $4.3.1$  ผลการทดสอบ

จากการทดสอบพบว่า เมื่อจำนวน hop เพิ่มขึ้นจะทำให้เวลาตอบสนองของระบบ เพิ่มขึ้น คังแสคงในภาพประกอบ 4-18 แต่เมื่อจำนวนชุดข้อมูลต่อแพ็กเก็ตเพิ่มขึ้นจะทำให้เวลา ตอบสนองของระบบลคลง โดยเปอร์เซ็นต์การสูญหายของแพ็กเก็ตแสดงใด้ดังภาพประกอบ 4-19 เวลาตอบสนองของระบบและเปอร์เซ็นต์การสูญหายของแพ็กเก็ตสามารถแสดงใด้ดังตาราง 4-10  $\,$ 

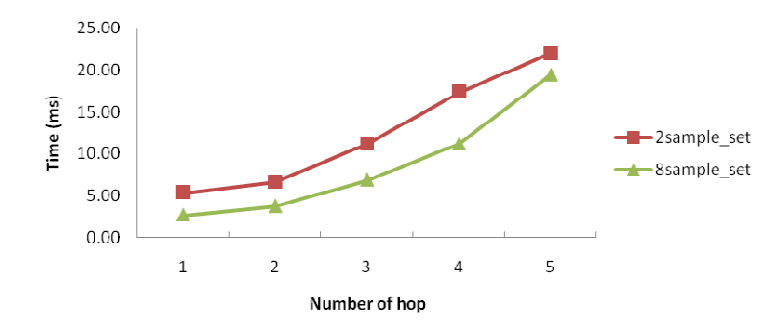

ภาพประกอบ 4-18 กราฟแสคงความสัมพันธ์ระหว่างเวลาตอบสนองของระบบกับจำนวน hop

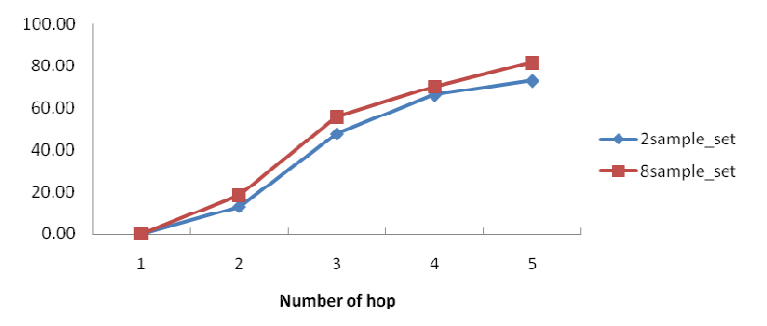

ภาพประกอบ 4-19 กราฟแสคงเปอร์เซ็นต์สูญหายของแพ็กเก็ตเมื่อจำนวน hop เพิ่มขึ้น

|                | 17a1001a10310335111 (ms) |                | เปอร์เซ็นต์การสูญหายของแพ็กเก็ต |                |
|----------------|--------------------------|----------------|---------------------------------|----------------|
| จำนวน hop      | ข้อมูล 20 ไบต์           | ข้อมูล 80 ไบต์ | ข้อมูล 20 ไบต์                  | ข้อมูล 80 ไบต์ |
|                | 5.37                     | 2.69           | $0.00\%$                        | $0.00\%$       |
| $\mathfrak{D}$ | 6.61                     | 3.75           | 13.03%                          | 18.42%         |
| 3              | 11.24                    | 6.89           | 47.74%                          | 55.84%         |
| $\overline{4}$ | 17.37                    | 11.17          | 66.11%                          | 70.22%         |
|                | 22.03                    | 19.42          | 73.10%                          | 81.69%         |

ตาราง 4-10 ระยะเวลาในการส่งข้อมูลจากเซนเซอร์โหนคต้นทางไปยังสถานีฐาน

<u>หมายเหตุ</u> ขนาดของแพ็กเก็ตจริงที่ส่งออกทางเครือข่ายไร้สายจะด้องรวมกับขนาดของแพ็กเก็ต ส่วนหัวและแพ็กเก็ตส่วนท้าย 12 ไบต์ด้วย

## 4.3.2 วิเคราะห์ผลการทดสอบ

เมื่อพิจารณาลักษณะของการส่งแพ็กเก็ต พบว่าการเพิ่มจำนวนชุดข้อมูล จะทำให้ ขนาคของข้อมูลต่อแพ็กเก็ตเพิ่มขึ้น แต่ในขณะเดียวกันจะทำให้อัตราการส่งแพ็กเก็ตลดลง ซึ่งเวลา ตอบสนองของระบบจะขึ้นอยู่กับอัตราการส่งแพ็กเก็ต โดยใม่ขึ้นกับขนาดของข้อมูลต่อแพ็กเก็ต

จากการทดสอบพบว่า เมื่อจำนวน hop ในการส่งเพิ่มขึ้น จะทำให้ระยะทางในการ ส่งแพ็กเก็ตจากโหนดต้นทางมายังสถานีฐานเพิ่มขึ้น ทำให้ระบบต้องใช้เวลาในการส่งข้อมูลมายัง สถานีฐานเพิ่มขึ้น จึงทำให้เวลาตอบสนองของระบบเพิ่มขึ้น นอกจากนั้นในการส่งแพ็กเก็ตของ แต่ละ hop จะต้องมีกระบวนการของ CSMA/CA (Carrier Sense Multiple Access with Collision Avoidance) ก่อนการส่งข้อมูลจริง โคยก่อนการส่งแพ็กเก็ตข้อมูล เซนเซอร์โหนคจะต้องส่ง สัญญาณ RTS (Request To Send) ใปยังโหนดปลายทางก่อนและขณะเดียวกันก็จะเตือนเซนเซอร์ โหนคทั้งหมดที่อยู่ในบริเวณใกล้เคียงให้หยุดรอชั่วขณะหนึ่ง เมื่อโหนดปลายทางได้รับสัญญาณ

RTS แล้วก็จะส่งสัญญาณ CTS (Clear To Send) กลับไปยังเซนเซอร์โหนดที่ต้องการส่งข้อมูล เมื่อ ้ กระบวนการนี้เสร็จสิ้นจึงจะมีการส่งแพ็กเก็ตข้อมูล ซึ่งในการทดสอบนี้ได้กำหนดให้เมื่อโหนด ปลายทางได้รับข้อมูลครบถ้วนแล้วจะไม่ส่งสัญญาณตอบรับ ACK (Acknowledge) กลับไป เพื่อลด การใช้แบนด์วิดท์และปัญหาการชนกันของแพ็กเก็ตที่เกิดจากสัญญาณ ACK จากกระบวนการส่ง แพ็กเก็ตนี้จะเห็นว่า การส่งแพ็กเก็ตแต่ละครั้งจะเสียเวลาในการรอการส่งข้อมูลสูง ดังนั้นเมื่อ ้จำนวน hop เพิ่มขึ้นจะทำให้ระบบต้องทำกระบวนการของ CSMA/CA เพิ่มขึ้นจำนวน hop ดังนั้น ี เวลาการตอบสนองของระบบจึงเพิ่มขึ้นด้วย ในขณะที่เมื่อจำนวน hop เพิ่มขึ้นจะทำให้เปอร์เซ็นต์ ี ของการสูญหายของแพ็กเก็ตเพิ่มขึ้น เนื่องจากมีการส่งข้อมูลหลายครั้งขึ้น

้ เมื่อพิจารณาผลการทดสอบที่จำนวนชุดข้อมูลต่อแพ็กเก็ตเพิ่มขึ้น จะพบว่าเวลา ็ตอบสบองของระบบบ้อยลง เนื่องจากเครือข่ายเหบเหอร์ใร้สายจะเข้ากึ่งระบบเครือข่ายด้วยวิธี CSMA/CA ทำให้การส่งแพ็กเก็ตแต่ละครั้งต้องเสียเวลาในการรอการส่งข้อมูลสูง หากแพ็กเก็ตมี ้จำนวนชดข้อมลสงจะทำให้อัตราการส่งแพ็กเก็ตลดลง เมื่อระบบมีการส่งแพ็กเก็ตเป็นจำนวนครั้ง ิลคลง เวลาในการรอการส่งข้อมูลจึงน้อยลง คังนั้นเวลาตอบสนองของระบบจึงลดลง ในขณะที่เมื่อ ้จำนวชุดข้อมูลเพิ่มขึ้นจะทำให้เปอร์เซ็นต์ของการสูญหายของแพ็กเก็ตเพิ่มขึ้น เนื่องจากมีจำนวน ข้อมูลที่สูญหายมากกว่า

# 4.3.3 สรปผลการทดสอบ

เมื่อจำนวน hop ในการส่งข้อมูลเพิ่มขึ้น จะทำให้เวลาตอบสนองของระบบและ ี เปอร์เซ็นต์สฌหายของแพ็กเก็ตเพิ่มขึ้น โดยการส่งข้อมลจำนวน 8 ชดหรือ 92 ใบต์ต่อแพ็กเก็ต จะทำให้ใช้เวลาตอบสนองต่อระบบน้อยที่สุด แต่จะทำให้มีเปอร์เซ็นต์สูญหายของแพ็กเก็ตมาก

# ำเทที่ ร สรุปผลการวิจัยและข้อเสนอแนะ

ึบทนี้จะกล่าวถึงบทสรุปของงานวิจัย ปัญหาและข้อเสนอแนะสำหรับการพัฒนา ระบบเครือข่ายเซนเซอร์ไร้สายสำหรับเฝ้าระวังการสั่นสะเทือนของอาคาร เพื่อเป็นประโยชน์ สำหรับผู้ที่ต้องการศึกษาและเป็นแนวทางในการพัฒนาเครือข่ายเซนเซอร์ใร้สายสำหรับเฝ้าระวัง การสั่นสะเทือนของอาคารต่อไป

## 5.1 สรุปผล

ระบบเครือข่ายเซนเซอร์ไร้สายสำหรับเฝ้าระวังการสั่นสะเทือนที่ออกแบบไว้ สามารถใช้งานจริงได้ในความถี่ช่วง 0.8 – 10 เฮิรตซ์ ที่ความเร่งการสั่นสะเทือน 0.0981 m/s ํ ถึง  $9.8100$  m/s $^2$  โดยการวัดความถี่ของการสั่นสะเทือนในแกน X, Y, Z จะมีค่าความผิดพลาดไม่เกิน  $0.13\%$   $0.14\%$  และ  $0.06\%$  ตามลำดับ ส่วนการวัดความเร่งการสั่นสะเทือนในแกน X จะมีค่าความ ์ผิดพลาดไม่เกิน 0.74% และสามารถวัดความเร่งการสั่นสะเทือนในแกน Y และแกน Z ได้ตรงกับ ้ค่าจริงโดยไม่มีความผิดพลาด ความเร่งการสั่นสะเทือนที่วัดได้จะต้องนำมาคูณกับค่าชดเชย ี ความเร่งการสั่นสะเทือนของแกน X, Y, Z ที่มีค่าเป็น 5.8377, 0.7055 และ 1.4015 ตามลำดับก่อนจึง ้จะได้ค่าความเร่งการสั่นสะเทือนที่ถูกต้อง ข้อมูลการสั่นสะเทือนที่วัดได้จะถูกเก็บไว้ในฐานข้อมูล โดยผู้ใช้สามารถดูข้อมูลการสั่นสะเทือนตามเวลาจริงในรูปแบบกราฟผ่านเว็บแอพพลิเคชันได้

ในการนำระบบไปใช้งานจริง พบว่าการส่งข้อมูลจำนวน 2 ชุดหรือ 32 ใบต์ต่อ แพ็กเก็ตจะทำให้สถานีฐานมีเปอร์เซ็นต์การได้รับแพ็กเก็ตมากที่สุด แต่เมื่อจำนวนโหนดในระบบ ซึ่งเชื่อมต่อกันแบบคาวกระจายเพิ่มขึ้นจะทำให้เปอร์เซ็นต์การได้รับแพ็กเก็ตของสถานีฐานลดลง ในส่วนการทดสอบหาเวลาตอบสนองของระบบ พบว่าหากระบบส่งข้อมูลจำนวน 8 ชุดหรือ 92 ใบต์ต่อแพ็กเก็ตจะทำให้ใช้เวลาตอบสนองต่อระบบที่สุด แต่จะทำให้มีเปอร์เซ็นต์สูญหายของ แพ็กเก็ตมาก

# 5.2 ปั**ญหา**

1. องค์ความรู้และข้อมูลที่เกี่ยวกับระบบเครือข่ายเซนเซอร์ไร้สายสำหรับเฝ้าระวังการ ้ สั่นสะเทือนของอาคาร เป็นการนำองค์ความรู้ทางด้านต่างๆ มาประยุกต์รวมกัน ซึ่งทำให้ ้เกิดความยากในสืบค้นข้อมูลเนื่องจากข้อมูลมีอยู่หลายแหล่ง มีองค์ความรู้หลายด้านทำให้ ้เกิดความยากใบการทำความเข้าใจและส่งผลให้ใช้เวลาใบการทำการศึกษาบาบ

## 5.3 ข้อเสนอแนะ

แนวทางในการศึกษาระบบเครือข่ายไร้สายสำหรับต่อเฝ้าระวังการสั่นสะเทือน ้ของอาคาร ควรทดสอบเพิ่มเติมในเรื่องต่อไปนี้

- 1. ทดสอบเรื่องความถูกต้องของการอ่านค่า ควรทดสอบระบบที่ออกแบบไว้ซึ่ง เชื่อมต่อผ่านการสื่อสารไร้สายเปรียบเทียบกับระบบที่เชื่อมต่อผ่านการสื่อสารแบบ ปีสาย
- 2. ทดสอบเรื่องการใช้พลังงานของระบบ
- 3. ทดสอบผลของการเพิ่มขนาดของข้อมูลต่อแพ็กเก็ต เมื่อช่วงเวลาระหว่างการส่งแพ็ก เก็ตคงที่
- 4. ทดสอบผลของการเพิ่มช่วงเวลาระหว่างการส่งแพ็กเก็ต (Interval time) เมื่อขนาด ของข้อมูลต่อแพ็กเก็ตคงที่

# บรรณานุกรม

- [1] S. Kim, "Wireless Sensor Networks for Structural Health Monitoring", Master's Thesis, University of California Berkeley, USA, 2005.
- [2] J. Paek et al., "A Wireless Sensor Network for Structural Health Monitoring: Performance and Experience", in Proceedings of the 2nd IEEE workshop on Embedded Networked Sensors (EmNet'05), 2005, pp. 1-9.
- [3] S. Kim et al., "Health monitoring of civil infrastructures using wireless sensor networks", in Proceedings of the 6th international conference on Information processing in sensor networks, Cambridge, Massachusetts, USA, 2007, pp. 254–263.
- [4] A. Woo, T. Tong, and D. Culler, "Taming the underlying challenges of reliable multihop routing in sensor networks", in Proceedings of the 1st international conference on Embedded networked sensor systems, Los Angeles, California, USA, 2003, pp. 14-27.
- [5] M. Mar'oti et al., "The Flooding Time Synchronization Protocol", in Proceedings of the 2nd international conference on Embedded networked sensor systems, Baltimore, Maryland, USA, 2004, pp. 39-49.
- [6] N. Xu et al., "A Wireless Sensor Network For Structural Monitoring", in Proceedings of the 2nd international conference on Embedded networked sensor systems. Baltimore, Maryland, USA, November 2004, pp. 13-24.
- [7] P. Phompheephak and C. Khunboa, "Performance Analysis of Wireless Sensor Networks", in Proceedings of the 11th Graduate Research Conference, Khon Kaen University, Khon Kaen, Thailand. 2010, pp. 468-473.
- [8] I. Aldasouqi and A. Shaout, "Earthquake Monitoring System Using Ranger Seismometer Sensor", *International Journal of Geology*, vol. 3, no. 3, pp. 55-59, 2009.
- [9] Burin Wechbunthung, "Fundamental Seismology", Publication of Seismological Bureau, Meteorological Department, Thailand, [n.d.].
- [10] M. Castillo-Effer et al., "Wireless sensor networks for flash-flood alerting", in Proceedings of the Fifth IEEE International Caracas Conference on Devices, Circuits and Systems, pp. 142-146, November 2004.
- [11] N. Kotamäki et al., "Wireless in-situ Sensor Network for Agriculture and Water Monitoring on a River Basin Scale in Southern Finland: Evaluation from a Data User's Perspective", in Sensors, vol. 9, no. 4, 2009, pp. 2862-2883.
- [12] M. Tubaishat et al. "Wireless Sensor-Based Traffic Light Control", in IEEE Consumer Communications and Networking Conference 2008 (CCNC" 2008), Las Vegas, NV, Jan 2008, pp.  $702 - 706$ .
- [13] T. Gao, et al. "Vital Signs Monitoring and Patient Tracking Over a Wireless Network", in Proceedings of the 2005 IEEE Engineering in Medicine and Biology 27th Annual Conference (IEEE-EMBS 2005), pp. 102-105, 2005.
- [14] K. Lorincz et al., %Sensor networks for emergency response: challenges and opportunities", IEEE Pervasive Computing, vol. 3, no. 4, pp. 16-23, 2004.
- [15] D. P. Leach. Discrete and Integrated Circuit Electronics. Harcourt Brace College Publishers, 1992.
- [16] Chipcon AS SmartRF®, CC2420 Preliminary Datasheet (rev 1.2), 2004.
- [17] J. Hill et al., "System Architecture Directions for Networked Sensors", In Architectural Support for Programming Languages and Operating Systems, 2000, pp. 93–104.
- [18] D. Moss et al., "CC2420 Radio Stack," http://www.tinyos.net/tinyos-2.x/doc/html/tep126.html, 2007 [May 2, 2011].
- [19] B. Greenstein and P. Levis, "Serial Communication", http://www.tinyos.net/teps/doc/html/tep113.html, 2007 [May 2, 2011].
- [20] Kistler Instrument Corporation, "K-Beam 8393B datasheet", September, 2005.
- [21] D. Gay, et al., "The nesC language: A holistic approach to networked embedded systems", in Proceedings of the ACM SIGPLAN 2003 conference on Programming language design and implementation, San Diego, California, USA, 2003, pp. 1-11.
- [22] PCB Peizotronics®, "301A10 ICP datasheet", June 26, 2006.
- [23] SPEKTRA, "APS113-AB ELECTRO-SEIS® datasheet", June 2009.

**ภาคผนวก**

ภาคผนวก ก รายละเอียดเกี่ยวกับ Unode

# **รายละเอียดเกี่ยวกับ Unode**

### **Product Description**

Unode เปนเซนเซอรโหนดที่ใชกําลังไฟฟาต่ําซึ่งใชสําหรับเครือขายไรสายแอพ พลิเคชันที่ใช้สำหรับดูแลหรือตรวจสอบระบบ และแอพลิเคชันที่ใช้สำหรับสร้างต้นแบบ อุปกรณ์ ตัวนี้ใชมาตรฐานที่ใชทั่วไปในงานอุตสาหกรรม เชน USB และ IEEE 802.15.4 ซึ่งสามารถใช ตรวจวัดความชื้น อุณหภูมิ และแสงได้ในกรณีที่มีเซนเซอร์ รวมทั้งยังช่วยจัดการการติดต่อภายใน กับอุปกรณตอพวงใหมีความยืดหยุน นอกจากนี้ยังเพิ่มความสามารถในการทํางาน และหนาที่ใน การทํางานได ระบบปฏิบัติการที่ใชคือระบบปฏิบัติการ TinyOS ซึ่งใชโพรโตคอลไรสายและ ซอฟตแวรจะเปนแบบโอเพนซอรส (Open Source) ในตัวอุปกรณจะมีเซนเซอรซึ่งถูกฝงลงบน บอรดเพื่อที่จะเพิ่มความสามารถใหกับตัวอุปกรณ

### **Key Features**

- $\bullet$  โมดูลสื่อสารไร้สาย Chipcon 2.4 GHz มาตราฐาน IEEE 802.15.4 อัตราการรับส่งข้อมูล 250kbps
- สามารถทํางานรวมกับอุปกรณอื่น ๆ ที่มีมาตรฐาน IEEE 802.15.4 ได
- $\bullet$  8 MHz Texas Instruments ไมโครคอนโทรเลอร์ MSP430 (หน่วยความจำแรม ขนาด 10kB และหนวยความจําแฟลชขนาด 48 kB)
- สนับสนุน ADC, DAC, Supply Voltage Supervisor และ DMA Controller
- ระยะการเชื่อมตอระหวางโหนดภายในอาคาร 50 เมตรและภายนอกอาคาร 125 เมตร
- มีเซนเซอรสําหรับวัดความชื้น อุณหภูมิและแสง
- ใชกําลังไฟฟาต่ํามาก
- ใช้เวลาเปลี่ยนจากสถานะหลับเป็นสถานะทำงานน้อยกว่า 6 ใมโครวินาที
- $\bullet$  มีการเข้ารหัสและระบุตัวตนด้วยฮาร์ดแวร์ในระดับ link-laver
- $\bullet$  ลงโปรแกรมให้กับตัวอุปกรณ์ผ่านทางพอร์ต USB
- $\bullet$  มีขา 16 ขาที่สามารถใช้งานเพิ่มเติมได้ และมีตัวเชื่อมต่อทางอากาศหรือคลื่นแบบ SMA
- $\bullet$  ระบบปฏิบัติการ TinyOS สนับสนุนการใช้งานเครือข่ายแบบ Mesh และสนับสนุนการ พัฒนารูปแบบการสื่อสาร

### **Module Description**

ลักษณะภายนอกของ Unode และการจัดวางอุปกรณบนบอรดแสดงดัง

ภาพประกอบ ก-1

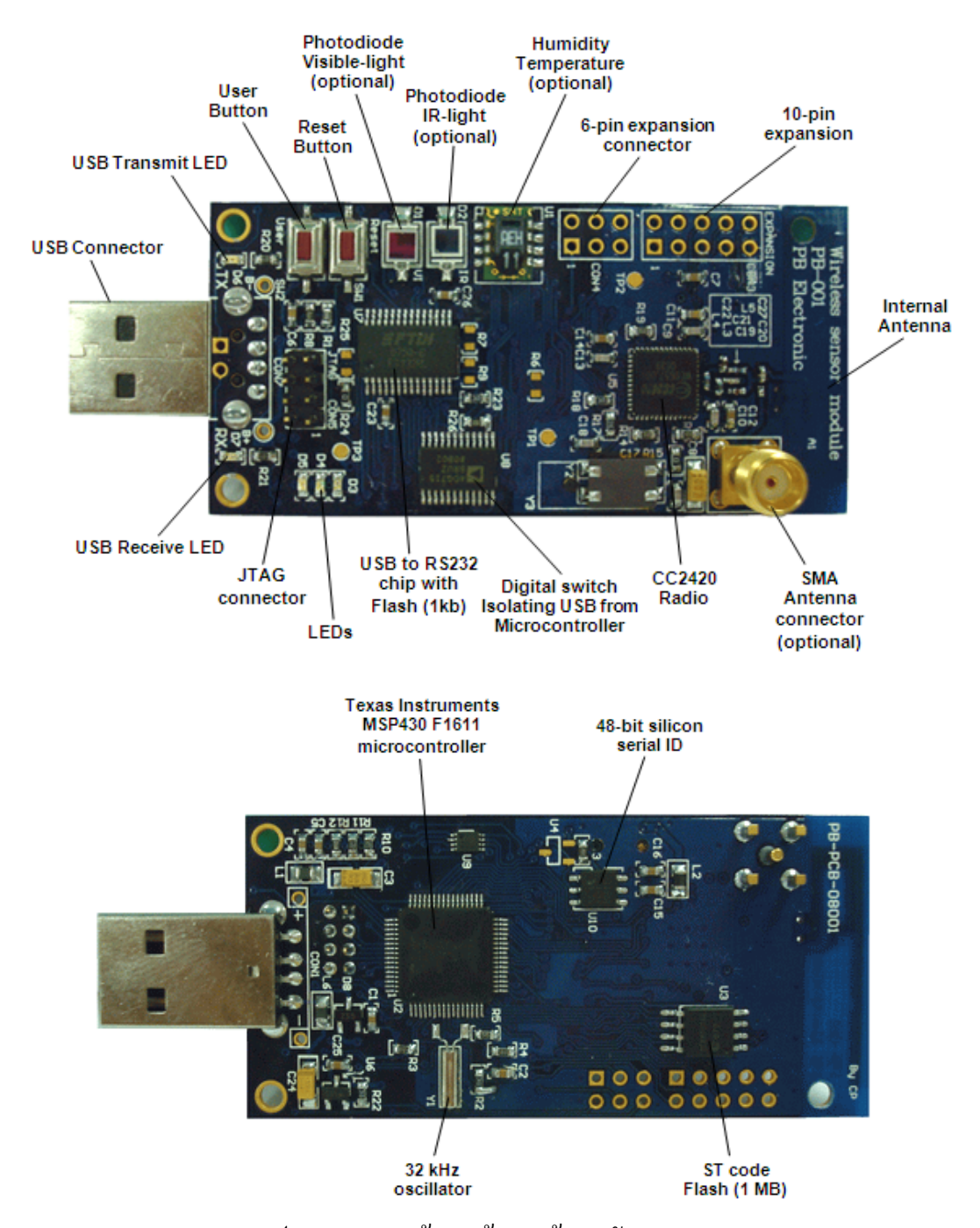

ภาพประกอบ ก-1 ดานหนาและดานหลังของ Unode

#### **Power**

Unode เปนอุปกรณที่ใชพลังงานต่ํา ใชพลังงานจากแบตเตอรี่ขนาด AA จํานวน 2 กอน สามารถใชงานไดถึง 1 ปแรงดันที่ใชอยูในชวง 2.1 - 3.6 โวลต DC โดยในขณะที่ทําการ โปรแกรมลงบนหนวยความจําแฟลชของไมโครคอนโทรลเลอรหรือหนวยความจําแฟลชภายนอก ด้องใช้แรงดันอย่างน้อย 2.7 โวลต์

เมื่อนํา Unode ตอเขากับพอรต USB ของคอมพิวเตอร Unode จะใชพลังงานจาก พอรต USB ของเครื่องคอมพิวเตอรแทนพลังงานจากแบตเตอรี่โดยใชแรงดันไฟฟาขนาด 3.3 โวลต

### **Microprocessor Description**

Unode ใช้ใมโครคอนโทรเลอร์ MSP430F1611 ทำหน้าที่เป็นหน่วยประมวลผล ไมโครคอนโทรเลอร MSP430 F1611 เปนสถาปตยกรรมแบบ RISC ขนาด 16 บิต มีหนวยความจํา แรมขนาด 10kB หนวยความจําแฟลชขนาด 48kB และเนื้อที่สําหรับเก็บขอมูล 128B การทํางาน ของ Unode ประกอบดวย 2 โหมด คือ โหมด sleep และโหมด active โดย Digital Controlled Oscillator (DCO) ความถี่ 8MHz ใน MSP430 จะใชเวลา 6 ไมโครวินาทีในการออกจาก sleep mode และเมื่อ DCO ถูกปิดหรือไม่ได้ใช้งาน MSP430 ก็จะทำการปิดการใช้งาน external 32768Hz watch crystal นอกจากนี้ยังสามารถเทียบมาตรฐานคาตาง ๆ ที่วัดไดโดยใชออสซิลเลเตอร 32kHz

MSP430F1611 มีพอรต ADC ภายนอกจํานวน 8 พอรต และมีพอรต ADC ภายใน จํานวน 8 พอรต พอรต ADC ภายในสามารถนํามาใชอานคา internal thermistor หรือใชในการเฝาดู แรงดันไฟฟ้าของแบตเตอรี่ได้ อุปกรณ์ต่อพ่วงที่สามารถต่อเข้ากับพอร์ตเหล่านี้ได้ประกอบด้วย SPI, UART, พอร์ตดิจิตอลอินพต-เอาต์พต, Watchdog timer และ Timer โดยสามารถรับค่าและ เปรียบเทียบขอมูลตามหนาที่ที่ตองการได MSP430F1611 ประกอบดวย DCA module จํานวน 2 พอร์ต ขนาด 12 บิต Supply Voltage Supervisor และ DMA controller จำนวน 3 พอร์ต

รายละเอียดเกี่ยวกับคุณสมบัติของ MSP430F1611 ไดกลาวไวใน Texas Instruments MSP430x1xx Family User's Guide สามารถดูไดที่http://ti.com/msp430

### **PC Communication**

Unode ใช USB controller ของ FTDI ในการติดตอสื่อสารกับเครื่องคอมพิวเตอรที่ ทำหน้าที่เป็นโฮสต์ การที่จะติดต่อสื่อสารกับโหนดได้ต้องติดตั้งไดร์เวอร์ FTDI ที่เครื่องโฮสต์ก่อน

โดยไดรเวอรอยูในแผน Moteiv การใชงานบนวินโดวสตองติดตั้งไดรเวอร Virtual Com Port (VCP) ดวยไดรเวอรดังกลาวสามารถดาวนโหลดไดที่http://www.ftdichip.com/

การเชื่อมตอของ Unode จะแสดงเปน COM port ใน Windows's device manager ดังแสดงในภาพประกอบ ก-2 (หรือ device ใน /dev บนระบบปฏิบัติการ Linux, OSX และ BSD) Unode หลายตัวสามารถติดตอกับเครื่องโฮสตเครื่องเดียวกันผานพอรต USB ในเวลาเดียวกันได โดยโหนดแตละตัวจะถูกอางอิงจาก COM port ที่โหนดเชื่อมตออยู Unode ติดตอสื่อสารกับ คอมพิวเตอรที่ทําหนาที่เปนโฮสตผาน USART1 บนไมโครคอนโทรลเลอร MSP430

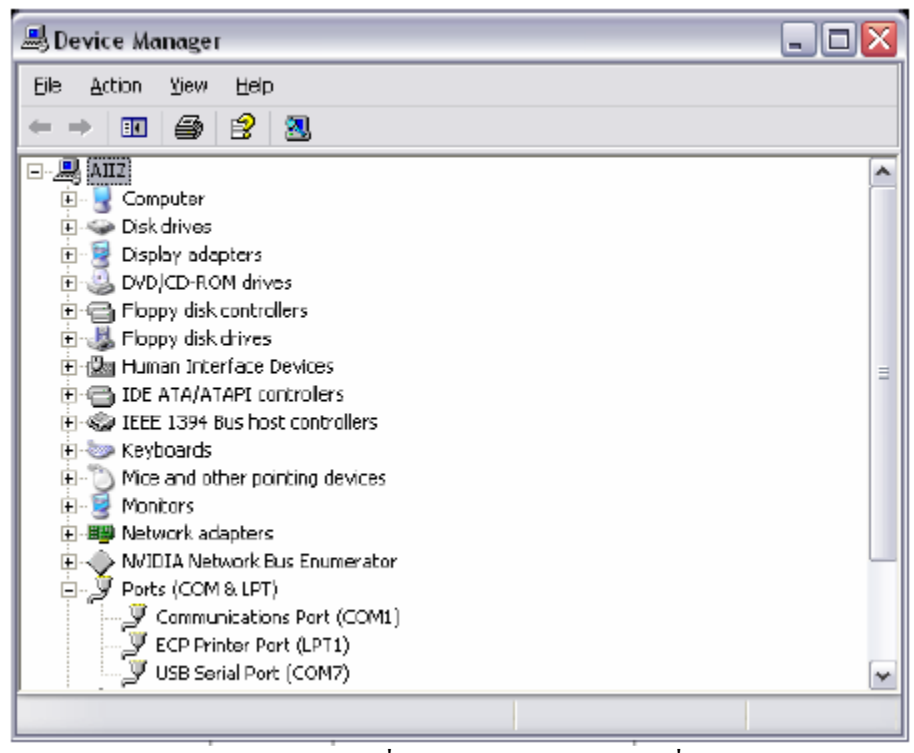

ภาพประกอบ ก-2 การเชื่อมต่อของ Unode แสดงที่  $\overline{\text{COM}}$  port

### **Radio Description**

Unode มีคุณลักษณะการติดต่อไร้สายด้วยคลื่นวิทยุตามข้อกำหนดของ Chipcon CC2420 โดย CC2420 มีหนาที่การทํางานในสวนของ PHY และบางสวนของ MAC ตรงตาม มาตรฐาน IEEE 802.15.4 CC2420 มีความไวในการรับสัญญาณมากกวาที่ระบุไวในมาตรฐาน IEEE 802.15.4 และใชพลังงานต่ํา การติดตอสื่อสารแบบไรสายดวยมาตรฐาน CC2420 มีความ ้น่าเชื่อถือมากแต่การกำหนดค่าต่างๆ ค่อนข้างซับซ้อน ดังนั้นในการใช้งานทั่วไปจึงกำหนดค่า ู้เบื้องต้นตามมาตรฐาน IEEE802.15.4 คุณลักษณะและการใช้งานสามารถอ่านเพิ่มเติมใด้ที่คู่มือการ ใชงานของ Chipcon (http://www.chipcon.com)

ไมโครคอนโทรเลอร TI MSP430 ควบคุมการทํางานของ CC2420 ผานพอรต SPI กลุมของอินเตอรรัพทและ digital I/O line โดยในระหวางรอบของการทํางานจะหยุดการทํางาน เพื่อประหยัดพลังงาน

#### **Antenna**

สายอากาศภายในของ Unode มีรูปแบบเปน Inverted-F ซึ่งออกแบบใหมีลักษณะ เปนแผนยาวขนาดเล็กอยูที่สวนปลายของบอรดทางดานตรงขามกับที่ใสแบตเตอรี่ สายอากาศ Inverted-F บนบอรด Unode สามารถสงสัญญาณไดในระยะ 50 เมตรภายในตัวอาคาร และ 125 เมตรภายนอกอาคาร

### **External Flash**

Unode ใช ST M25P80 40 MHZ serial code flash สําหรับเก็บขอมูลและ โปรแกรมภายนอกแฟลชมีขนาด 1024 kB ซึ่งแบงเปน 16 เซกเมนตแตละเซกเมนตมีขนาด 16 kB หน่วยความจำแฟลชใช้ SPI communication line ร่วมกันกับโมดูล CC2420 ดังนั้นในการอ่านหรือ เขียนขอมูลบนแฟลชจึงตองระมัดระวังเปนพิเศษ
ภาคผนวก ข

แผนผังวงจร Voltage adjustable board

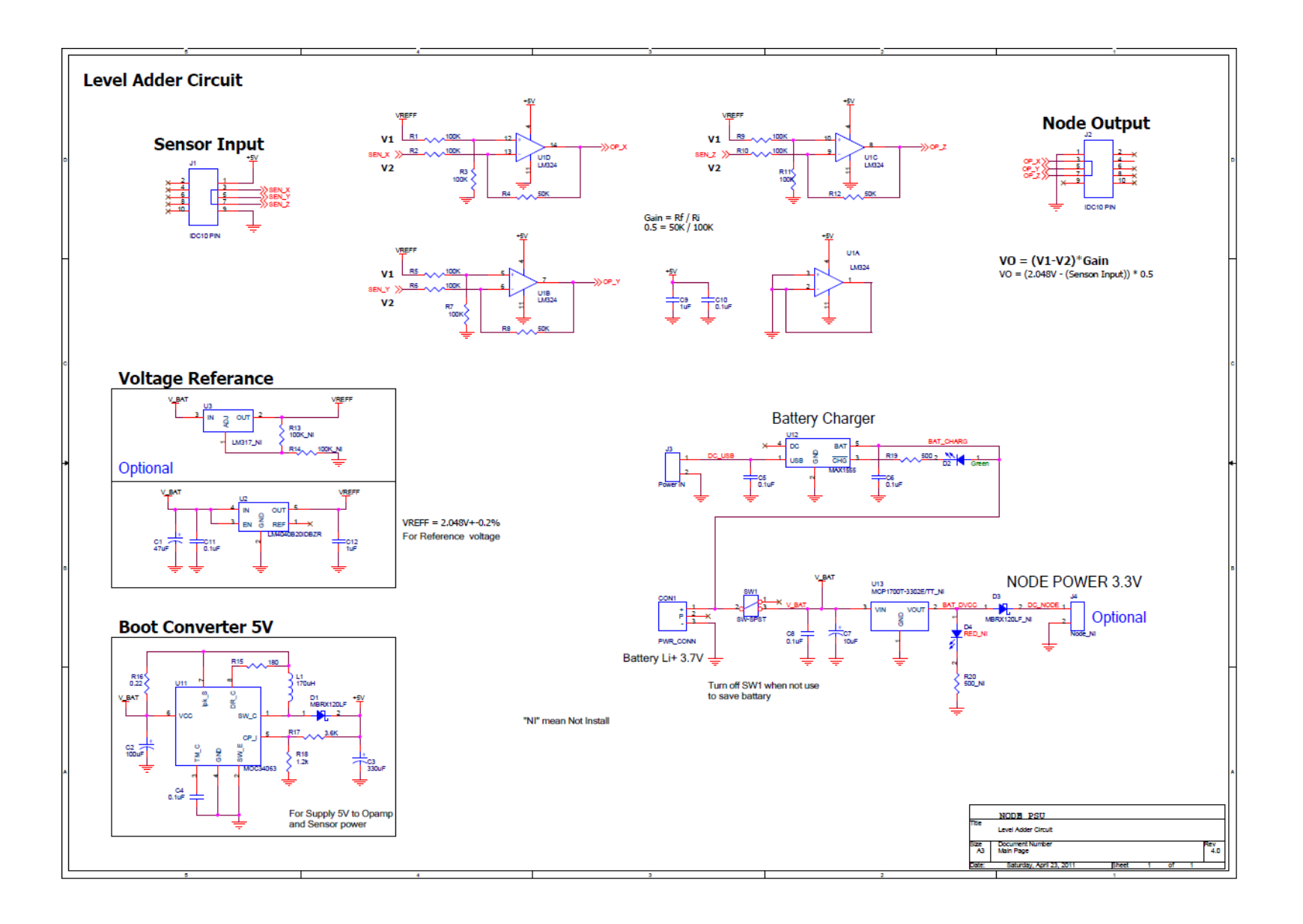

**ภาคผนวก ค**

**ลายวงจร Voltage adjustable board** 

**Top Silkscreen Overlay** 

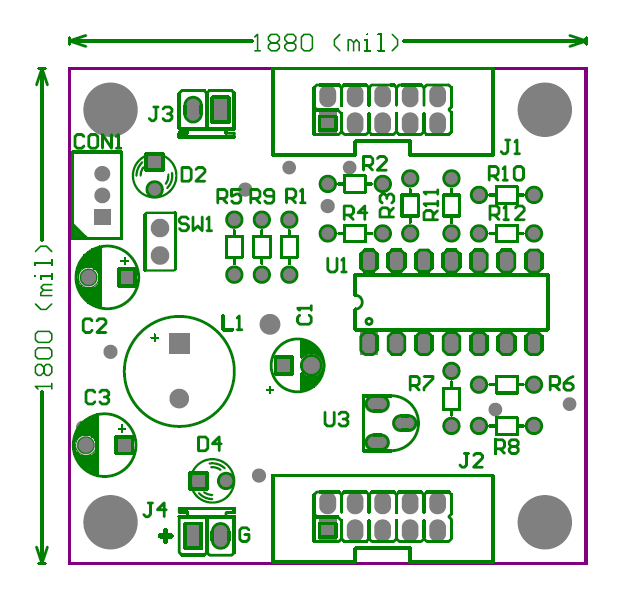

**Bottom Silkscreen Overlay** 

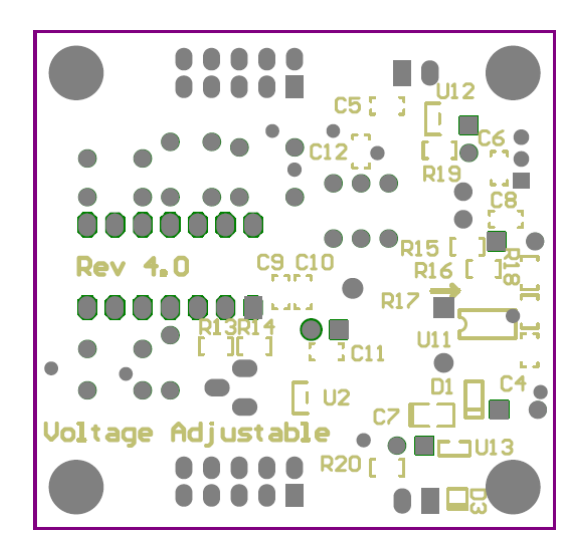

# **Top Layer**

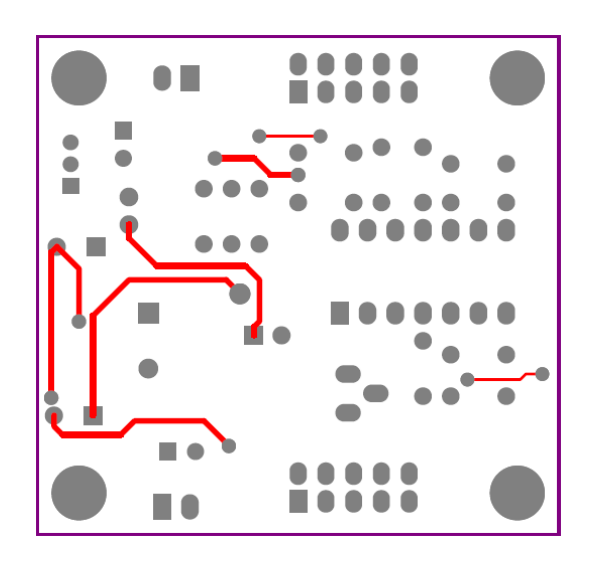

**Bottom Layer** 

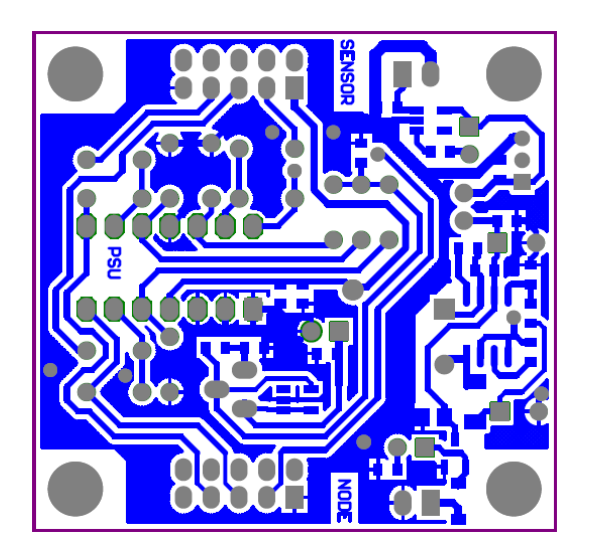

**ภาคผนวก ง ผลงานตีพิมพ เผยแพรจากวิทยานิพนธ**  $\overline{a}$ 

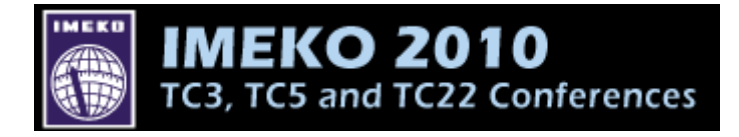

## **International Measurement Confederation 2010 (IMEKO2010)**

**TC3, TC5, TC22 Conferences** 

**November 21 – 25, 2010 at Dusit Thani Pattaya hotel, Pattaya, Chonburi, Thailand** 

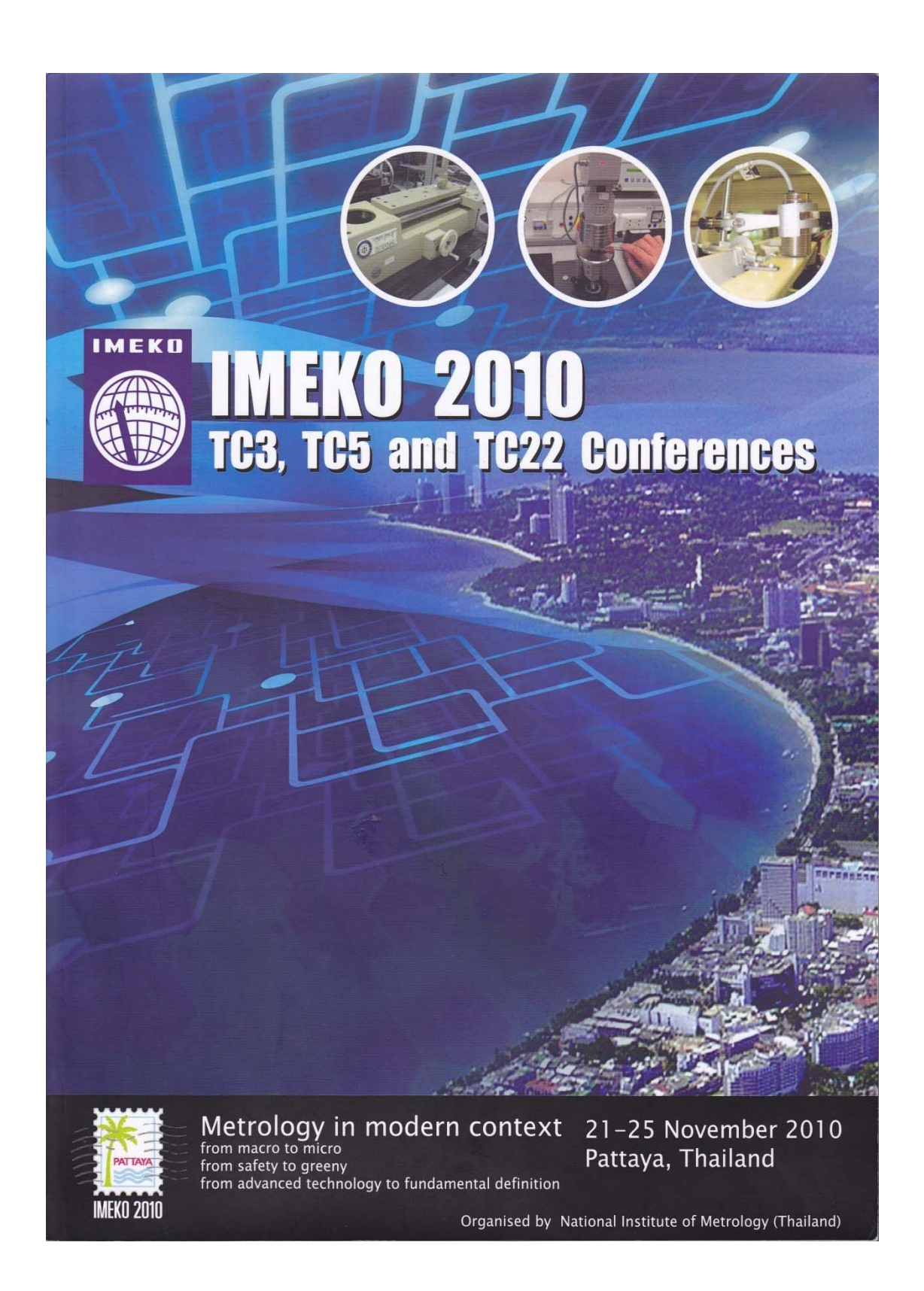

#### IMEKO 2010 TC3, TC5 and TC22 Conferences Metrology in Modern Context November 22-25, 2010, Pattaya, Chonburi, Thailand

## LOW FREQUENCY VIBRATION MONITORING SYSTEM USING WIRELESS **SENSOR NETWORK**

### N.Ruetaiworraseth<sup>1</sup>, W.Suntiamorntut<sup>2</sup>, B.Thummawut<sup>3</sup>, P. Rattanangkul<sup>4</sup>

<sup>1,2</sup> Department of Computer Engineering, Prince of Songkla University, Songkhla, Thailand, 3,4 National Institute of Metrology (Thailand), Bangkok, Thailand, E-mail: t.nutthanun@gmail.com<sup>1</sup>, wannarat@coe.psu.ac.th<sup>2</sup>, benjawon@nimt.or.th<sup>3</sup>, pairoj@nimt.or.th<sup>4</sup>

Abstract - This paper presents a wireless sensor network technology for low frequency vibration monitoring system. Sensor node collects the data from accelerometer and transmits the data back to base station through wireless communication. The data has been computed and converted into acceleration information that is stored in database. Then users can monitor using a web application. The experiments were carried out by collecting the acceleration data from three-axis accelerometer. The data from each axis was measured and verified by vertically aligning with a Very Low Frequency Primary Calibration System. The experimental parameters are the vibration frequency between 0.4Hz and 10Hz and the amplitude between 0.0981m/s<sup>2</sup> and 17.6580m/s<sup>2</sup>. The calibration results of the low frequency vibration monitoring system using wireless sensor network are conformed with the wire vibration monitoring system.

Keywords: Vibration Monitoring System, Wireless Sensor Network, Acceleration, Low Frequency

#### 1. INTRODUCTION

Vibration monitoring system is widely used to monitor health of many structures such as building, bridge, machinery and dam. As soon as the vibration can be detected, the alarm system must report to administrator immediately. A real-time system such as wireless sensor network is considered to be applied.

Wireless Sensor network is an interesting technology that has been applied to various monitoring applications such as disaster warning systems. This system consists of a small device that collects vibration measurements from sensors. By using wireless, this can reduce cost of wiring and increase more location flexibility [1].

The proposed vibration monitoring system is designed for building. The system is tested frequency response in range of mostly frequency of ground shaking during earthquake [2] and tested linearity of the system in range that a shaker can be done at each frequency.

This paper is organized as follows. Section 2 describes the designed system. Section 3 describes the system calibration that the system is tested frequency response and linearity of the system and then shows the results in section 4. Conclusion of this paper is in section 5.

#### **2. DESIGNED SYSTEM**

The block diagram of designed system in this research is illustrated in Fig. 1. The designed system composed of 5 subsystems, sensor node, base station, computer server, database, and web application, which can be described as follows.

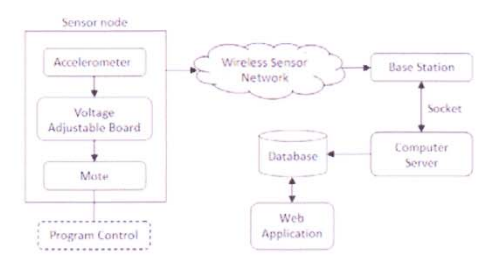

Fig. 1. The block diagram of designed system

#### 2.1 Sensor node

Sensor node is used to capture the vibration signal from the physical environments and transmitted to hase station via wireless communication. The sensor node consists of 3 hardware components and works properly under program control, which can described as follows.

2.1.1 Accelerometer: K-Beam accelero-meter type 8393B2 [2] is used to measure vibration. It is designed as a low frequency vibration sensor. It can measure acceleration from range  $-19.62 \text{m/s}^2$  to  $19.62 \text{m/s}^2$  with  $1000 \text{mV}$  per  $9.81 \text{m/s}^2$  of sensitivity for 3 perpendicular axes between 0 and 250 Hz with maximum vibration effectiveness.

2.1.2 Mote: Mote was developed on MSP430F1611 microcontroller and cooperated with wireless transceiver model CC2420 which supported to IEEE 802.15.4 at 2.4 GHz. The advantage of this mote is an ultra low power wireless and supports 8 channels of 12-bit analog to digital converter (ADC). This platform is called Unode which is developed from Tmote Sky [3].

2.1.3 Voltage Adjustable Board: The voltage adjustable board provide availability connection between vibration

#### TC22 : VIBRATION

sensor and mote. It is used to convert voltage level of signal from vibration sensor to ADC compatible voltage vibration signal.

2.1.4 Program Control: Program control which is installed on sensor node is used to get the acceleration raw data from 3 channels of 12 bits ADC module. Then it makes the packet and sends to base station via wireless communication every 3 milliseconds. The program control procedure is shown in Fig. 2.

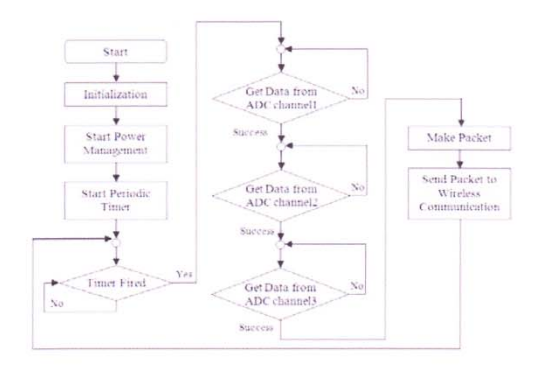

Fig. 2. Flow chart of the program control procedure

The packets which are sent to base station have a format as shown in Table 1.

Table 1, Sensor Node Packet Format

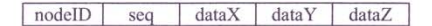

Sensor node packet format has 5 fields. "nodeID" is 16 bits ID number of mote that generates this packet. "seq" is 16 bits packet number that is increased by 1 every packet. "dataX", "dataY" and "dataZ" are 16 bits acceleration raw<br>data at X-axis, Y-axis and Z-axis respectively.

The program control is developed by using NesC [4] (Network Embedded System C) language and TinyOS [5].

#### 2.2 Base Station

Base station is used to collect data from sensor node, one or more sensor nodes, via wireless communication. It does connect the computer server via R232 serial communication. Base station used the same mote platform as sensor node.

#### 2.3 Computer Server

Computer server is used to access and load the packet from base station when computer server connects to base station via socket service. The acceleration raw data is converted into acceleration information by using ADC converting formula of MSP4301611 microcontroller [6], but the vibration signal was adjusted voltage by voltage adjustable board. Therefore the ADC converting formula of MSP4301611 microcontroller has been accommodated to  $(1).$ 

 $A = ((0.00061 \times N_{ADC}) - V_{cal}) \times \frac{4.905}{S}$  $(1)$ 

when

Acceleration information  $\mathcal{A}$  $N_{ADC}$ Acceleration raw data The voltage of vibration sensor when it  $V_{cal}$ does not motion. S Sensitivity of vibration sensor (Volts/g)

#### 2.4 Database

Database is used to keep the results from computer server and other data of the packet.

#### 2.5 Web Application

The users can monitor acceleration using a web application as shown in Fig. 3. A web application shows the acceleration raw data of 3 axes with graph. Users can change a time to update graph.

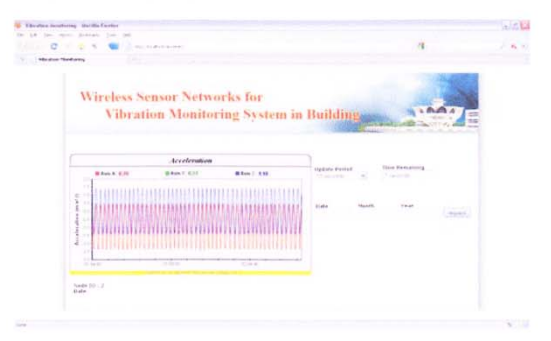

Fig. 3. Acceleration web interface

#### **3. SYSTEM CALIBRATION**

#### 3.1 Equipments

The calibration setup as shown in Fig. 4 is consisting of computer server (1.66GHz Intel® Atom™ Processor N280 with 1GB of RAM), base station, sensor node, test accelerometer (Kistler K-Beam® accelerometer type 8393B2), a personal computer (3.2GHz Pentium with 512MB of RAM) running SPEKTRA CS18 program which is used to configure sine wave generator about frequency and acceleration, PCB Peizotronics® 301A10 ICP reference accelerometer with frequency range 0.3Hz-14kHz [7], a Very Low Frequency Primary Calibration System that consists of sine wave generator, power amplifier, shaker (ELECTRO-SEIS® APS113-AB [8] very low frequency and long stroke electro dynamic shaker with air bearings).

To prevent ripple effect, the test accelerometer must be attached to reference accelerometer as the same object. For this calibration, the test accelerometer setting is shown in Fig. 5.

72

Page 234

ORAL SESSION II : TECHNOLOGY AND UNCERTAINTY

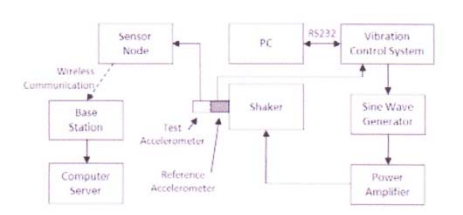

Fig. 4. Calibration Setup Block Diagram

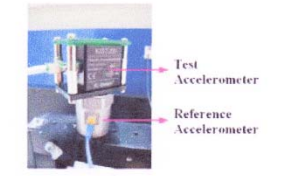

Fig. 5. The accelerometer setting,

#### 3.2 Calibration procedure

The calibrations are performed on APS113-AB shaker with the 301A10 reference accelerometer to determine the performance of the system, frequency response and linearity of the system. The system is calibrated at frequency between 0.4Hz to 10Hz and the acceleration between  $0.0981 \text{m/s}^2$  to 17.6580m/s<sup>2</sup>. At each case, it is iterated 5 times. The test accelerometer and the reference accelerometer are verified by vertically aligning with a Very Low Frequency Primary Calibration System.

The calibration procedure as shown in Fig. 6 is summarized as the following steps; SPEKTRA CS18 program running on PC assigns frequency and acceleration for sine wave generator. Sine wave generator generates the signal and sends it to the power amplifier for amplifying signal. Shaker receives signal from the power amplifier and then shake test accelerometer and reference accelerometer. Finally, the acceleration raw data from test accelerometer is kept into database and SPEKTRA CS18 program shows frequency and root mean square (rms) acceleration that measure from reference accelerometer.

#### 3.3 Data Analysis

Data analysis compares the acceleration information from test accelerometer with the acceleration information from reference accelerometer in term of frequency and rms acceleration. The acceleration information from reference accelerometer is average frequency and rms acceleration which are computed by SPEKTRA CS18 program, but on the other hand the acceleration information from test accelerometer is the data series of acceleration in time domain. So it must be analyzed frequency and rms amplitude of acceleration before comparing. Data analysis program is programmed using MATLAB.

The data analysis procedure for each time of each case of calibration, as shown in Fig. 7, is summarized as the following steps. First, the data from database is calculated real sampling rate because some packets are lost from high sampling rate and wireless communication characteristic

when packets are transmited to base station. Even though some packets are lost but it does not affect the waveforms. The approximately sampling rate is used as the important parameter to compute the frequency and amplitude of waveform

Second, smooth the data signal for improving estimated results from the fast Fourier transform of the data. Next, transform the data in time domain to frequency domain for calculating frequency using fast Fourier transform. Then, calculate DC amplitude and substract it from the data signal. The DC signal is effect of voltage adjustable board. Next, improve a frequency estimate using autocorrelation and then calculate the main frequency and rms acceleration.

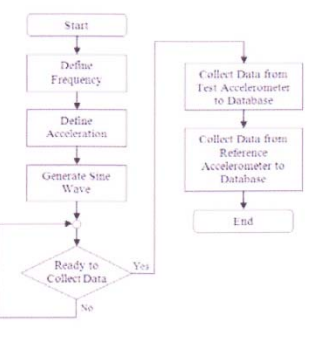

Fig. 6. Flow chart of calibration procedure

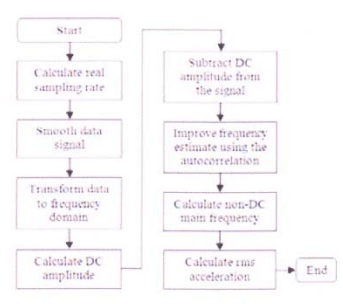

Fig. 7. Flow chart of data analysis procedure

#### **4. RESULTS**

As a system calibration, the frequency response for each  $acceleration(A)$  at X, Y, Z axis are shown in Fig.  $8 - Fig. 10$ and linearity for each frequency(f) at  $X$ ,  $Y$ ,  $Z$  axis are shown in Fig.  $11 -$ Fig. 13.

The proposed system has excellent frequency response and excellent linearity except for 10Hz frequency at Y axis and Z axis, the system has linearity at acceleration between  $0.0981 \text{m/s}^2$  to  $9.8100 \text{ m/s}^2$ . The results at Y axis have some error acceleration. It is greater than input that is set in SPEKTRA CS18 program. It is a result of physical characteristics of tri-axial accelerometer that is composed of three accelerometers which sensitivity of each is not equal, although there are the same models. Another factor is binding equipment, between test accelerometer and

#### TC22 · VIRRATION

reference accelerometer, which structure, format and size of equipment affects the linearity of system. This problem can be solved by programming.

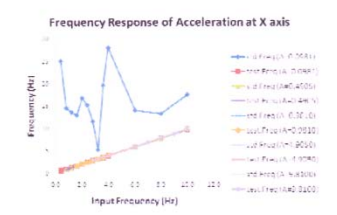

Fig. 8. Frequency response of acceleration at X axis

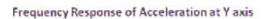

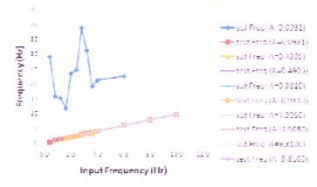

Fig. 9. Frequency response of acceleration at Y axis

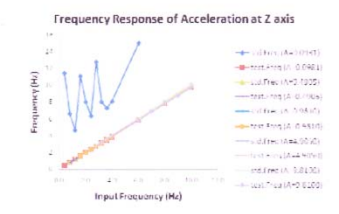

Fig. 10. Frequency response of acceleration at Z axis

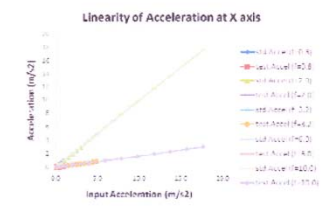

Fig. 11. Linearity of acceleration at X axis

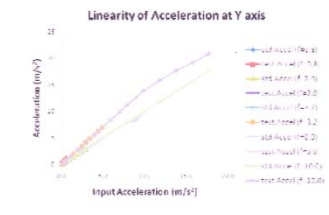

Fig. 12. Linearity of acceleration at Y axis

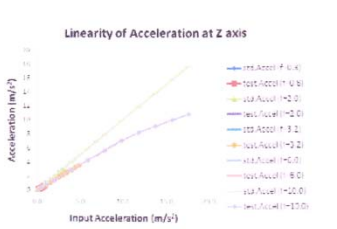

Fig. 13. Linearity of acceleration at Z axis

On the other hand, the reference system has an excellent linearity and excellent frequency response except for 0.0981  $m/s<sup>2</sup>$  acceleration. The results of calibration show that our system is suitable for low frequency more than reference system.

#### **5. CONCLUSIONS**

In this paper, we presented the design of low frequency vibration monitoring system using wireless sensor network technology. Some packets are lost but it does not affect the waveforms. Frequency response and linearity are excellent results except for 10Hz frequency that the system has linearity at acceleration between  $0.0981 \text{m/s}^2$  to  $9.8100 \text{ m/s}^2$ . The results of calibration show that our system is suitable for low frequency and low acceleration.

#### **ACKNOWLEDGMENTS**

This work is supported by grant in aid funded under "Cooperation Project for Production of Science and<br>Technology Development Graduate of Ministry of Science and Technology through National Institute of Metrology (Thailand)".

#### **REFERENCES**

- M. Cinque, D. Cotroneo, G. De Caro, M. Pelella, Reliability  $[1]$ Requirements of Wireless Sensor Networks for Dynamic Structural Monitoring. International Workshop on Applied<br>Software Reliability (WASR 2006) Philadelphia, USA, **Example Availability (WASK 2006)** Philadelphia, USA, giugno 2006, pp. 8-13, *IEEE Computer Society Press*, Los Alamitos, CA (USA).
- Thomas L. Pratt, "Frequencies, periods, and resonance",<br>Earthquake shaking in the Puget Lowland of Washington  $[2]$ Results from the SHIPS experiments and other State<sup>-</sup>  $\frac{1}{(200 \times 10^{-11} \text{ kg})}$  and  $\frac{1}{(200 \times 10^{-11} \text{ kg})}$  and  $\frac{1}{(200 \times 10^{-11} \text{ kg})}$  are studies,  $\frac{1}{28^{th}}$ , 2010
- Moteiv Team, "Tmote Sky datasheet", 2006.
- David Gay, Phil Levis, Rob von Behren, Matt Welsh, Eric  $[4]$ Brewer, and David Culler. The nesC Language: A Holistic Approach to Networked Embedded Systems. In Proceedings of Programming Language Design and Implementation<br>(PLDI) 2003, June 2003.
- J. Hill, R. Szewczyk, A. Woo, S. Hollar, D. E. Culler, and K.  $[5]$ S. J. Pister. System Architecture Directions for Networked Sensors. In Architectural Support for Programming<br>Languages and Operating Systems, pages 93-104, 2000.
- Texas Instrument, "12-Bit ADC Core", MSP430x1xx Family  $[6]$ User's Guide, pp. 17-1, 2006.

Page 236

## ประวัติผู้เขียน

นางสาวณัฐธนัน ฤทัยวรเศรษฐ์ ชื่อ สกุล รหัสประจำตัวนักศึกษา 5110120043 วุฒิการศึกษา ้าใที่สำเร็จการศึกษา จื้อสถาบัน วุฒิ มหาวิทยาลัยสงขลานครินทร์ 2551 วิศวกรรมศาสตรบัณฑิต (วิศวกรรมคอมพิวเตอร์)

# ทุนการศึกษา (ที่ได้รับในระหว่างการศึกษา)

● ทุนสนับสนุนการศึกษาระดับบัณฑิตศึกษา โครงการความร่วมมือในการผลิตนักวิจัยและ พัฒนาด้านวิทยาศาสตร์และเทคโนโลยี สถาบันมาตรวิทยาแห่งชาติ

# การดีพิมพ์เผยแพร่ผลงาน

· N. Ruetaiworraseth, W. Suntiamorntut, B. Thummawut and P. Rattanangkul, "Low frequency vibration monitoring system using wireless sensor network", in Proceedings of IMEKO 2010: TC3, TC5, TC22 Conferences, Pattaya, Chonburi, Thailand, November 2010, pp. 233-236.